6.172 Performance Engineering of Software **Systems** 

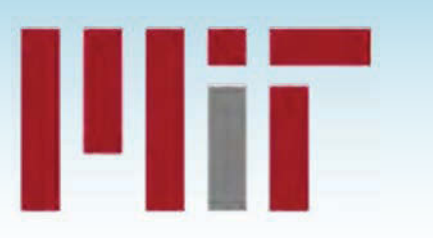

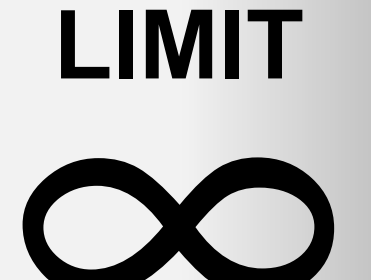

**SPEED** 

PER ORDER OF 6.172

# **LECTURE 4** Assembly Language and **Computer Architecture Charles E. Leiserson**

© 2008-2018 by the MIT 6.172 Lecturers

#### **Source Code to Execution**

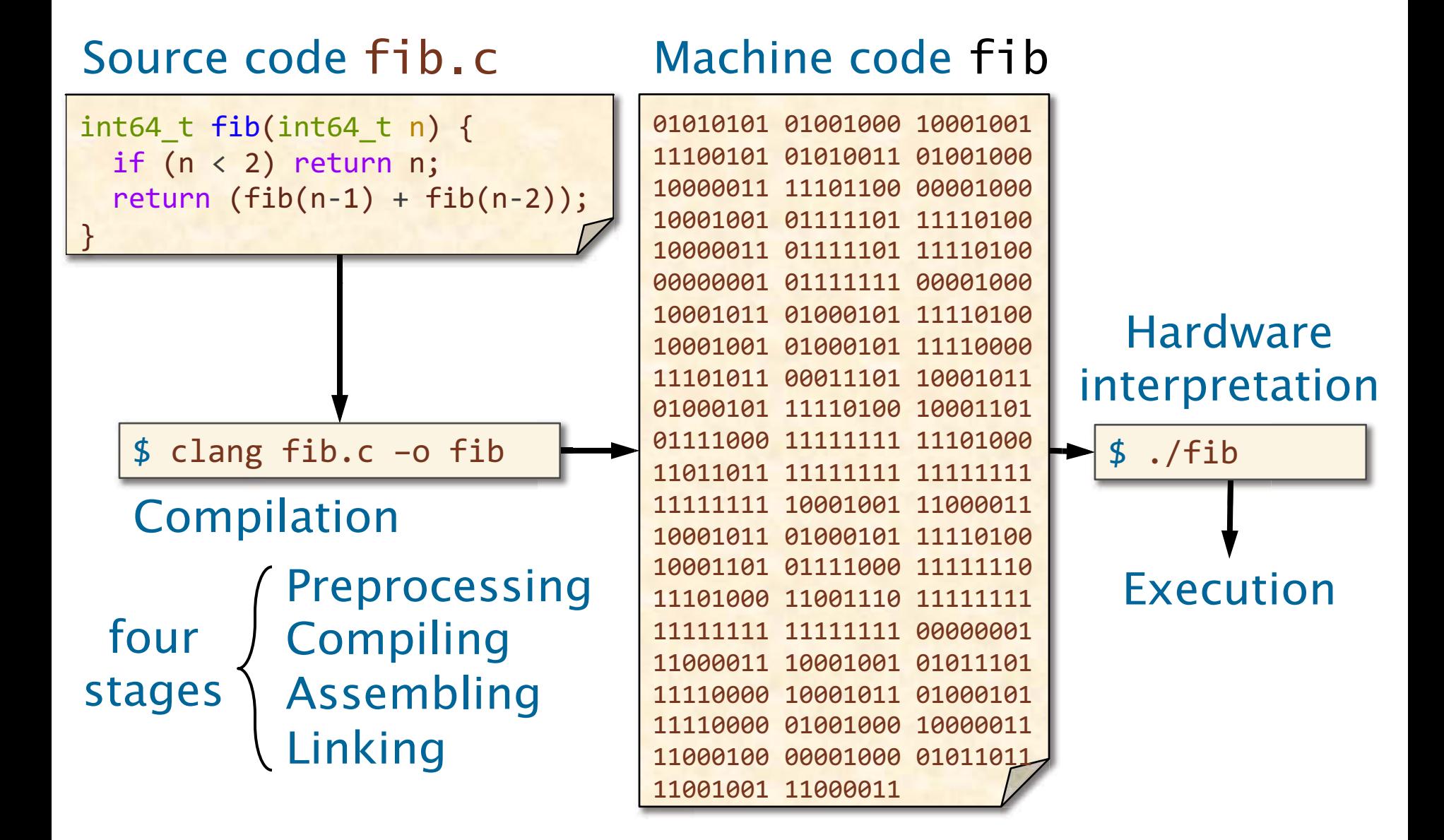

## **The Four Stages of Compilation**

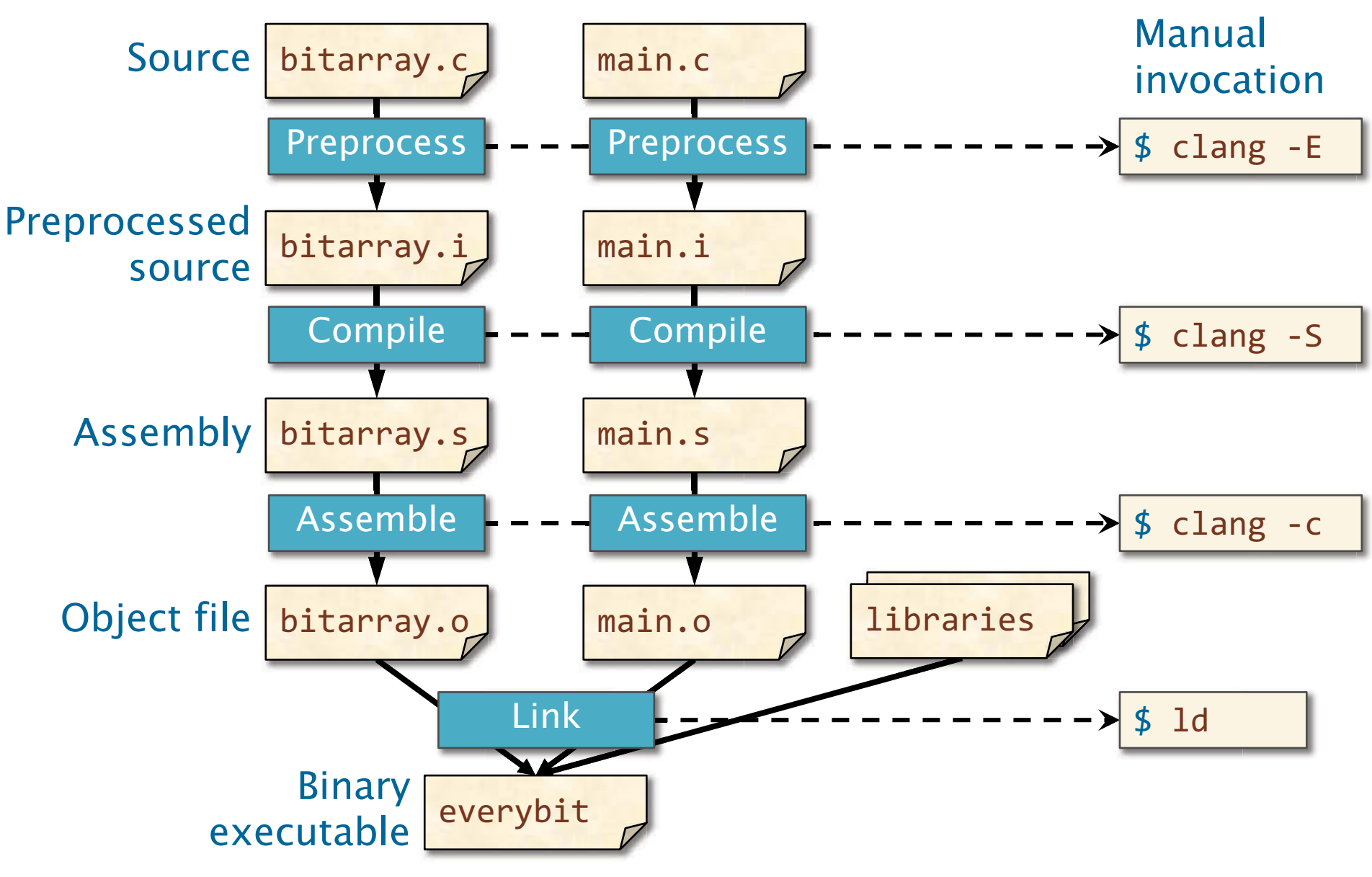

## **Source Code to Assembly Code**

#### Source code fib.c

 $int64$  t fib(int64 t n) { if  $(n < 2)$  return n; return  $(fib(n-1) + fib(n-2));$ 

 $$ clang -03 fib.c -S$ 

**Assembly language** provides a convenient symbolic representation of machine code.

#### **Assembly code fib.s**

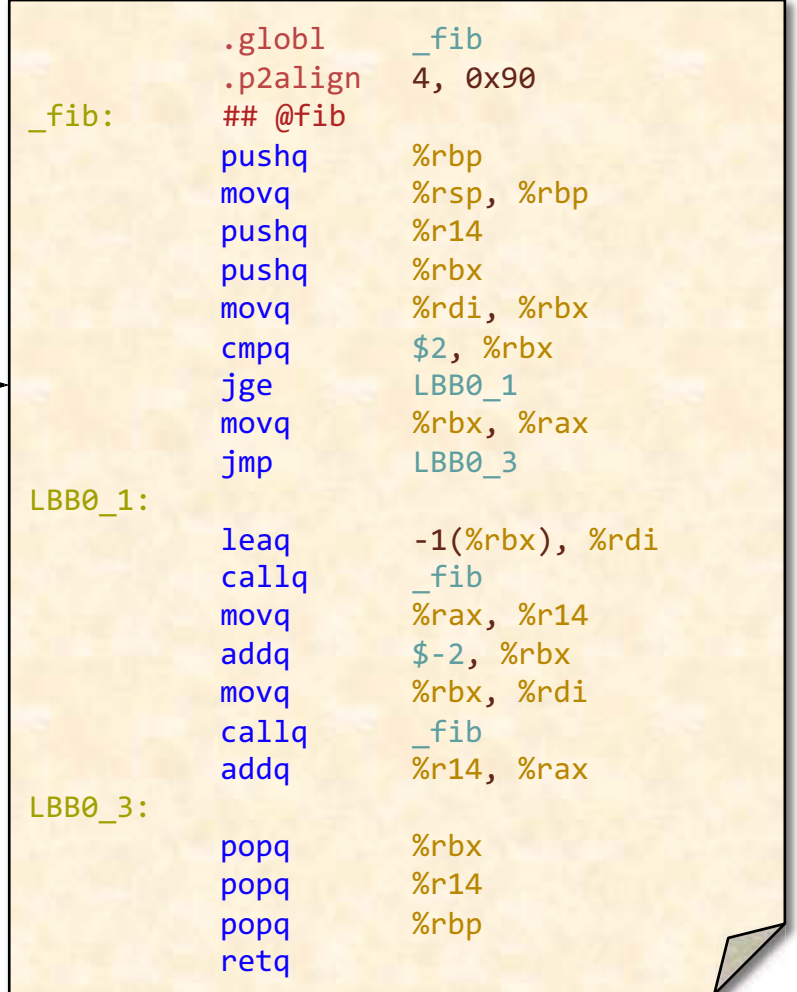

See http://sourceware.org/binutils/docs/as/index.html

#### Assembly Code to Executable

#### Assembly code fib.s Machine code

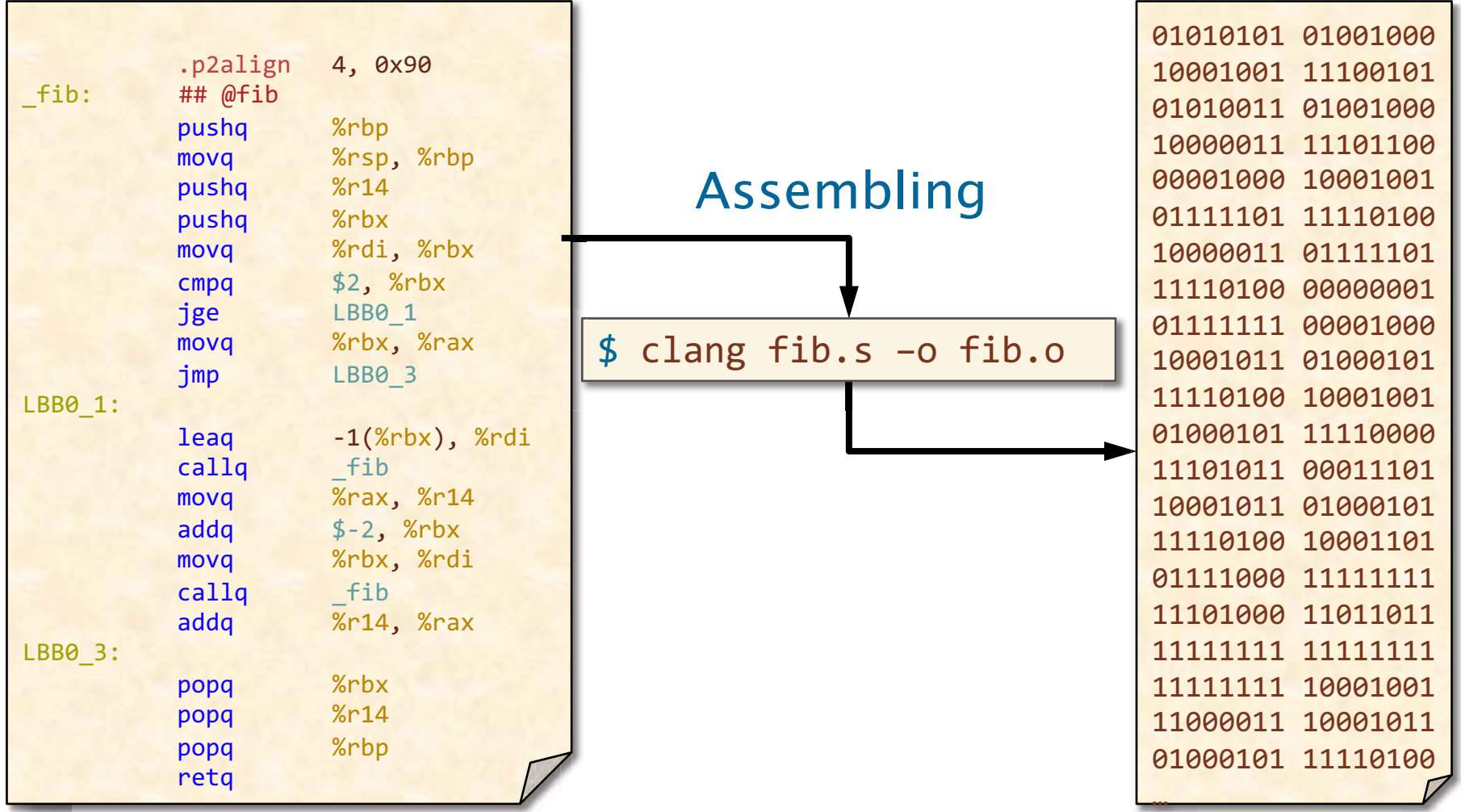

You can edit fib.s and assemble with clang.

## **Disassembling**

Binary executable fib with debug symbols (i.e., compiled with  $-g$ ):

\$ objdump -S fib

#### Source, machine, & assembly

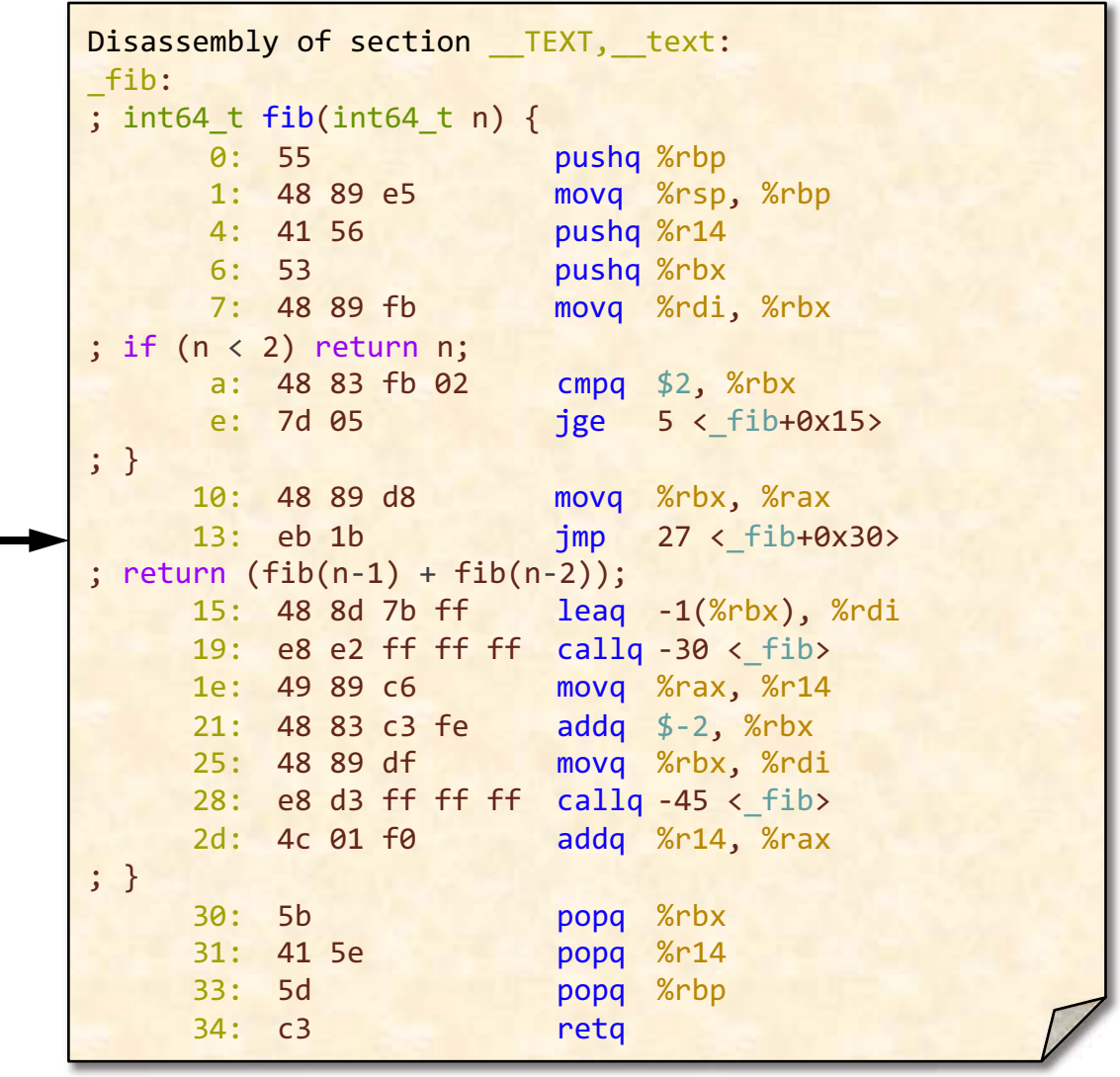

## Why Assembly?

#### Why bother looking at the assembly of your program?

- ∙ The assembly reveals what the compiler did and did not do.
- ∙ Bugs can arise at a low level. For example, a bug in the code might only have an effect when compiling at –O3. Furthermore, sometimes the compiler is the source of the bug!
- ∙ You can modify the assembly by hand, when all else fails.
- program does when you only have access to its ∙ Reverse engineering: You can decipher what a binary.

# Expectations of Students

 Assembly is complicated, and you needn't memorize the manual. Here's what we expect of you:

- constructs using x86 instructions. (Lecture 5.) • Understand how a compiler implements C linguistic
- • Demonstrate a proficiency in reading x86 assembly language (with the aid of an architecture manual).
- • Understand the high-level performance implications of common assembly patterns.
- • Be able to make simple modifications to the x86 assembly language generated by a compiler.
- instructions not directly available in C. • Use compiler intrinsic functions to use assembly
- • Know how to go about writing your own assembly code from scratch if the situation demands it.

# **Outline**

- X86-64 ISA PRIMER
- FLOATING-POINT AND VECTOR HARDWARE
- OVERVIEW OF COMPUTER ARCHITECTURE

# x86-64 ISA PRIMER

© 2008-2018 by the MIT 6.172 Lecturers

SPEED

**LIMIT** 

 $\infty$ 

PER ORDER OF 6.172

### The Instruction Set Architecture

The instruction set **Example** architecture (ISA) %rdi, %rbx movq  $$2, %rbx$ cmpq specifies the **Instruction** jge LBB0 syntax and %rax %rbx move semantics of Register **LBB0 3 imp** LBB0 1: assembly.  $-1$ (%rbx),  $1$ eaq $\rightarrow$ %rdi **Indirect memory** Registers callq fib address %rax, %r14 movq Instructions addg- $$-2$ , %rbx Immediate value Data types movq %rbx, %rdi callg fib Memory addressing  $\bullet$ addq %r14, %rax modes

# x86-64 Registers

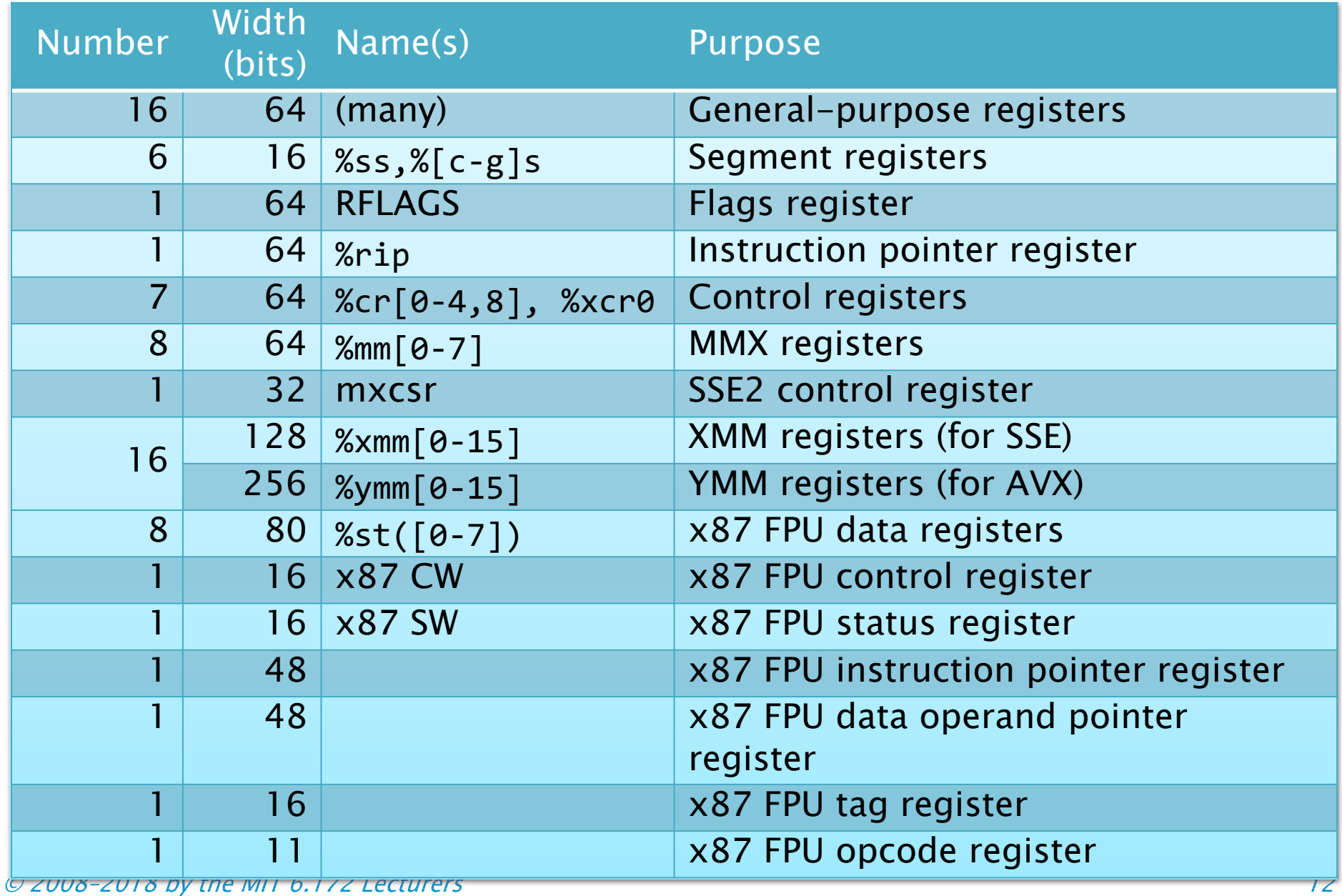

# Common x86-64 Registers

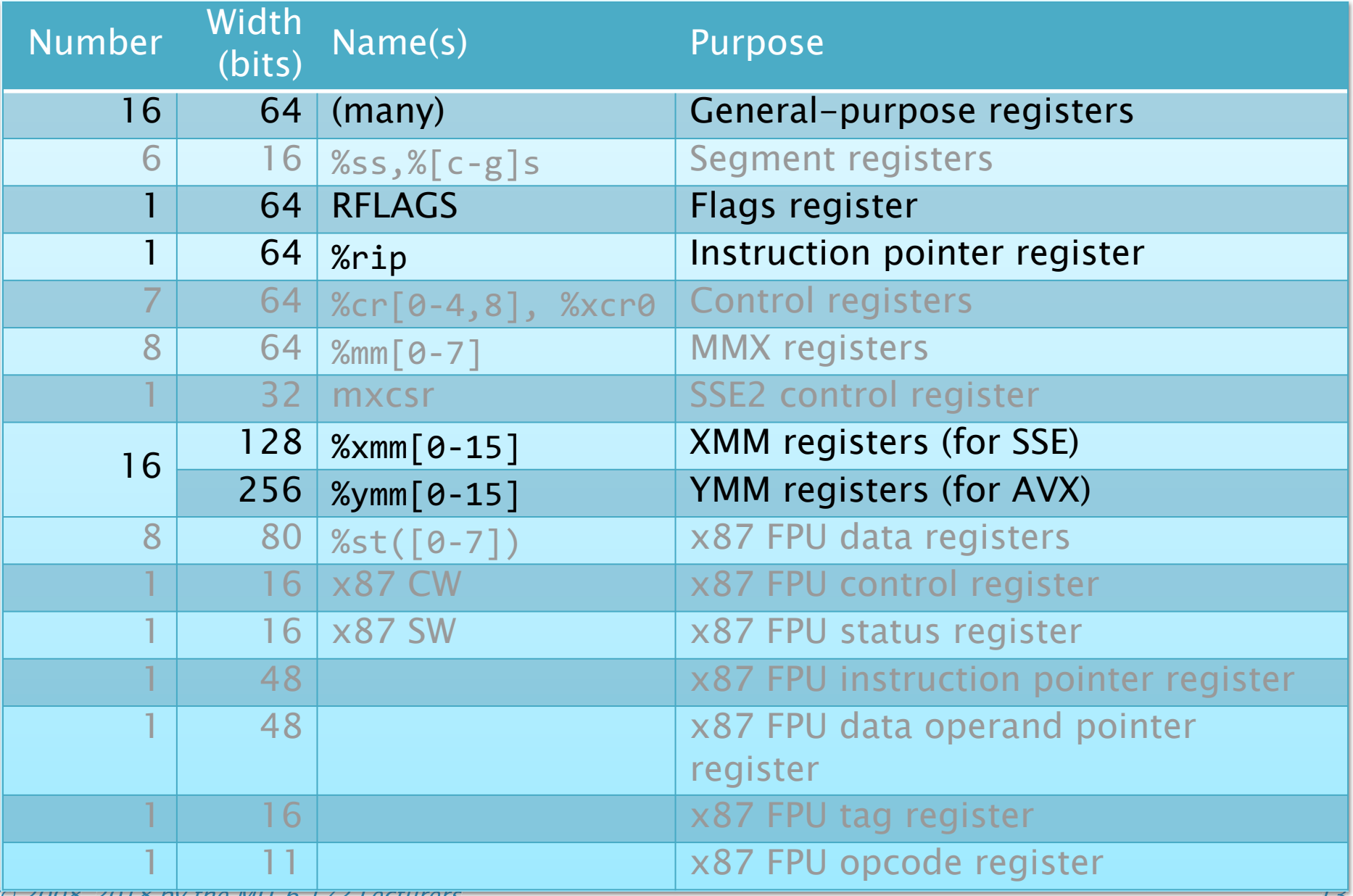

## x86-64 Register Aliasing

The x86-64 general-purpose registers are aliased: each has multiple names, which refer to overlapping bytes in the register.

General-purpose register layout

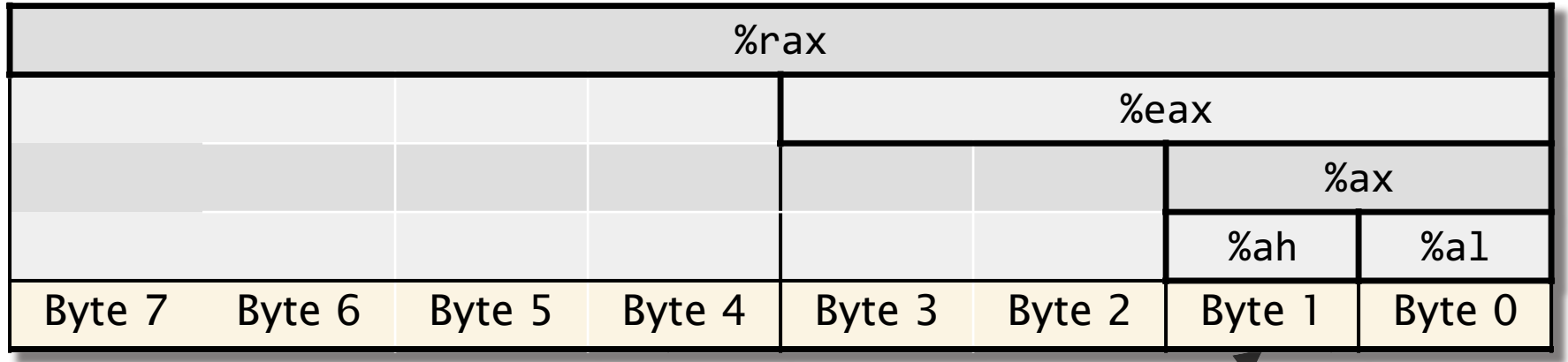

Only %rax, %rbx, %rcx, and %rdx have a separate register name for this byte.

## x86-64 General-Purpose Registers

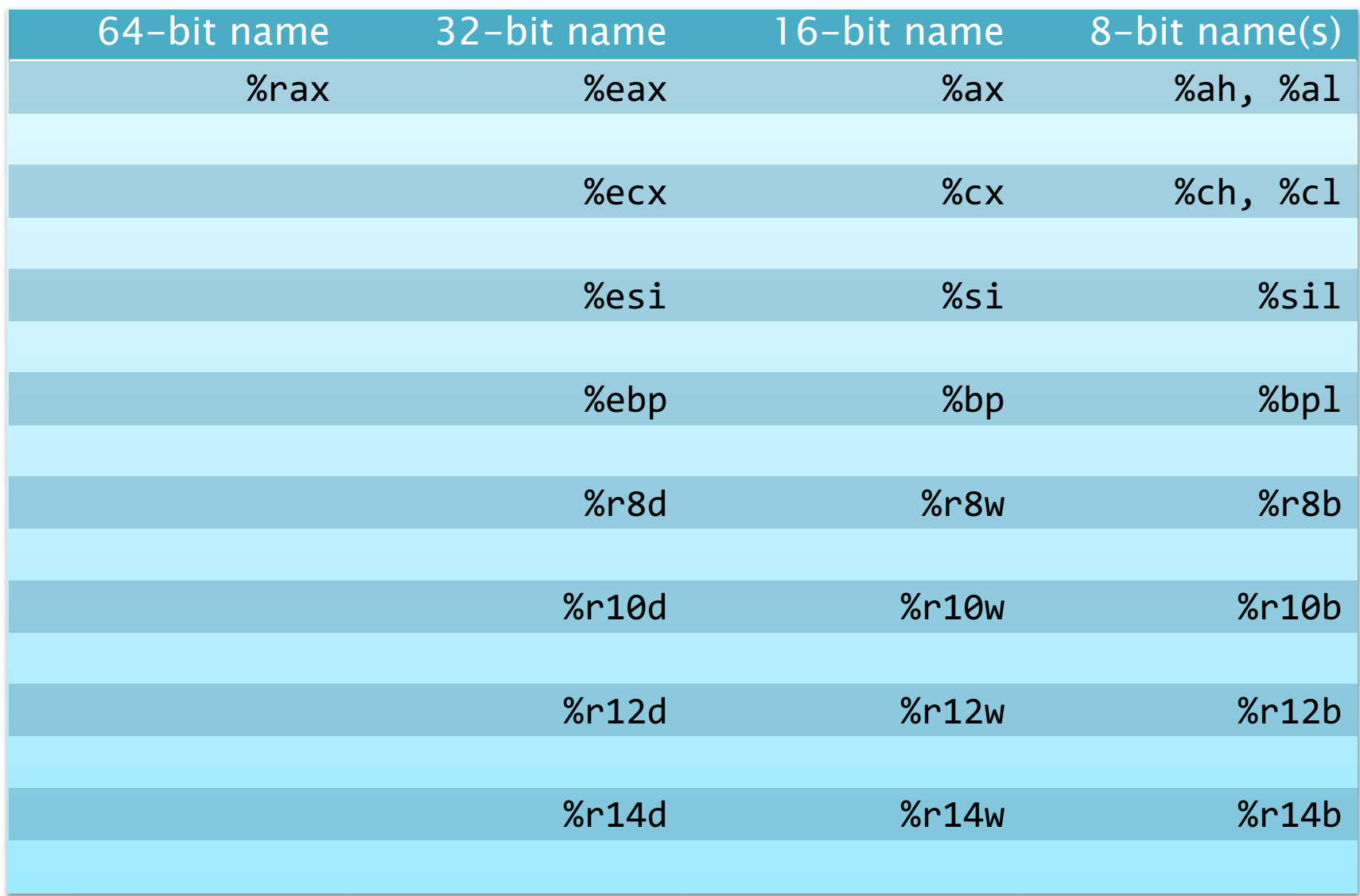

#### x86-64 Instruction Format

#### Format:  $\langle$ opcode $\rangle$   $\langle$ operand\_list $\rangle$

- (opcode) is a short mnemonic identifying the type of instruction.
- $\langle$  operand\_list $\rangle$  is 0, 1, 2, or (rarely) 3 operands, separated by commas.
- Typically, all operands are sources, and one operand might also be the destination.

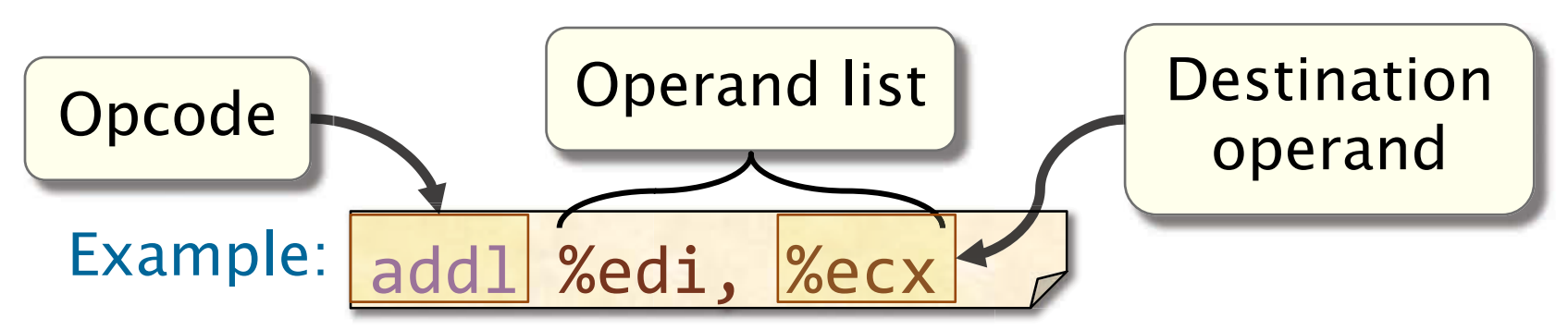

# AT&T versus Intel Syntax

#### What does " $<$ op $> A$ , B" mean?

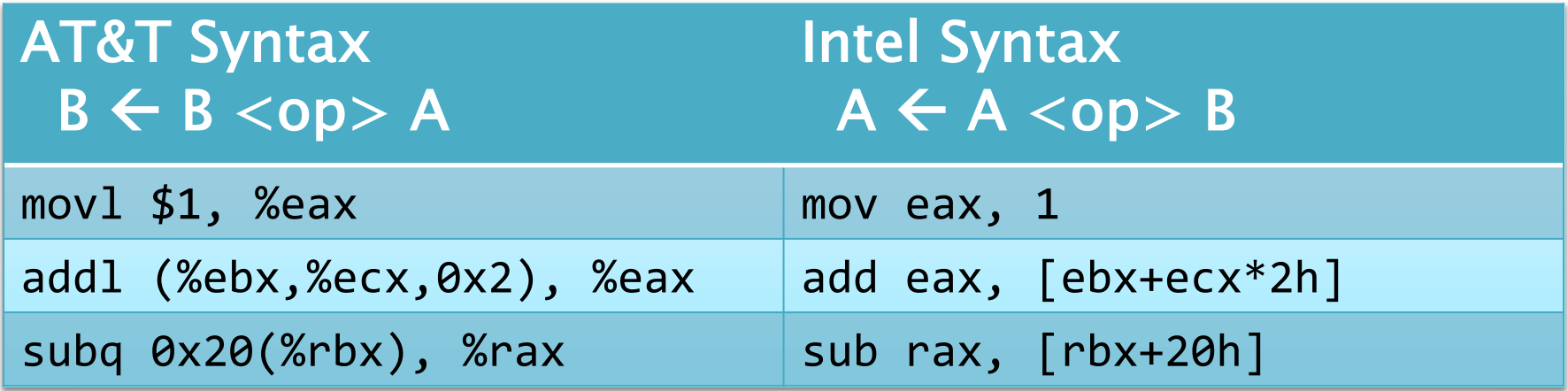

Generated or used by clang, objdump, perf, 6.172 lectures.

Used by Intel documentation.

## Common x86-64 Opcodes

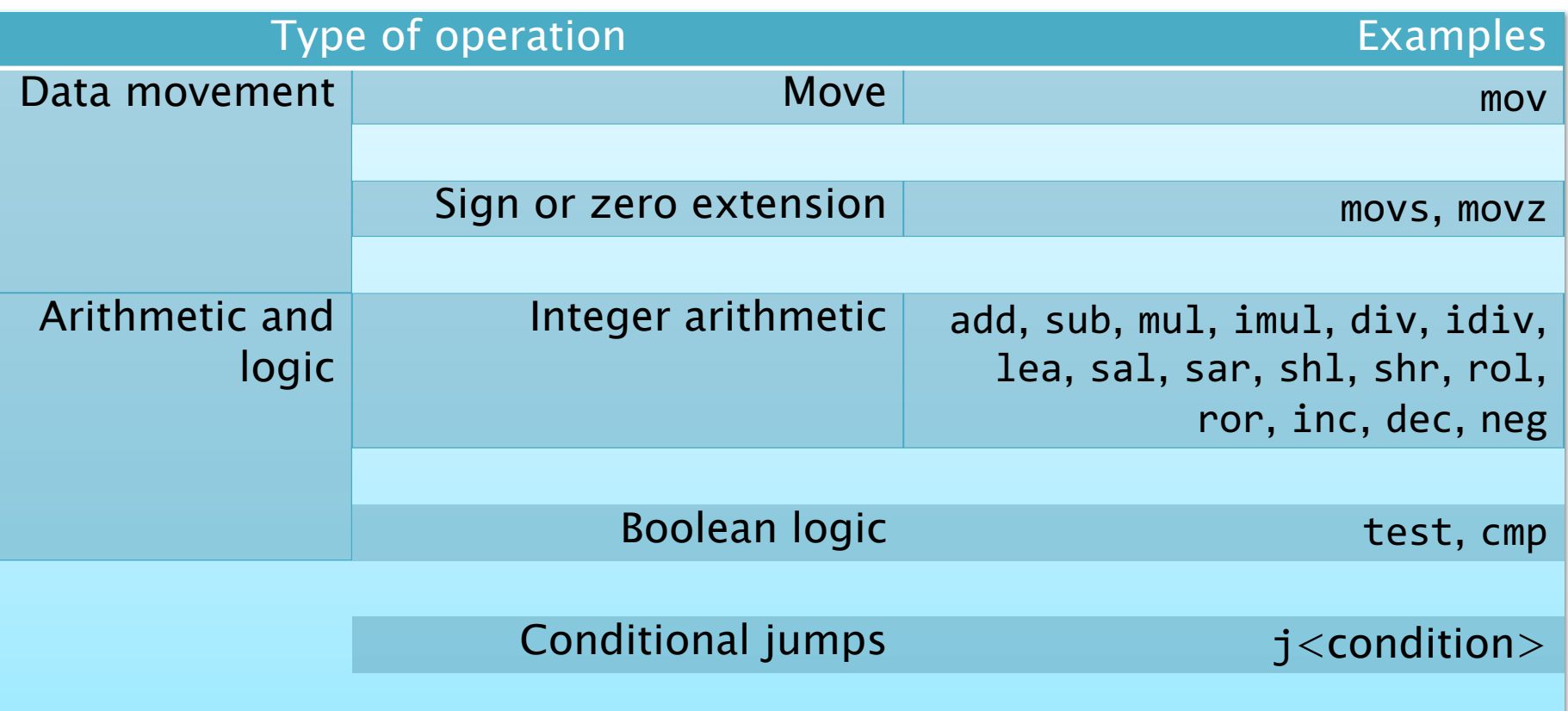

#### Note: The subtraction operation "subq %rax, %rbx" computes  $%$ rbx =  $%$ rbx -  $%$ rax.

## Opcode Suffixes

 Opcodes might be augmented with a suffix that describes the data type of the operation or a condition code.

- An opcode for data movement, arithmetic, or logic uses a single-character suffix to indicate the data type.
- $\bullet$  If the suffix is missing, it can usually be inferred from the sizes of the operand registers.

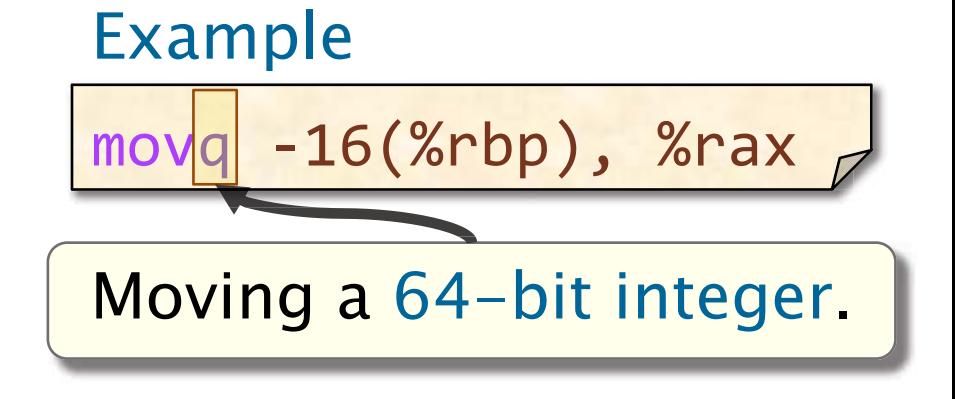

#### x86-64 Data Types

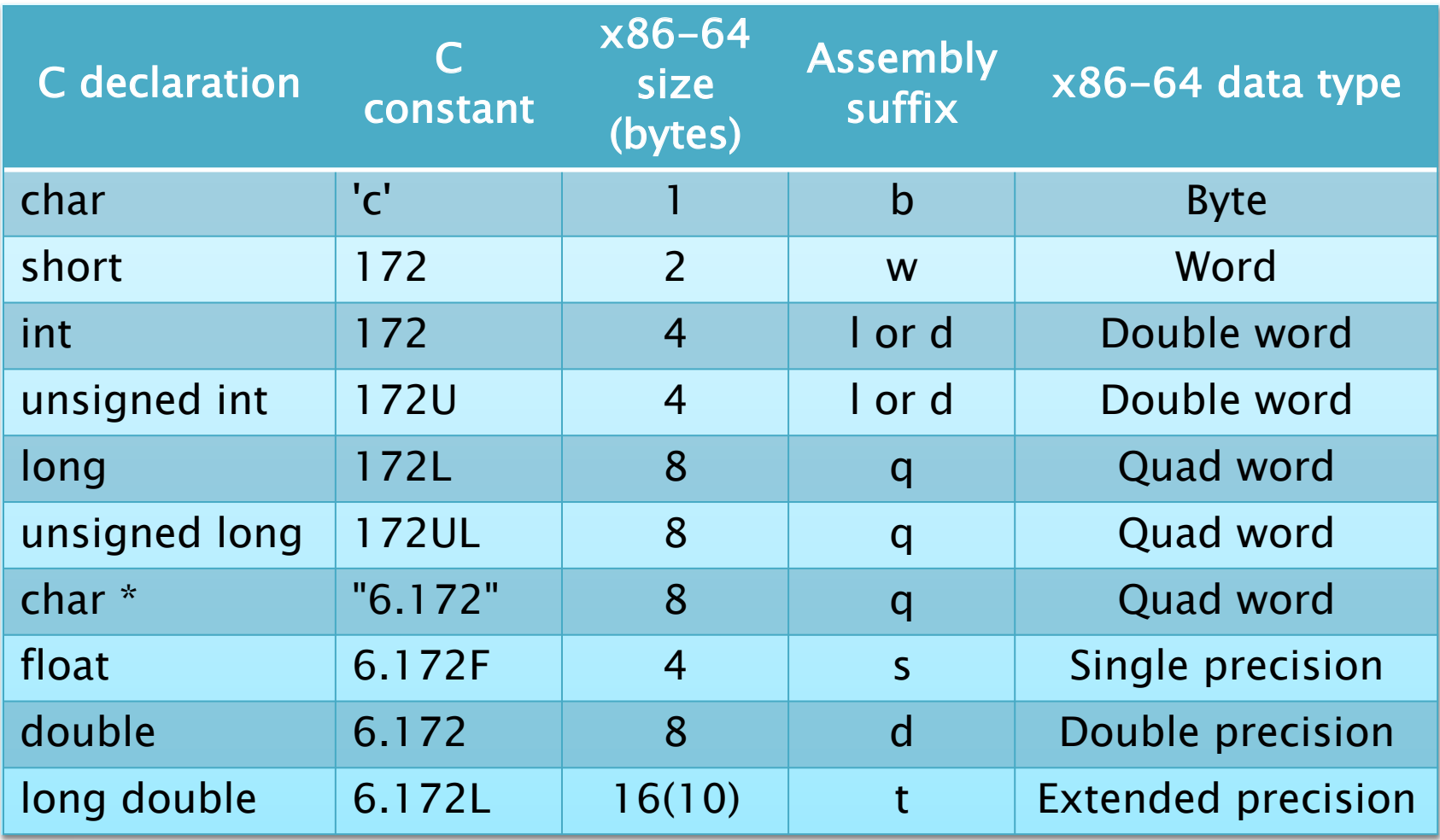

## Opcode Suffixes for Extension

Sign-extension or zero-extension opcodes use two data-type suffixes.

Examples:

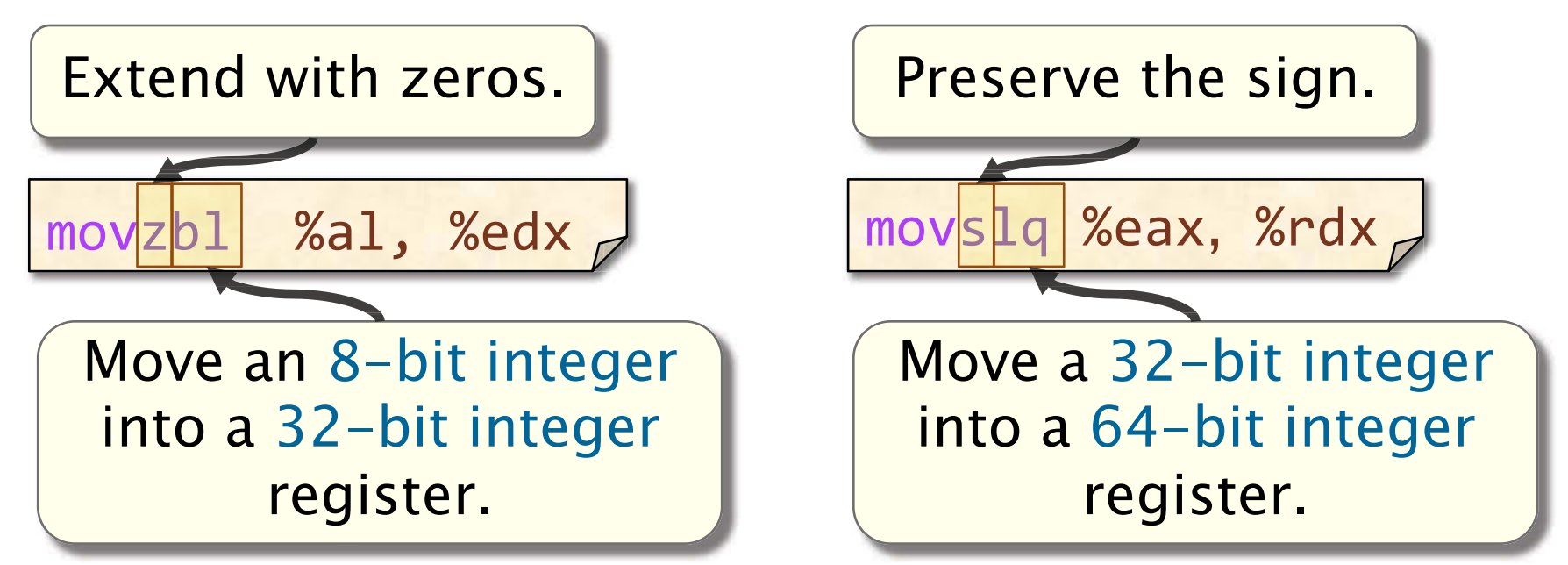

Careful! Results of 32-bit operations are implicitly zero-extended to 64-bit values, unlike the results of 8- and 16-bit operations.

© 2008–2018 by the MIT 6.172 Lecturers 21

#### Conditional Operations

Conditional jumps and conditional moves use a one- or two-character suffix to indicate the condition code.

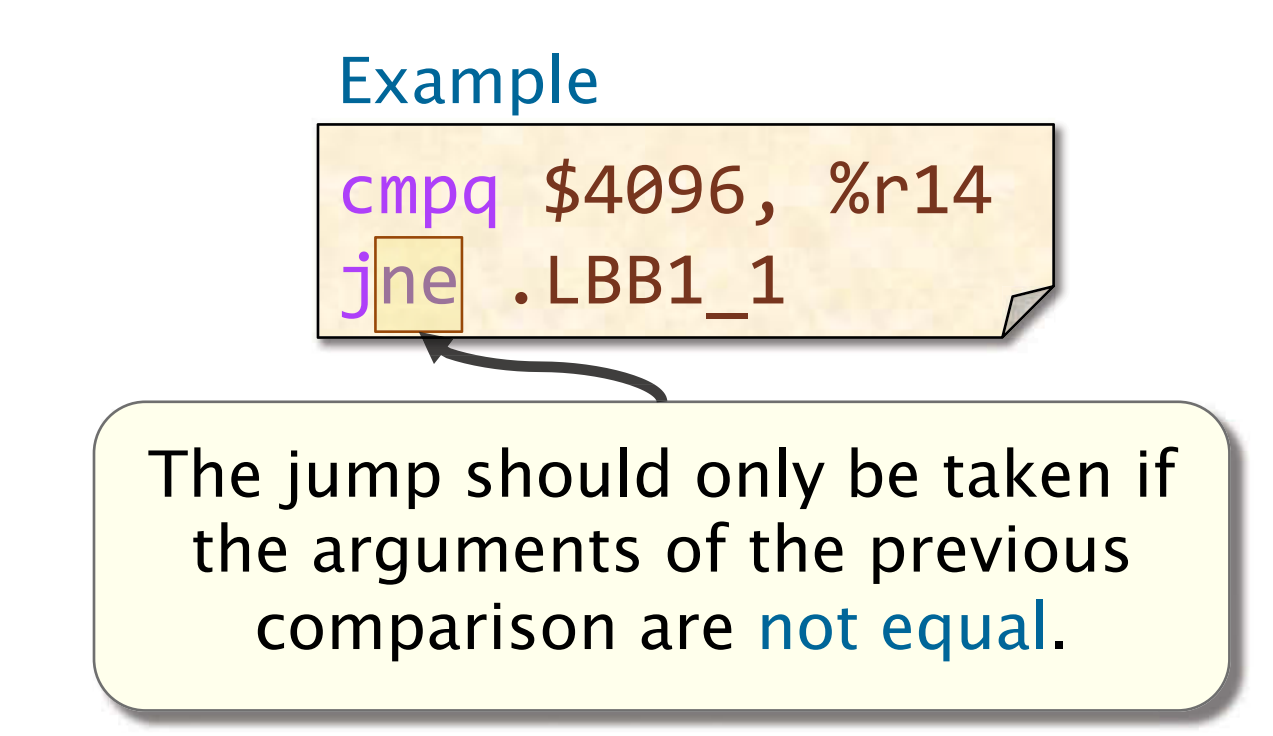

#### RFLAGS Register

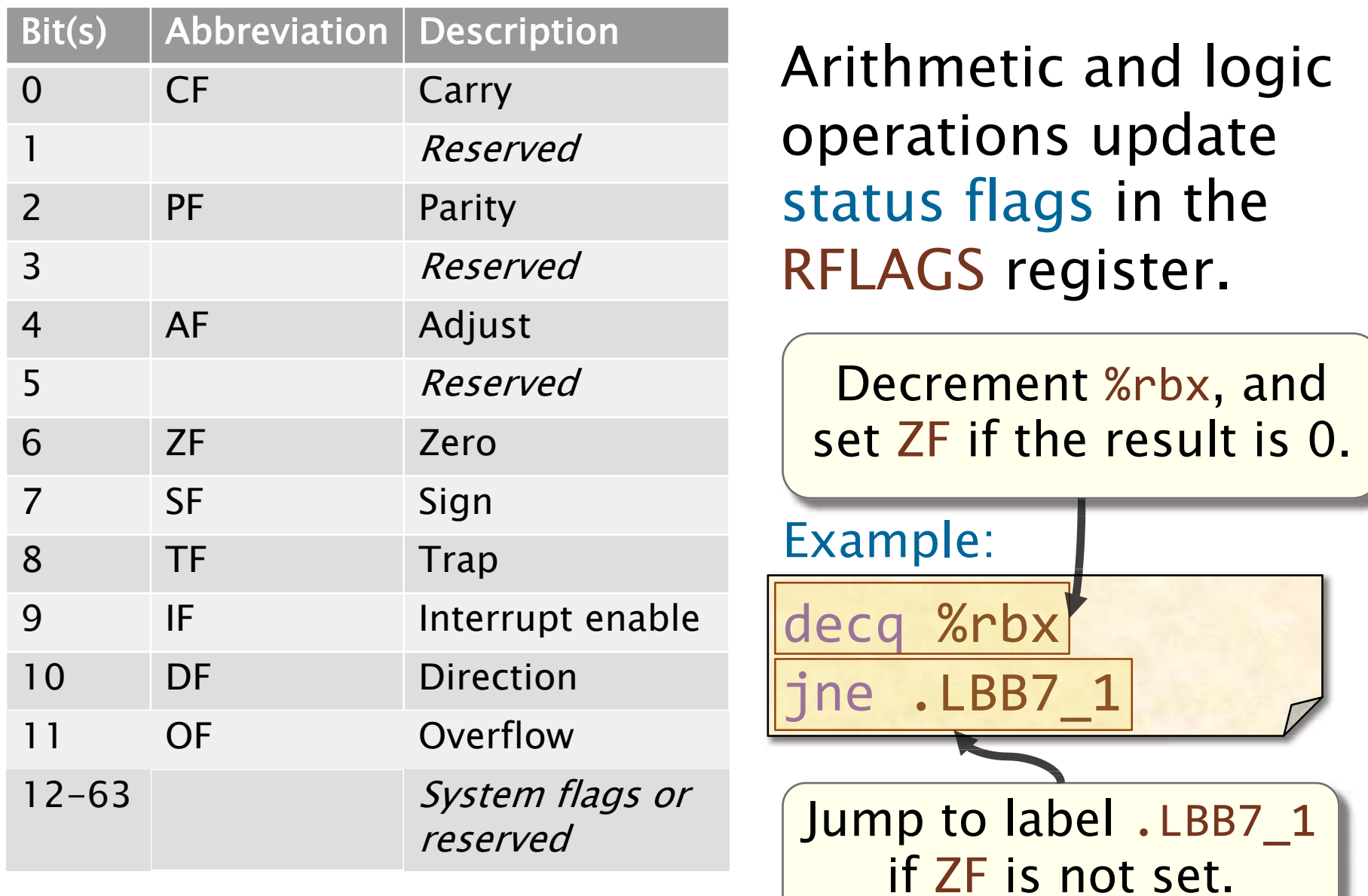

© 2008–2018 by the MIT 6.172 Lecturers

## RFLAGS Register

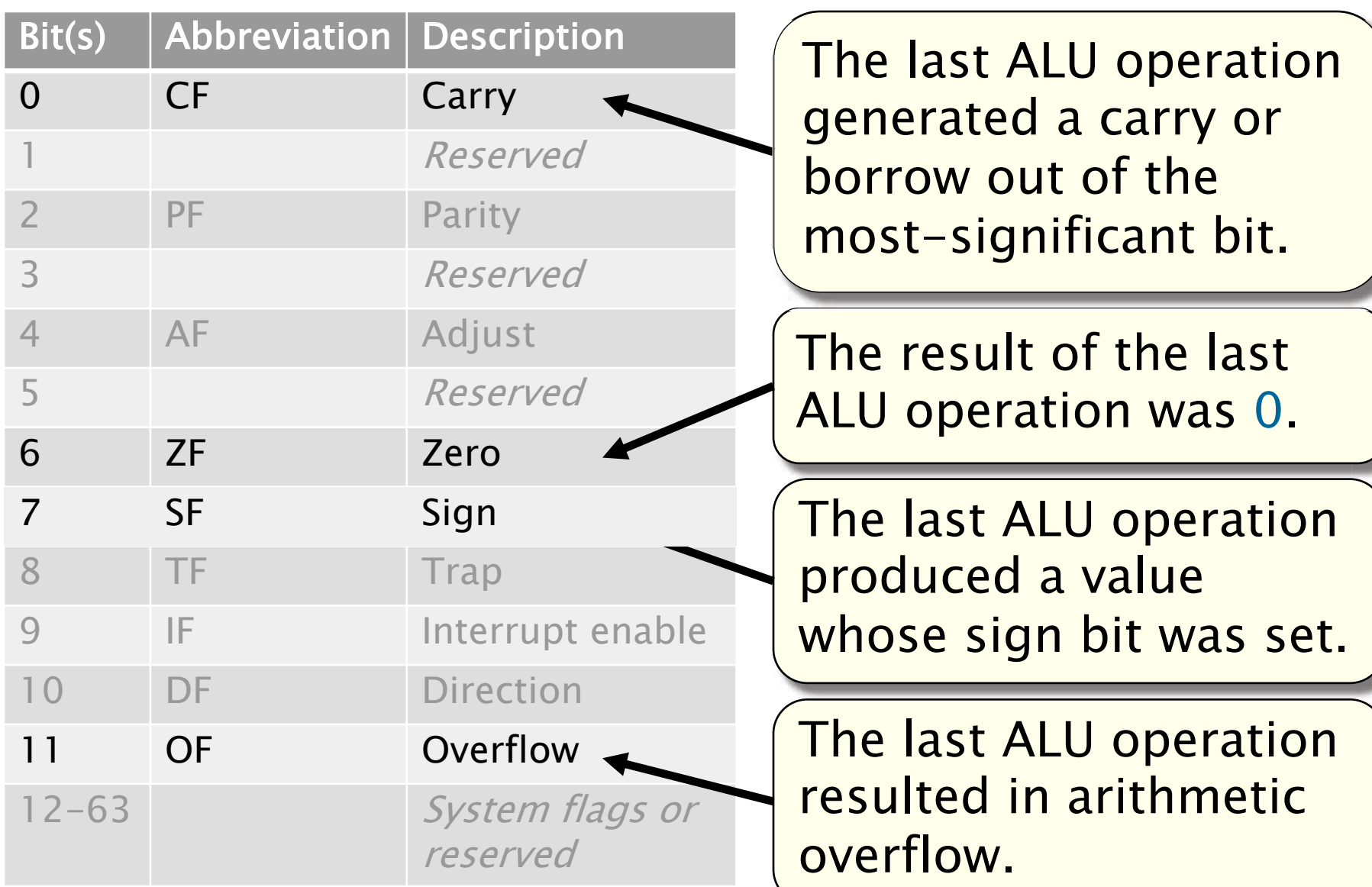

# Condition Codes

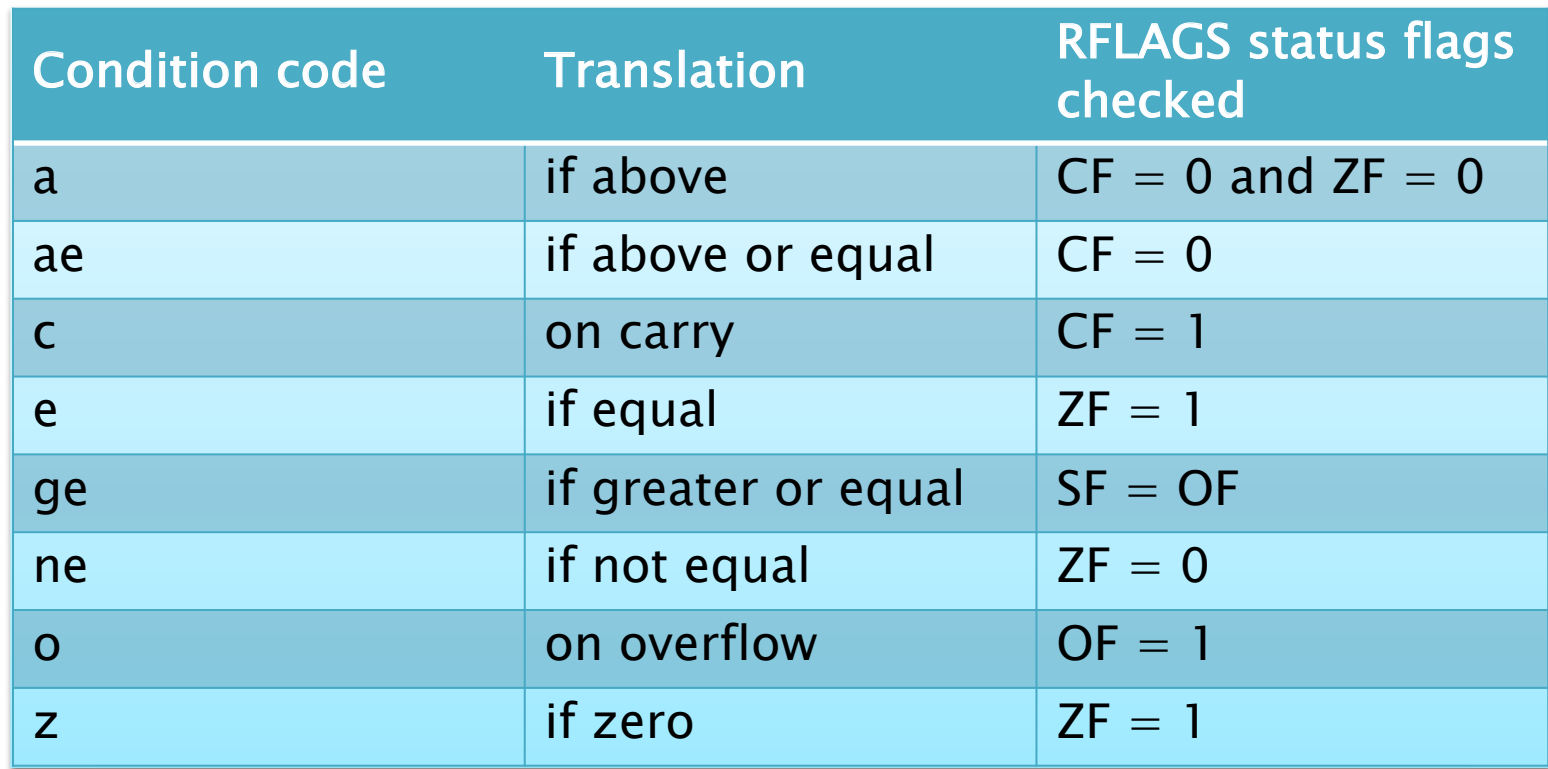

Question: Why do the condition codes e and ne check the zero flag?

Answer: Hardware typically compares integer operands using subtraction.

## x86-64 Direct Addressing Modes

The operands of an instruction specify values using a variety of addressing modes.

- At most one operand may specify a memory address.
- Direct addressing modes
- $\bullet$  Immediate: Use the specified value.
- Register: Use the value in the specified register.
- Direct memory: Use the value at the specified memory address.

Examples !"#\$ %&'()\*+,-.

!"#\$ +,/0)\*+,-.

!"#\$ 10&'()\*+,-.

## x86-64 Indirect Addressing Modes

The x86-64 ISA also supports indirect addressing: specifying a memory address by some computation.

- address is stored in the • Register indirect: The specified register.
- address is a constant • Register indexed: The offset of the value in the specified register.
- Instruction-pointer relative: The address is indexed relative to %rip.

© 2008–2018 by the MIT 6.172 Lecturers 27

%&'( )!"\*+,-.!"/#

%&'( 012)!"\*+,-.!"/#

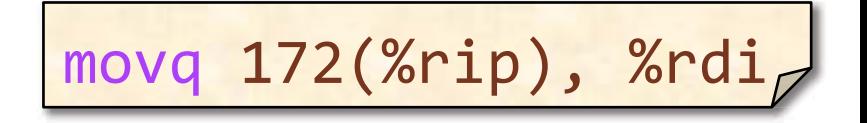

## Base Indexed Scale Displacement

The most general form of indirect addressing supported by x86-64 is the base indexed scale displacement mode.

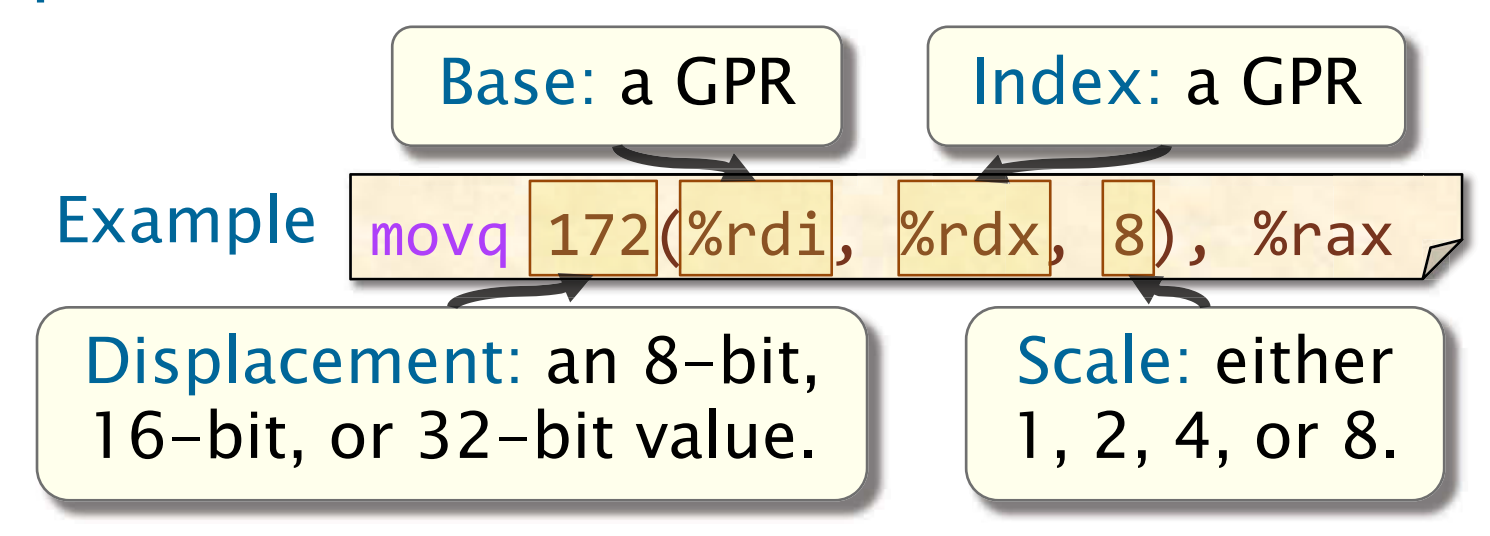

This mode refers to the address Base + Index\*Scale + Displacement. If unspecified, Index and Displacement default to 0, and Scale defaults to 1.

© 2008–2018 by the MIT 6.172 Lecturers 28

### Jump Instructions

 $j$ (condition), take a label as their operand, The  $x86-64$  jump instructions,  $\frac{1}{2}$  mp and which identifies a location in the code.

#### Example from  $fib.s$

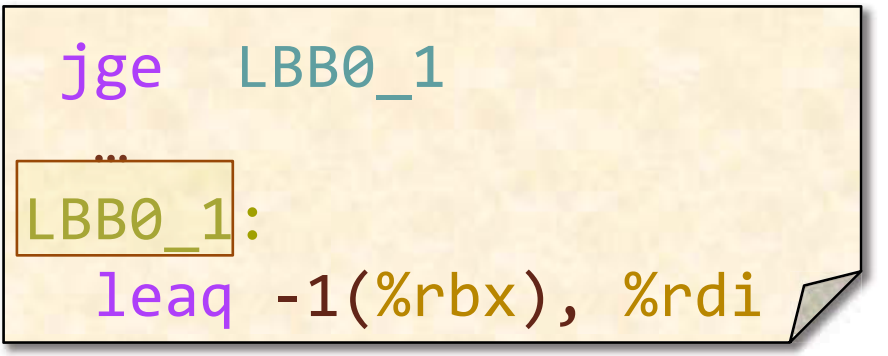

Example from objdump fib takes as its operand

!"# \$ %&'()\*+,-\$. / -\$0 1#23 4-567),89 67:(

- Labels can be symbols, exact addresses, or relative addresses.
- An indirect jump an indirect address.

 $Example: |jmp * \%eax$ 

## **Assembly Idiom 1**

The XOR opcode, "xor A, B," computes the bitwise  $XOR$  of A and B.

Question: What does the following assembly do?

xor %rax, %rax  $/$ 

Answer: Zeros the register.

# Assembly Idiom 2

The test opcode, "test  $A$ ,  $B$ ," computes the bitwise AND of A and B and discard the result, preserving the RFLAGS register.

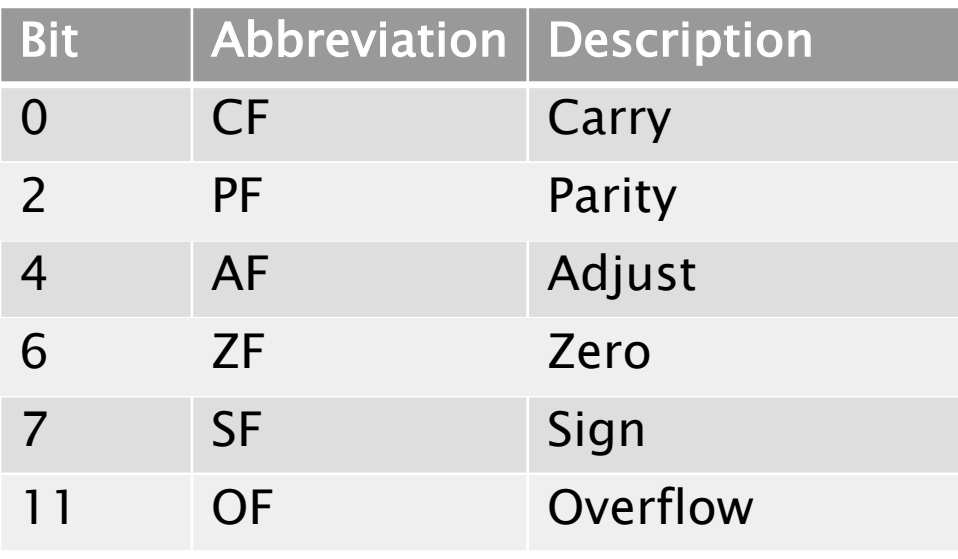

Status flags in RFLAGS Question: What does the in the following test instruction test for assembly snippets?

> test %rcx, %rcx je 400c0a <mm+0xda>

test %rax, %rax cmovne %rax, %r8

Answer: Checks to see whether the register is 0.

© 2008–2018 by the MIT 6.172 Lecturers 31

# Assembly Idiom 3

 The x86-64 ISA includes several no-op (no operation) instructions, including "nop," "nop A," (noop with an argument), and "data16."

Question: What does this line of assembly do?

data16 data16 data16 nopw %cs:0x0(%rax,%rax,1)

#### Answer: Nothing!

Question: Why would the compiler generate assembly with these idioms?

Answer: Mainly, to optimize instruction memory (e.g., code size, alignment).

# **FLOATING-POINT AND VECTOR HARDWARE**

© 2008-2018 by the MIT 6.172 Lecturers

**SPEED** 

**LIMIT** 

 $\infty$ 

PER ORDER OF 6.172

#### Floating-Point Instruction Sets

 Modern x86-64 architectures support scalar (i.e., non-vector) floating-point arithmetic via a couple of different instruction sets.

- • The SSE and AVX instructions support single- precision and double-precision scalar floating-point arithmetic, i.e., "float" and "double."
- extended-precision scalar floating-point arithmetic, • The x87 instructions support single-, double-, and i.e., "float," "double," and "long double."

#### The SSE and AVX instruction sets also include vector instructions.

# **SSE for Scalar Floating-Point**

Compilers prefer to use the SSE instructions over the x87 instructions because SSE instructions are simpler to compile for and to optimize.

- SSE opcodes on floating-point values are similar to x86\_64 opcodes.
- SSE operands use **XMM** registers and floating-point types.

#### **Example**

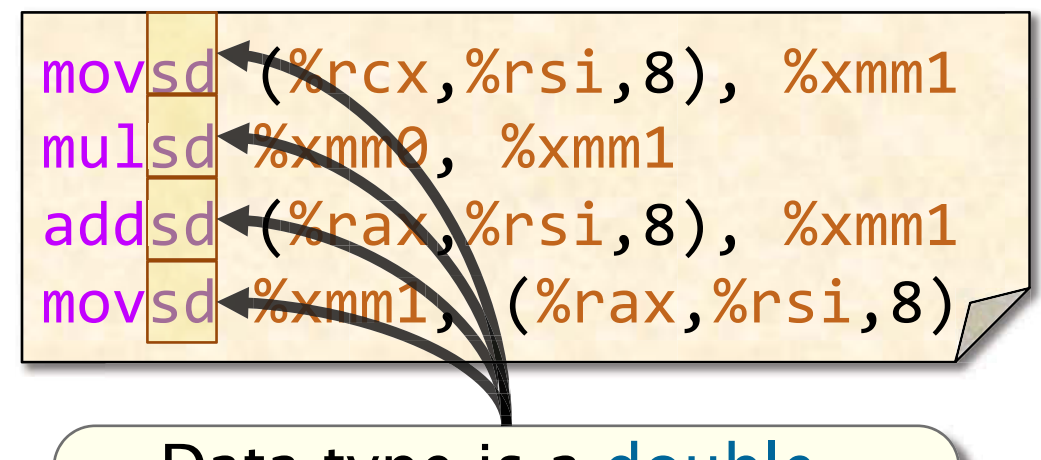

Data type is a doubleprecision floating-point value (i.e., a double).

## SSE Opcode Suffixes

#### SSE instructions use two-letter suffixes to encode the data type.

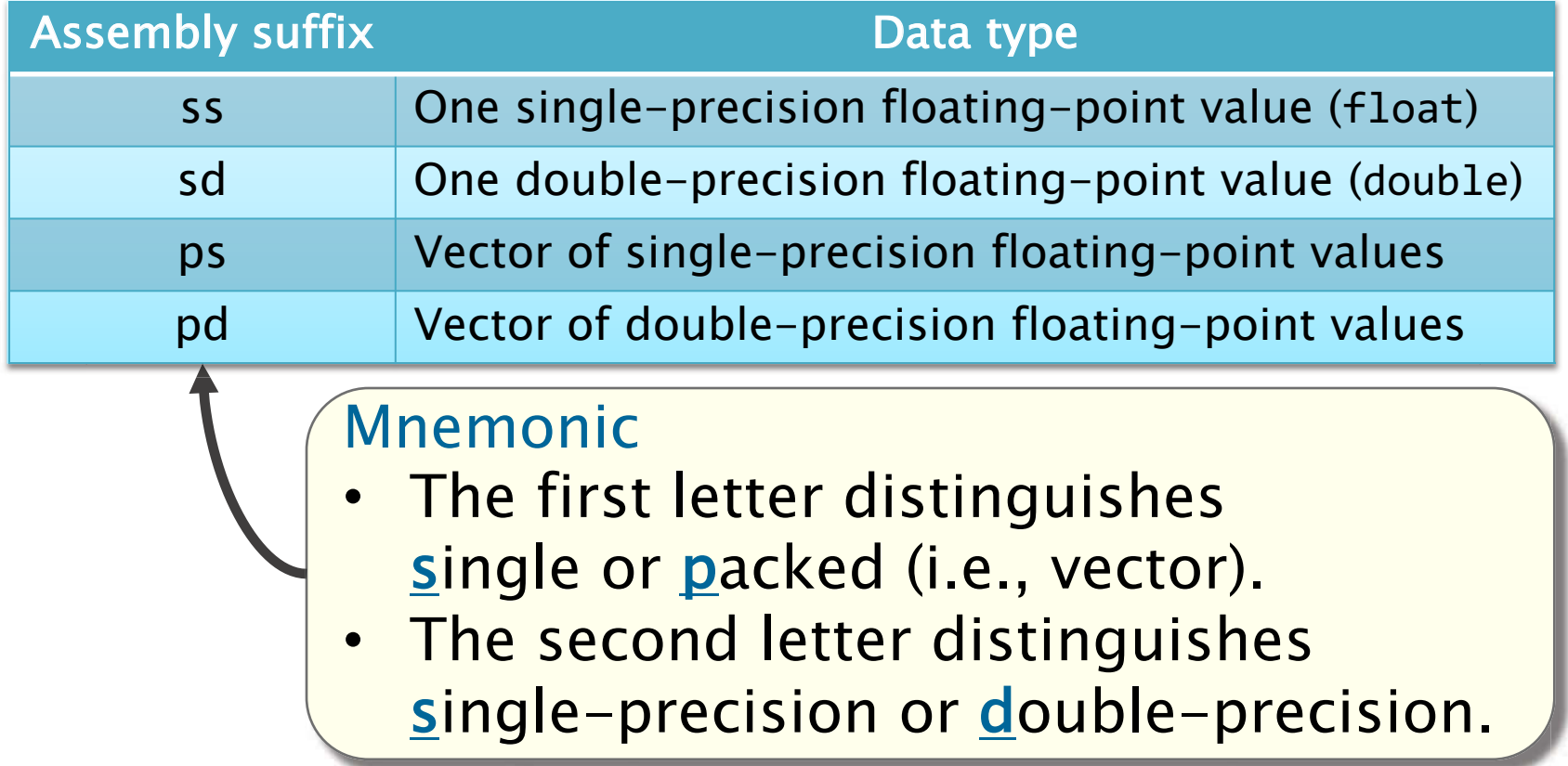
# Vector Hardware

 Modern microprocessors often incorporate vector hardware to process data in a singleinstruction stream, multiple-data stream (SIMD) fashion.

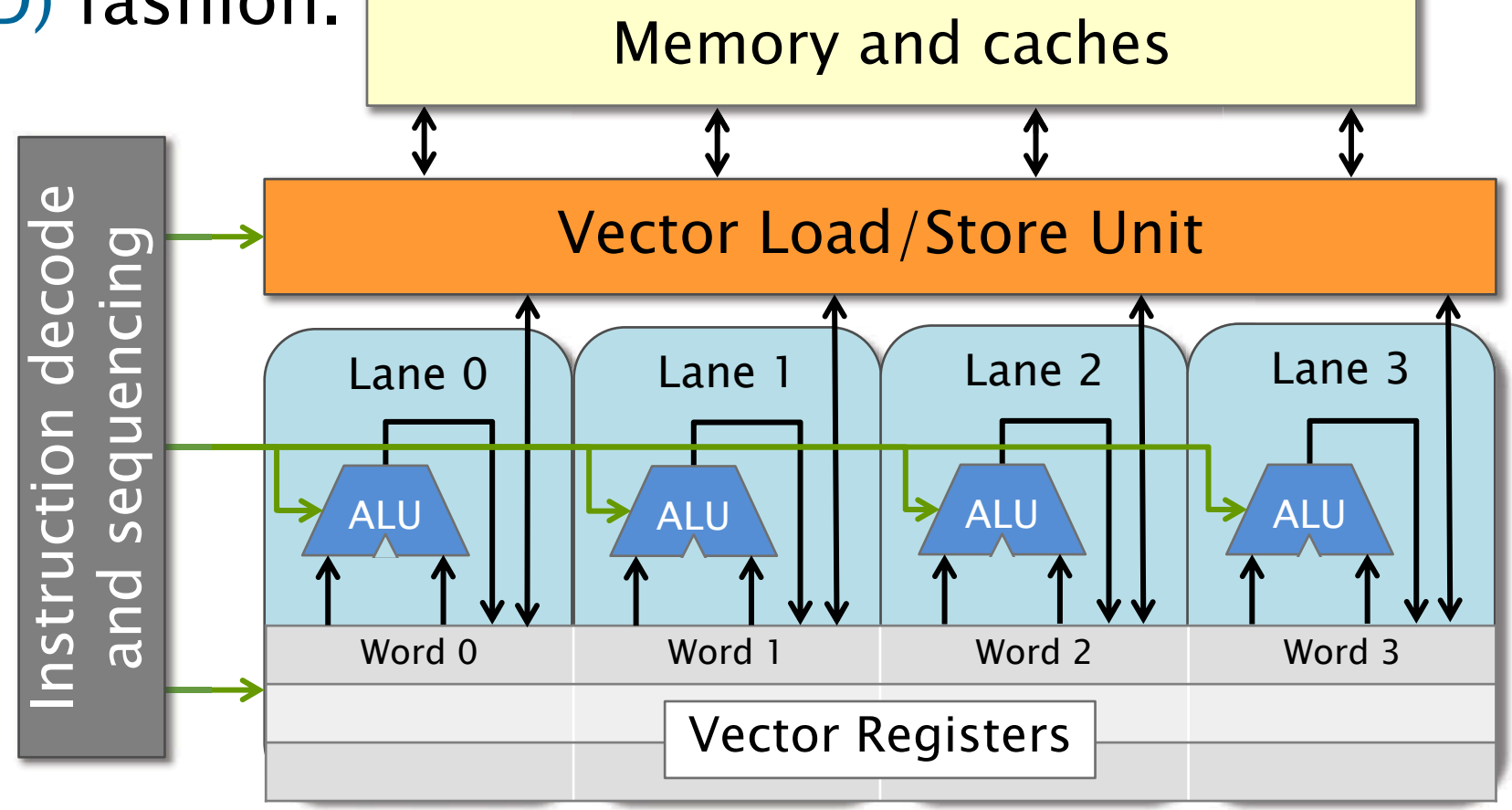

# Vector Unit

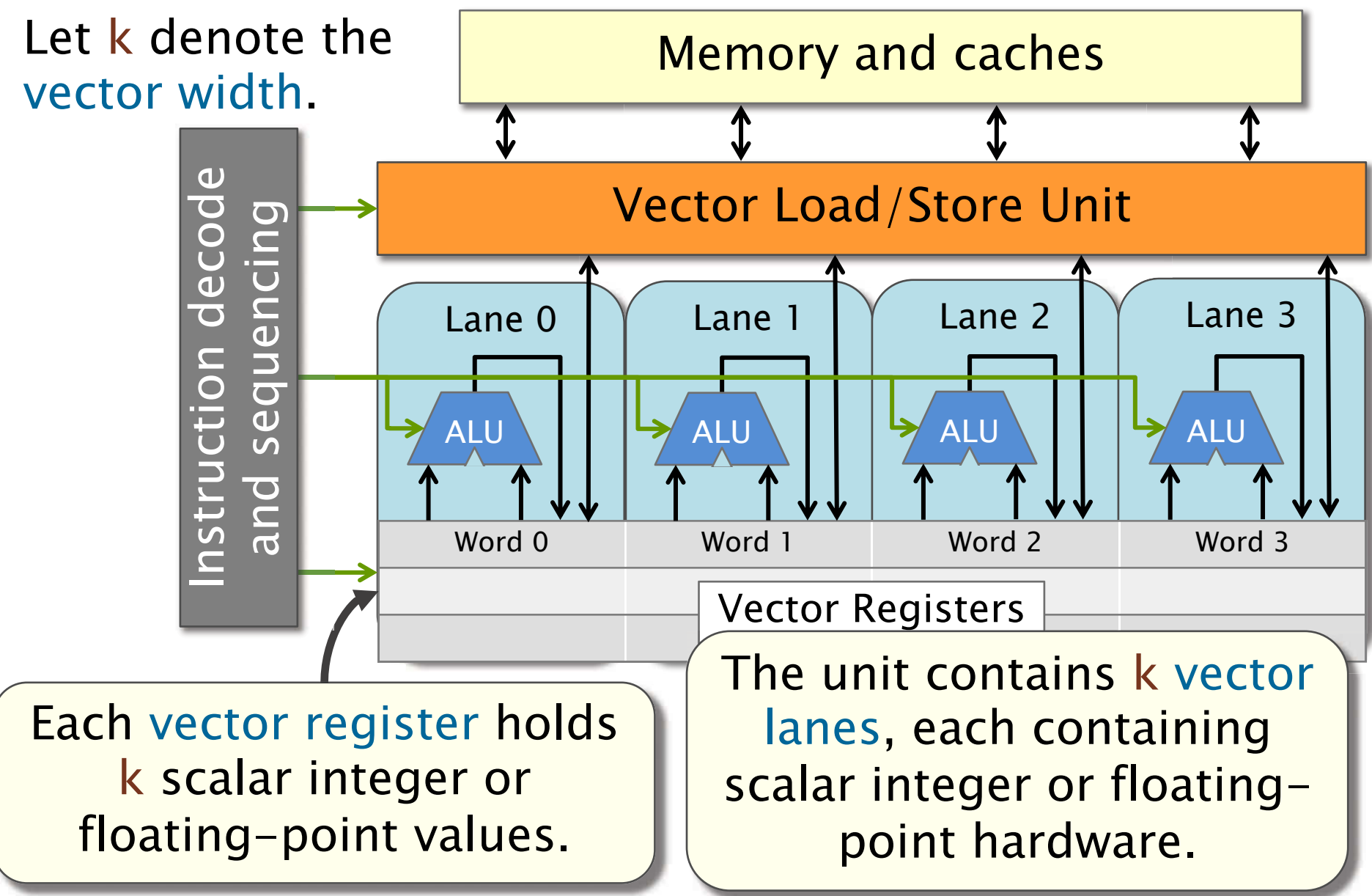

# Vector Unit

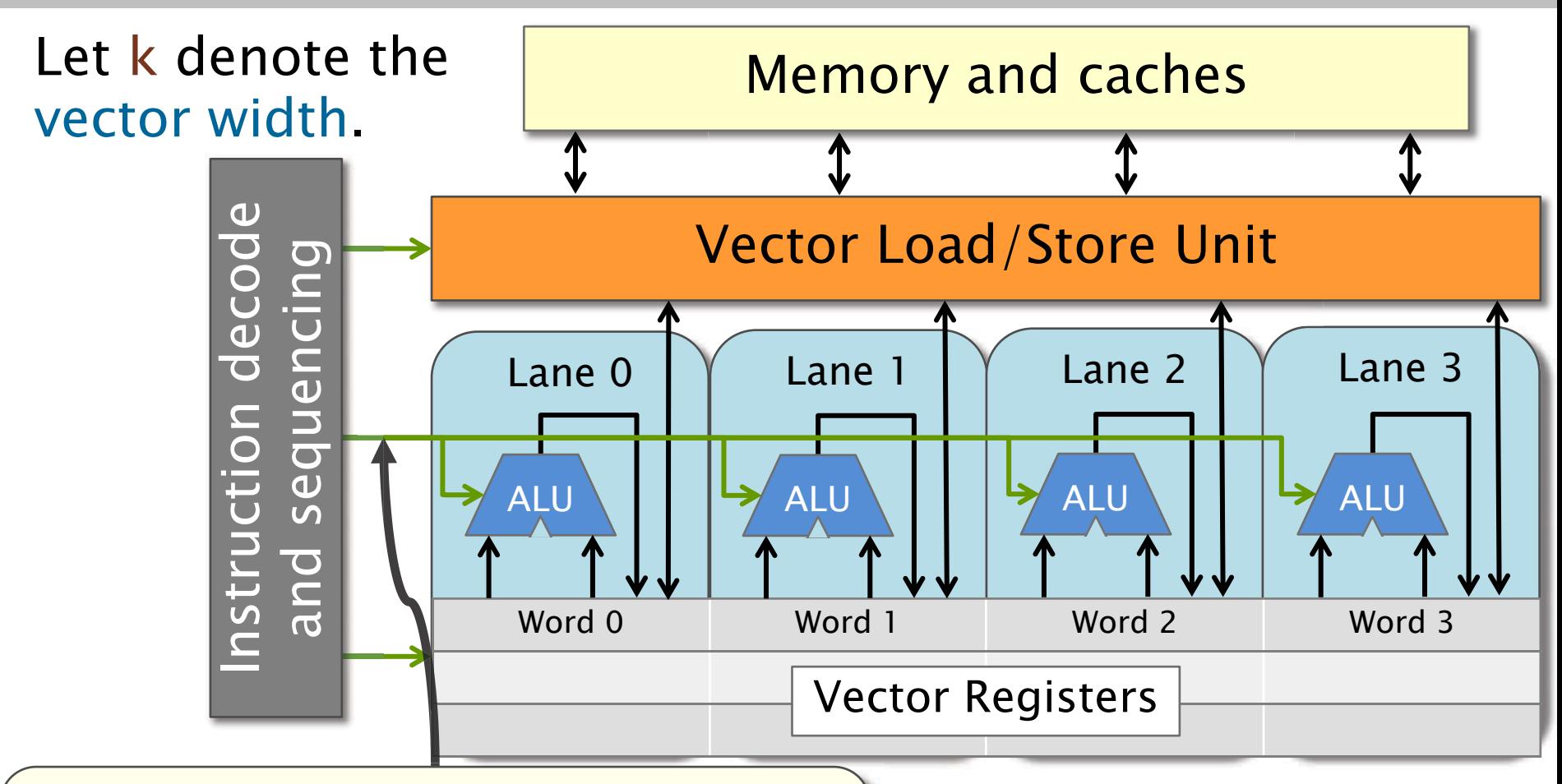

 instruction and control signals. All vector lanes operate in lock-step and use the same

# Vector Instructions

 Vector instructions generally operate in an elementwise fashion:

- • The ith element of one vector register can only take part in operations with the  $\verb|i|$ th element of other vector registers.
- • All lanes perform exactly the same operation on their respective elements of the vector.
- • Depending on the architecture, vector memory address must be a multiple of the vector width. operands might need to be aligned, meaning their
- • Some architectures support cross-lane operations, such as inserting or extracting subsets of vector elements, permuting (a.k.a., shuffling) the vector, scatter, or gather.

# Vector-Instruction Sets

 Modern x86-64 architectures support multiple vector-instruction sets.

- • Modern SSE instruction sets support vector operations on integer, single-precision, and doubleprecision floating-point values.
- • The AVX instructions support vector operations on single-precision, and double-precision floatingpoint values.
- to the AVX instruction set. • The AVX2 instructions add integer-vector operations
- register length to 512 bits and provide new vector • The AVX-512 (AVX3) instructions increase the operations, including popcount. (Not available on Haswell.)

# SSE Versus AVX and AVX2

The AVX and AVX2 instruction sets extend the SSE instruction set in several ways.

- The SSE instructions use 128-bit XMM vector registers and operate on at most 2 operands at a time.
- The AVX instructions can alternatively use 256-bit YMM vector registers and can operate on 3 operands at a time: two source operands, and one distinct destination operand. Destination

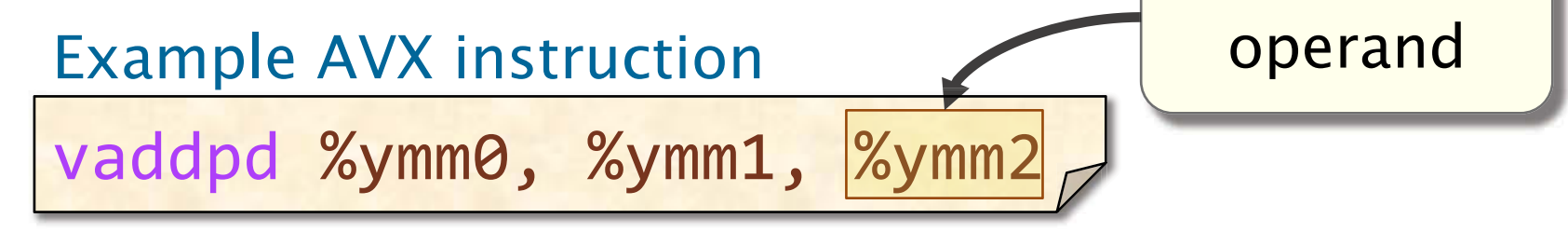

# SSE and AVX Vector Opcodes

 Many of the SSE and AVX opcodes are similar to traditional x86-64 opcodes, with minor differences.

Example: Opcodes to add 64-bit values

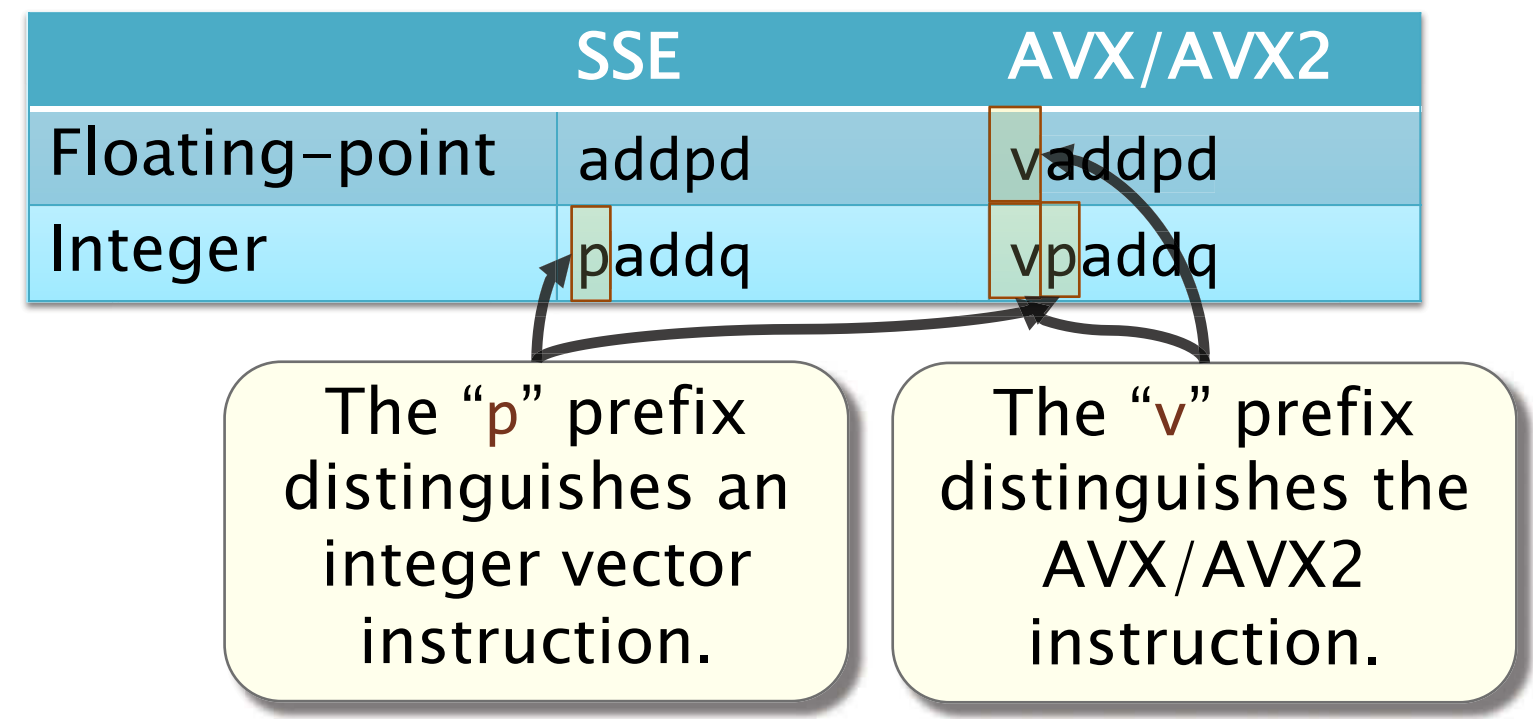

# Vector-Register Aliasing

## and YMM vector registers are aliased. Like the general-purpose registers, the XMM

#### XMM/YMM vector-register layout

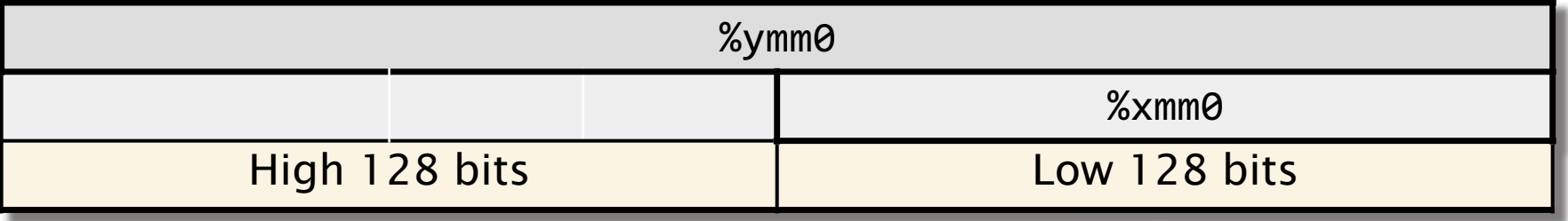

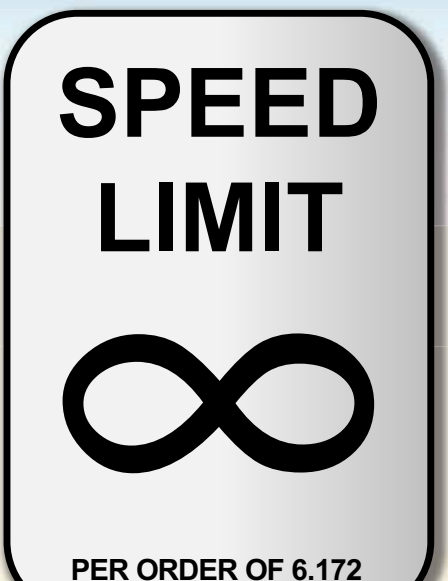

**OVERVIEW OF COMPUTER ARCHITECTURE** 

© 2008-2018 by the MIT 6.172 Lecturers

# A Simple 5-Stage Processor

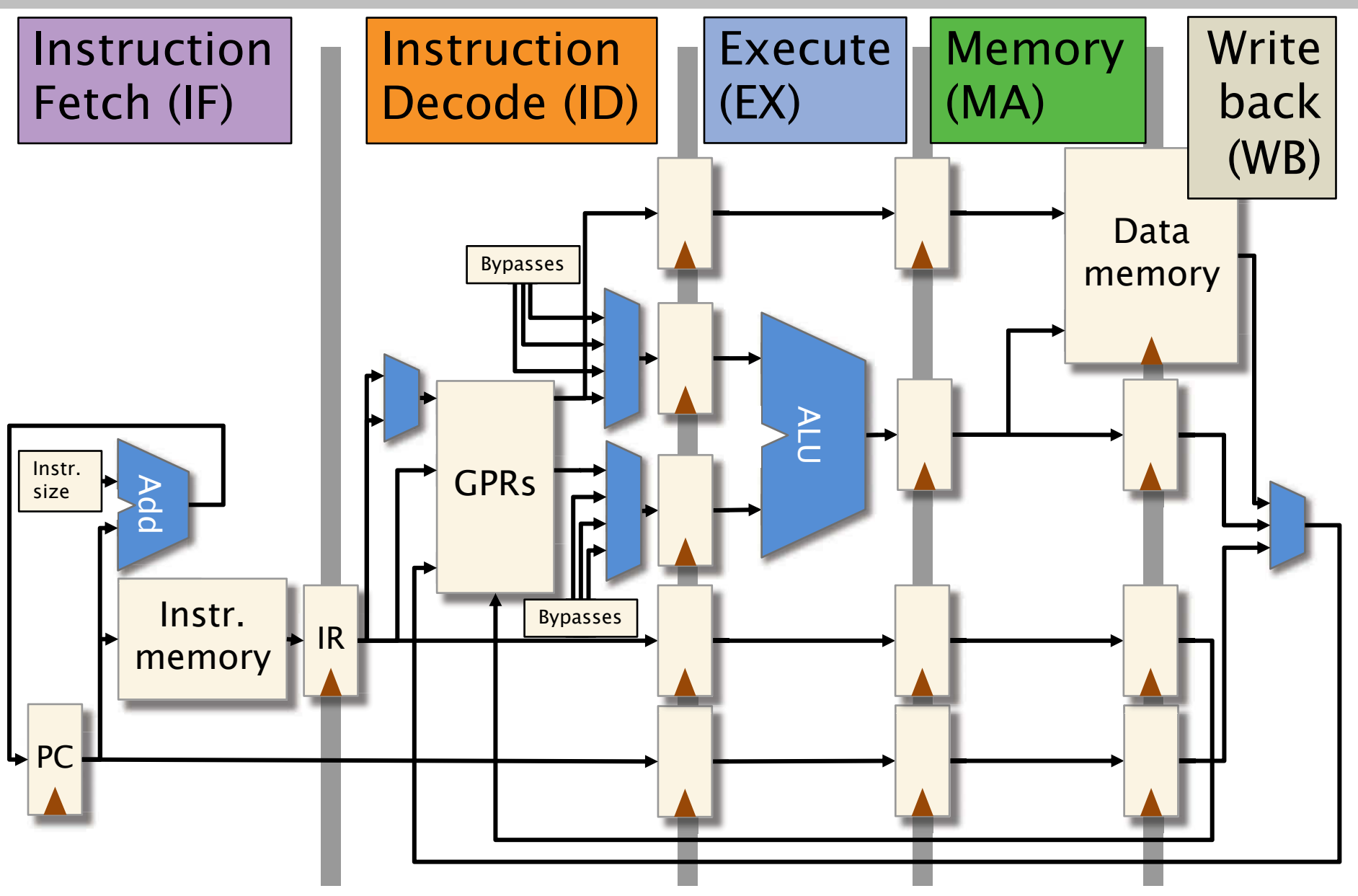

© 2008–2018 by the MIT 6.172 Lecturers 46

# Block Diagram of 5-Stage Processor

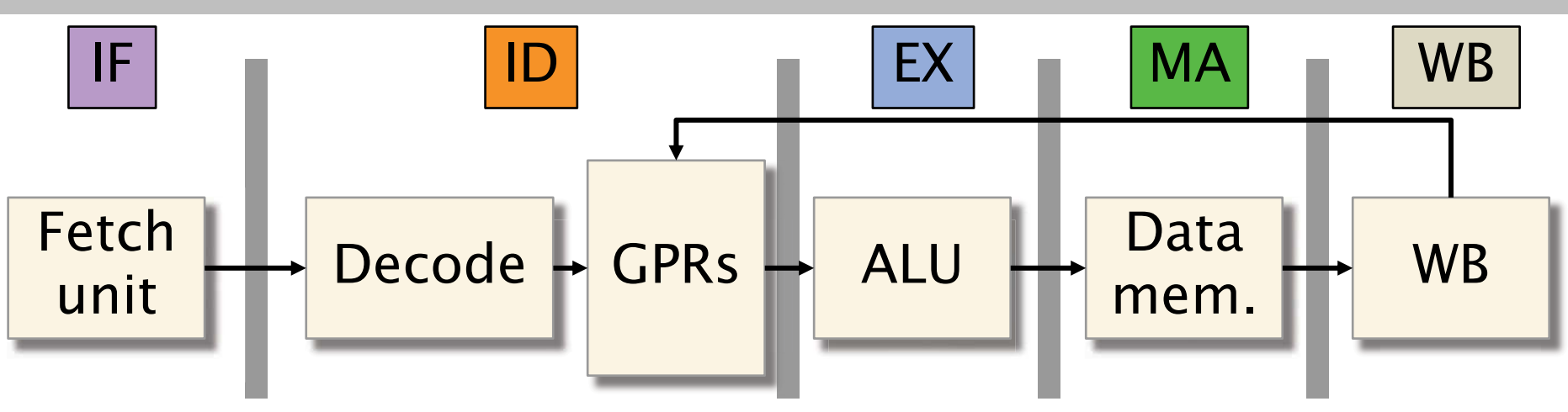

Each instruction is executed through 5 stages:

- 1. Instruction fetch (IF): Read instruction from memory.
- 2. Instruction decode (ID): Determine which units to use to execute the instruction, and extract the register arguments.
- 3. Execute (EX): Perform ALU operations.
- 4. Memory (MA): Read/write data memory.
- 5. Write back (WB): Store result into registers.

# Intel Haswell Microarchitecture

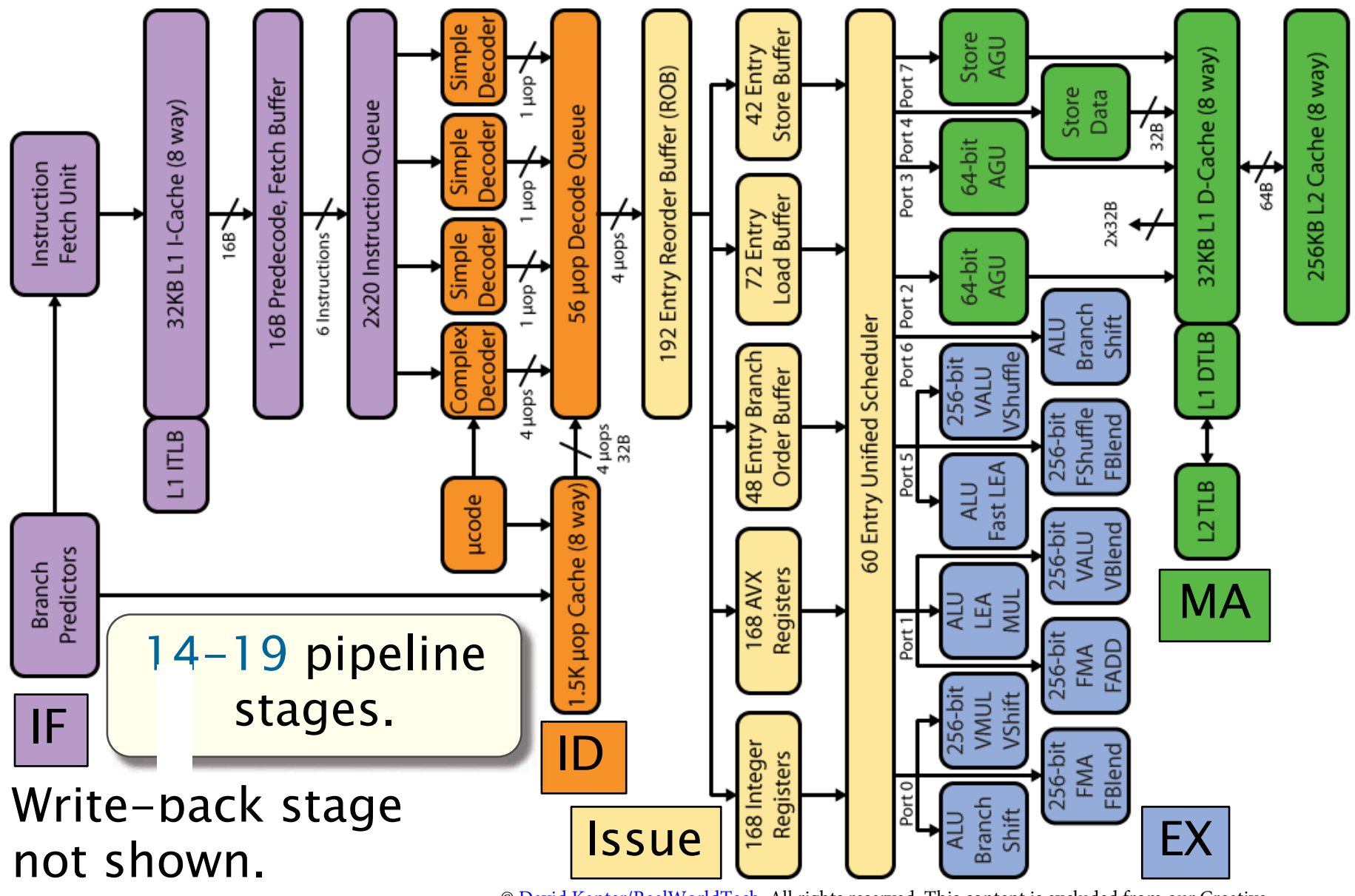

 $\degree$  2008–2018 by the MIT 6.172 Lecturers  $\degree$   $\frac{\text{David Kanter/RealWorldTechnation, Sel}}{\text{Common slices}}$ . All rights reserved. This content is excluded from our Creative  $\frac{48}{48}$ 

# Bridging the Gap

 This lecture bridges the gap between the simple 5-stage processor and a modern processor core by examining several design features:

- Vector hardware
- Superscalar processing
- Out-of-order execution
- Branch prediction

# Architectural Improvements

Historically, computer architects have aimed to improve processor performance by two means:

- Exploit parallelism by executing multiple instructions simultaneously.
	- Examples: instruction-level parallelism (ILP), vectorization, multicore.
- **.** Exploit locality to minimize data movement.

• Example: caching.

#### This lecture: ILP and vectorization

# Pipelined Instruction Execution

Processor hardware exploits instruction-level parallelism by finding opportunities to execute multiple instructions simultaneously  $\mathsf{Instr.}~\#~|$  . The contraction of  $\mathsf{Cyc}_\mathsf{f}$  is  $\mathsf{Cyc}_\mathsf{f}$  is  $\mathsf{Cyc}_\mathsf{f}$  is  $\mathsf{Cyc}_\mathsf{f}$  is a contraction of  $\mathsf{Cyc}_\mathsf{f}$  is a contraction of  $\mathsf{Cyc}_\mathsf{f}$  is a contract of  $\mathsf{Cyc}_\mathsf{f}$  is a c 1 2 3 4 5 i IF <mark>ID EX MA</mark> Ideal pipelined timing in different pipeline stages.<br>Ideal pipelined timing<br>Instr. # | 1 2 3 4 5 i IF <mark>ID EX MA</mark>  $EX \parallel MA \parallel WB$ MA WB EX MA WB hardware exploits<br>in by finding oppor<br>nultiple instruction<br>nt pipeline stages. 6 7 8 9 Each pipeline stage is executing a different instruction. ID EX MA WB i+1 | IF <mark>ID</mark> i+2 IF ID  $i+3$  IF  $i+4$  IF ID EX MA WB **FX** ID IF

Pipelining improves processor throughput.

# Pipelined Execution in Practice

In practice, various issues can prevent an instruction from executing during its designated cycle, causing the processor pipeline to stall.

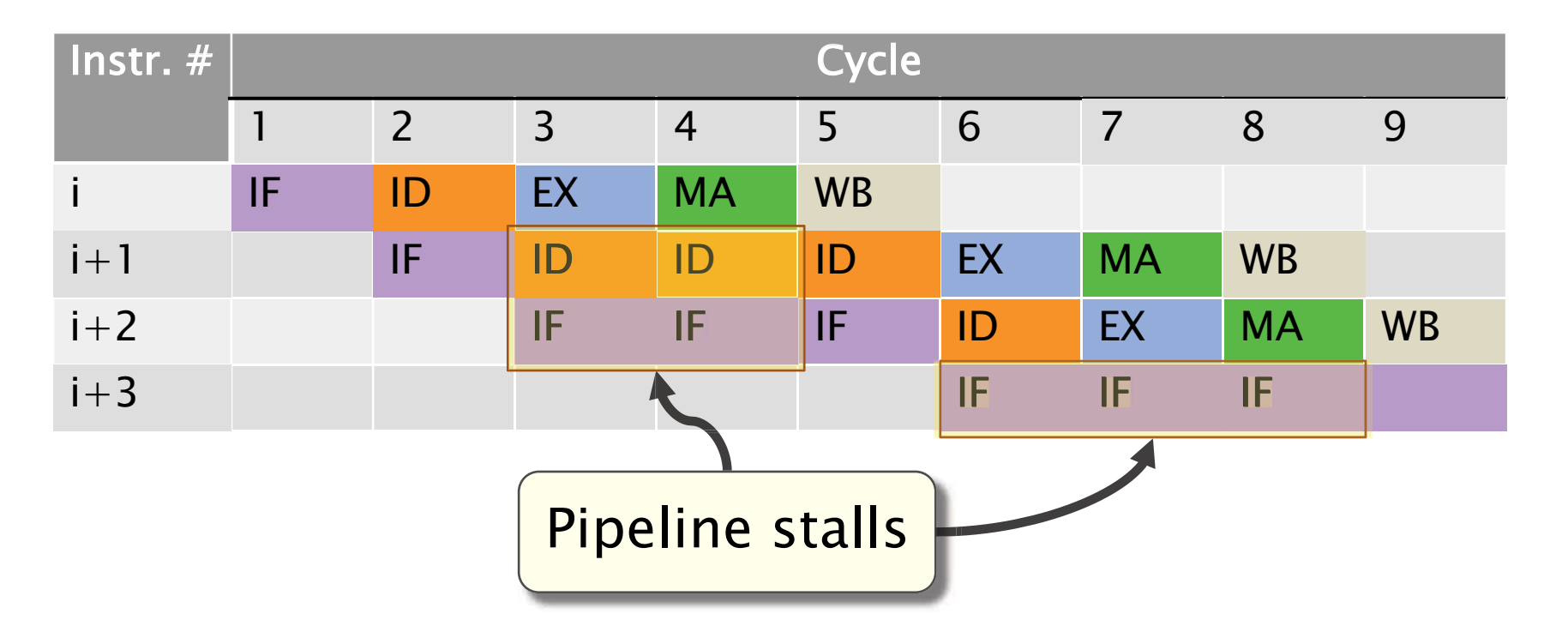

# Sources of Pipeline Stalls

 Three types of hazards may prevent an instruction from executing during its designated clock cycle.

- the same functional unit at the same time. • Structural hazard: Two instructions attempt to use
- a prior instruction in the pipeline. • Data hazard: An instruction depends on the result of
- instruction to execute is delayed by a decision about control flow (i.e., a conditional jump). • Control hazard: Fetching and decoding the next

# Sources of Data Hazards

An instruction i can create a data hazard with a later instruction j due to a dependence between i and j.

- True dependence (RAW): Instruction i writes a location that instruction j reads.
- Anti-dependence (WAR): Instruction i reads a location that instruction j writes.
- Output-dependence (WAW): Both instructions i and j write to the same location.

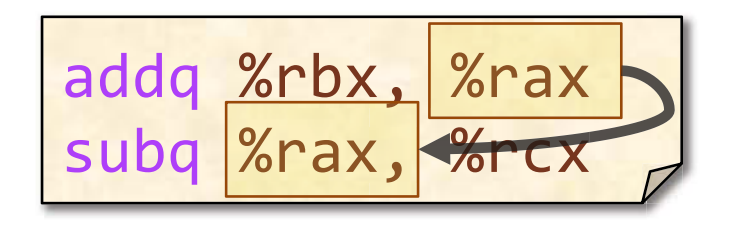

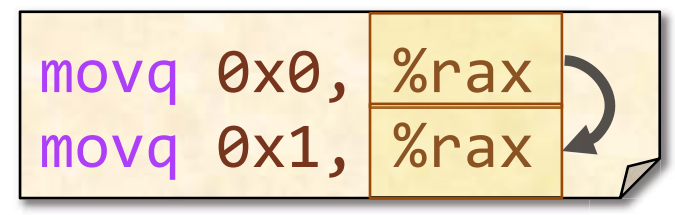

addq<mark>|%rbx, %rax</mark><br>subq %rcx, %rbx

# Complex Operations

### Some arithmetic operations are complex to implement in hardware and have long latencies.

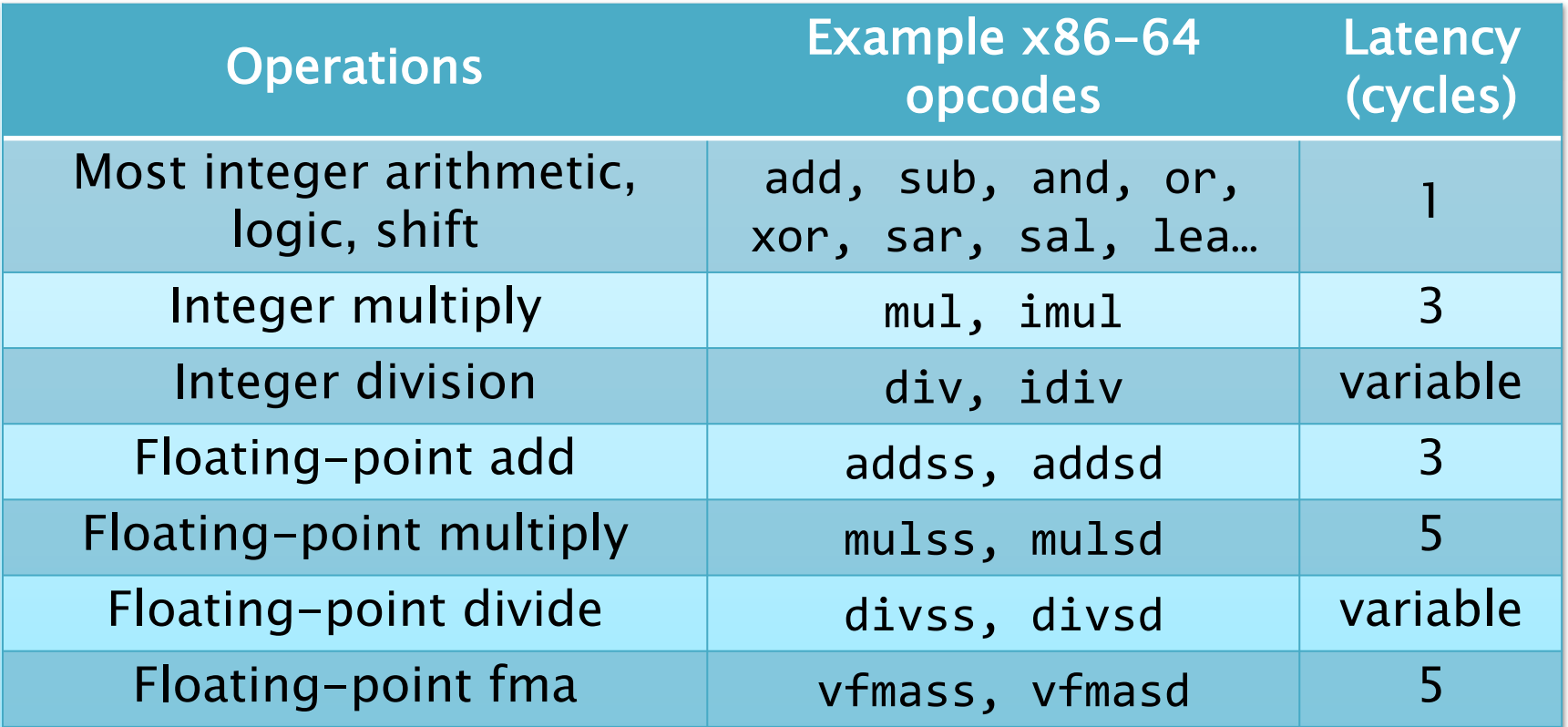

## How can hardware accommodate these complex operations?

© 2008–2018 by the MIT 6.172 Lecturers 55

# Complex Pipelining

 Idea: Use separate functional units for complex operations, such as floating-point arithmetic.

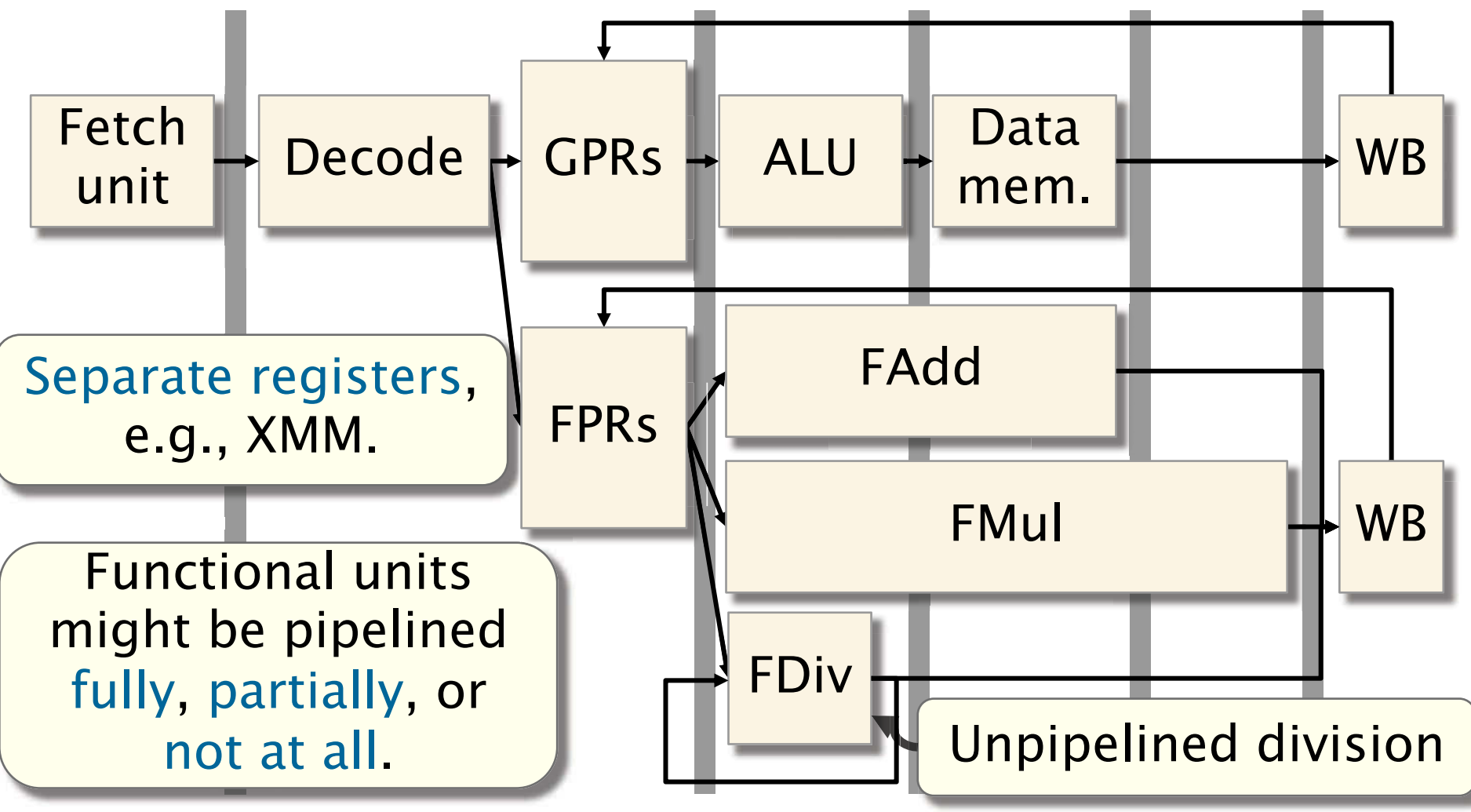

 $\oslash$  2008–2018 by the MIT 6.172 Lecturers  $56$ 

# Intel Haswell Functional Units

 Haswell uses a suite of integer, vector, and floating-point functional units, distributed among 8 different ports.

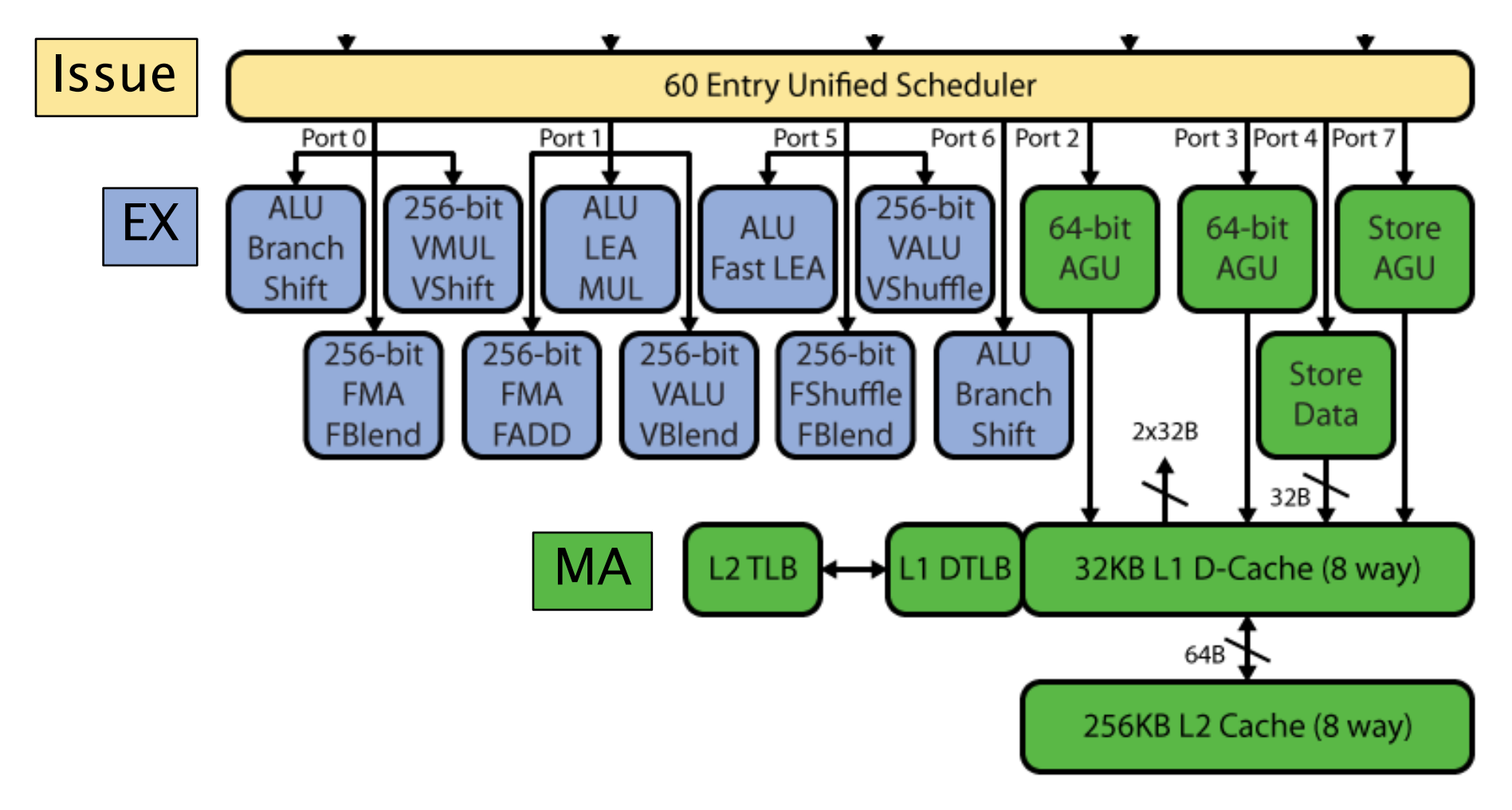

© 2008-2018 by the MIT 6.172 Lecturers

C 2008-2018 by the MIT 6.172 Lecturers Commons license. For more information, see https://ocw.mit.edu/help/faq-fair-use/ [© David Kanter/RealWorldTech.](https://www.realworldtech.com/haswell-cpu/6/) All rights reserved. This content is excluded from our Creative

# From Complex to Superscalar

Given these additional functional units, how can the processor further exploit ILP?

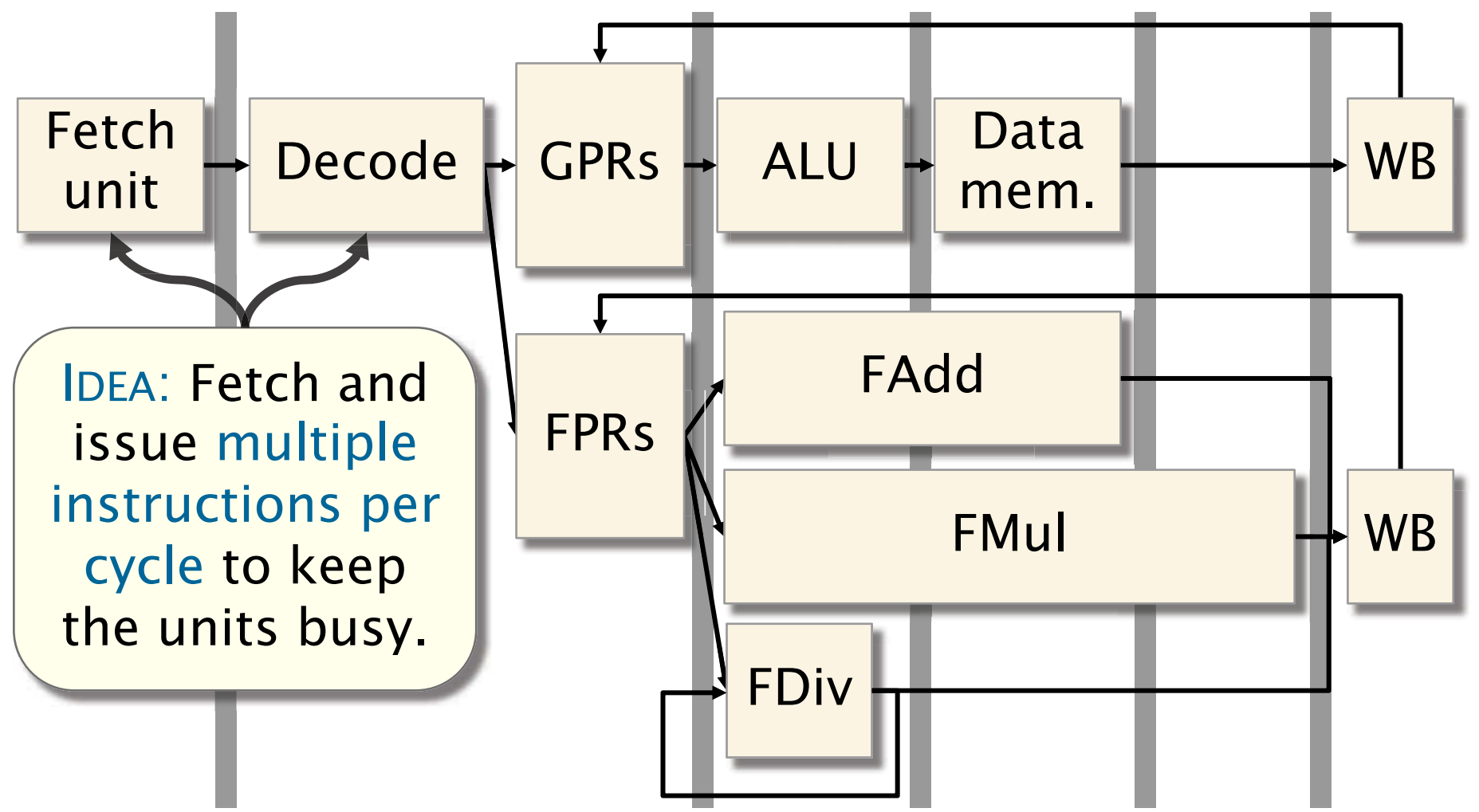

# Intel Haswell Fetch and Decode

Haswell break up x86-64 instructions into simpler operations, called micro-ops.

- The fetch and decode stages can emit 4 micro-ops per cycle to the rest of the pipeline. IF
- e.g., xor %rax, %rax • The fetch and decode stages implement optimizations on micro-op processing, including special cases for common patterns,

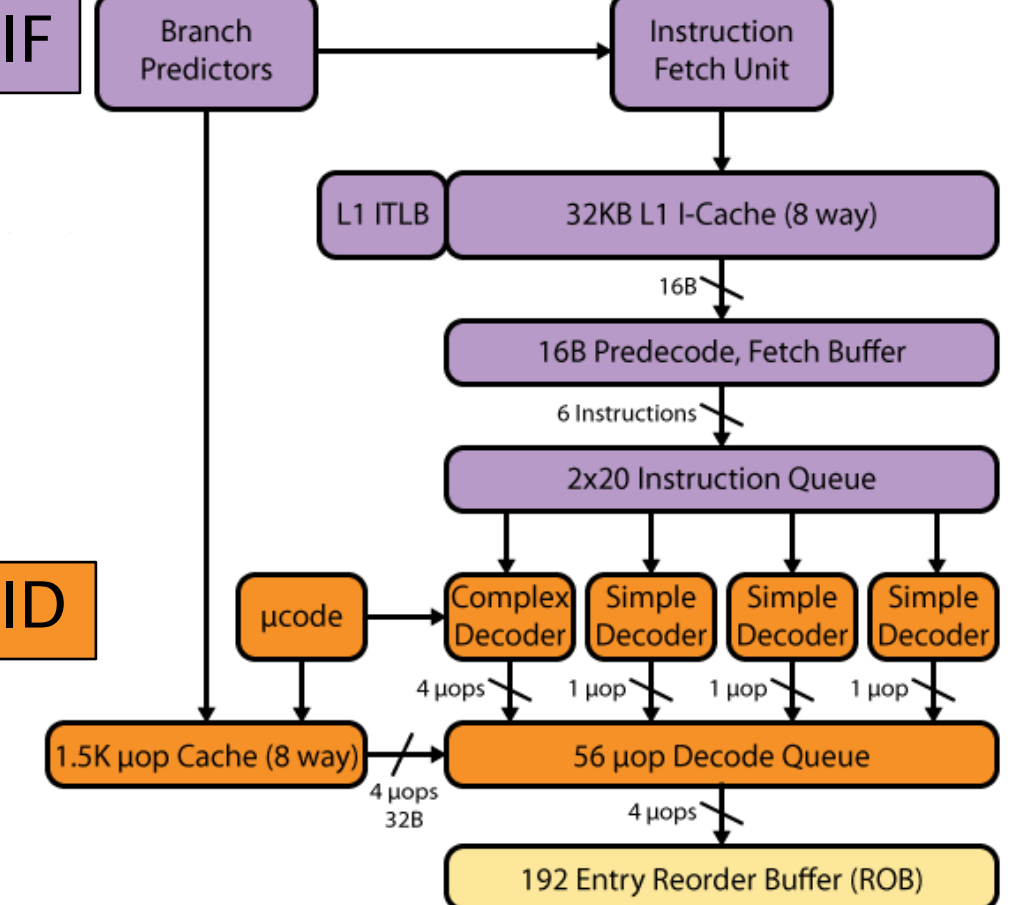

# Bridging the Gap

- Vector hardware
- Superscalar processing
- Out-of-order execution
- Branch prediction

# Block Diagram of a Superscalar Pipeline

The issue stage in the pipeline manages the functional units and handles scheduling of instructions.

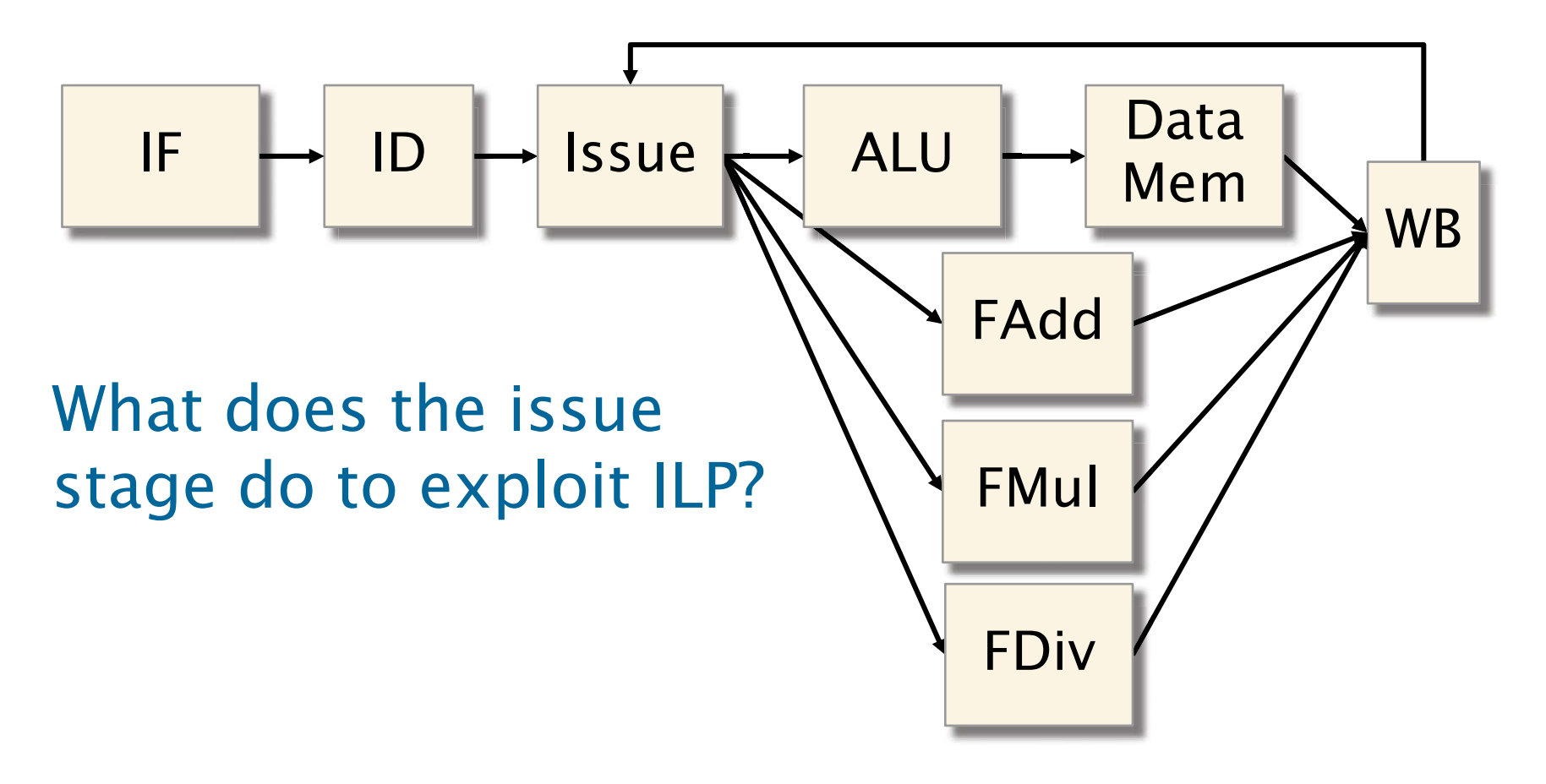

# Bypassing

Bypassing allows an instruction to read its Example arguments before they've been stored in a GPR.

#### Without bypassing

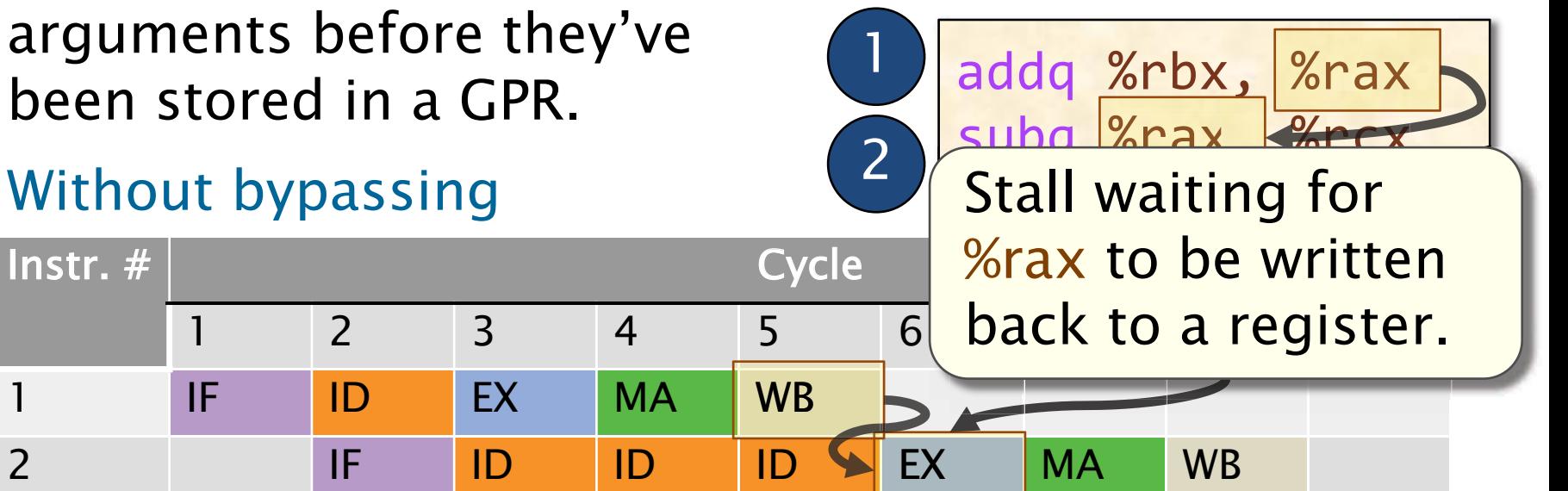

#### With bypassing

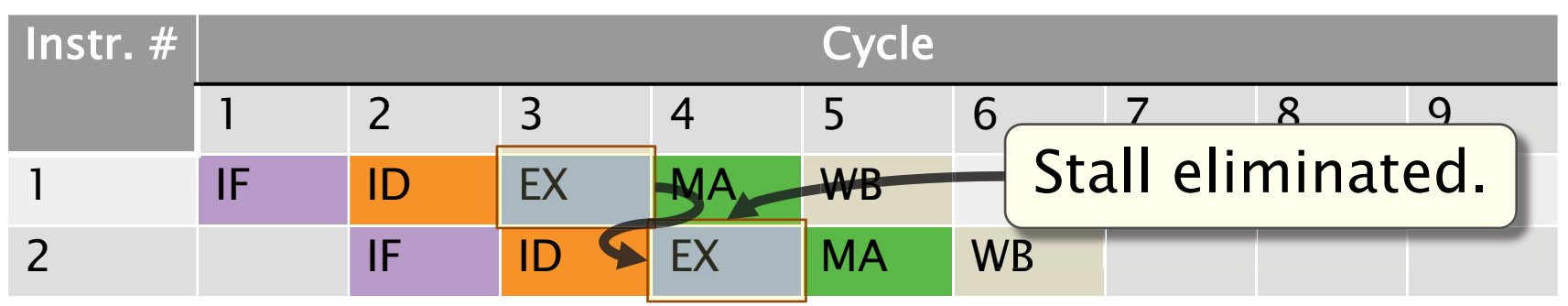

#### © 2008–2018 by the MIT 6.172 Lecturers 62

# **Data Dependencies: Example**

What else can the hardware do to exploit ILP? Let's consider a larger code example with more data dependencies.

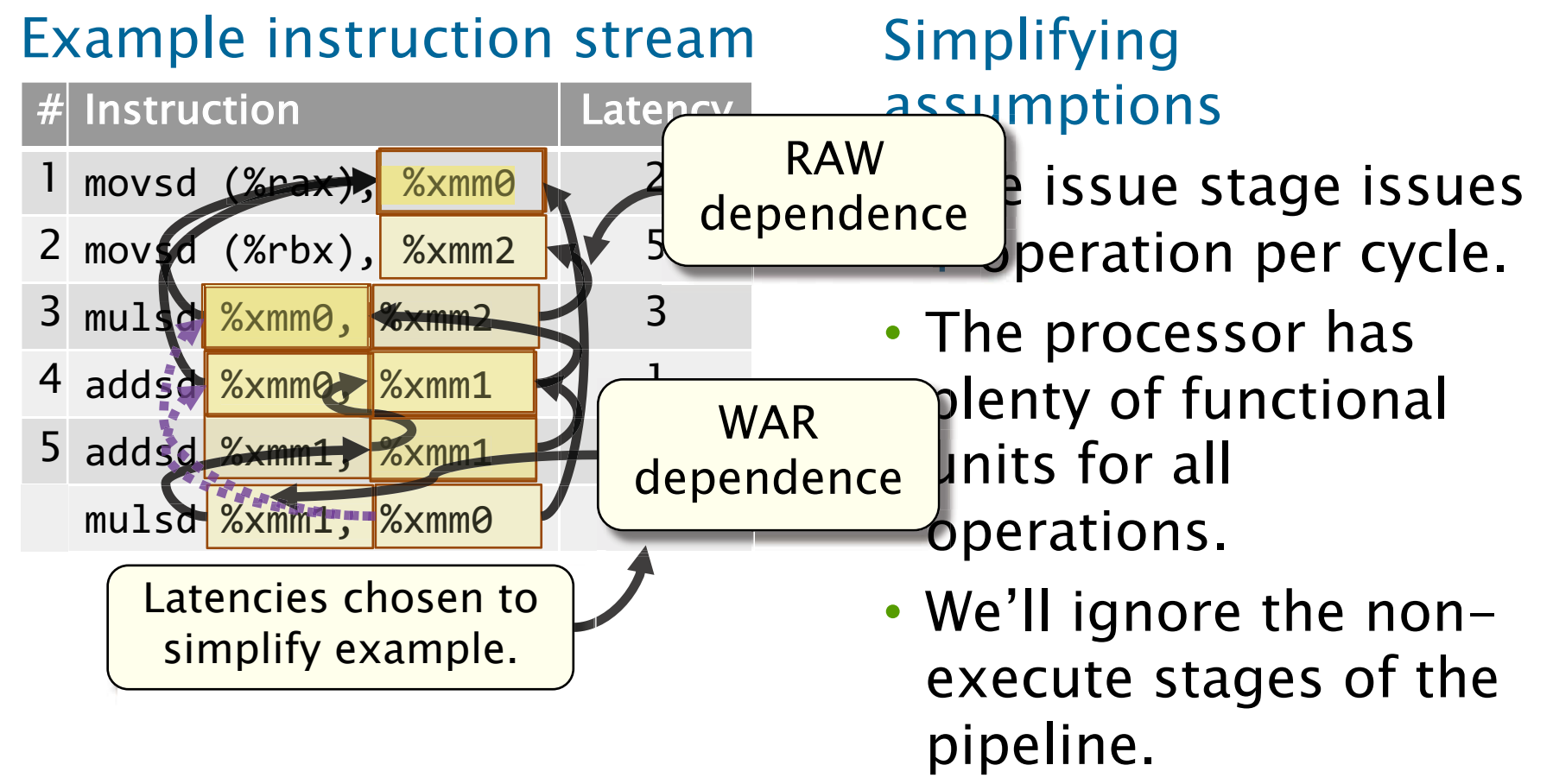

# **Example: In-Order Issue**

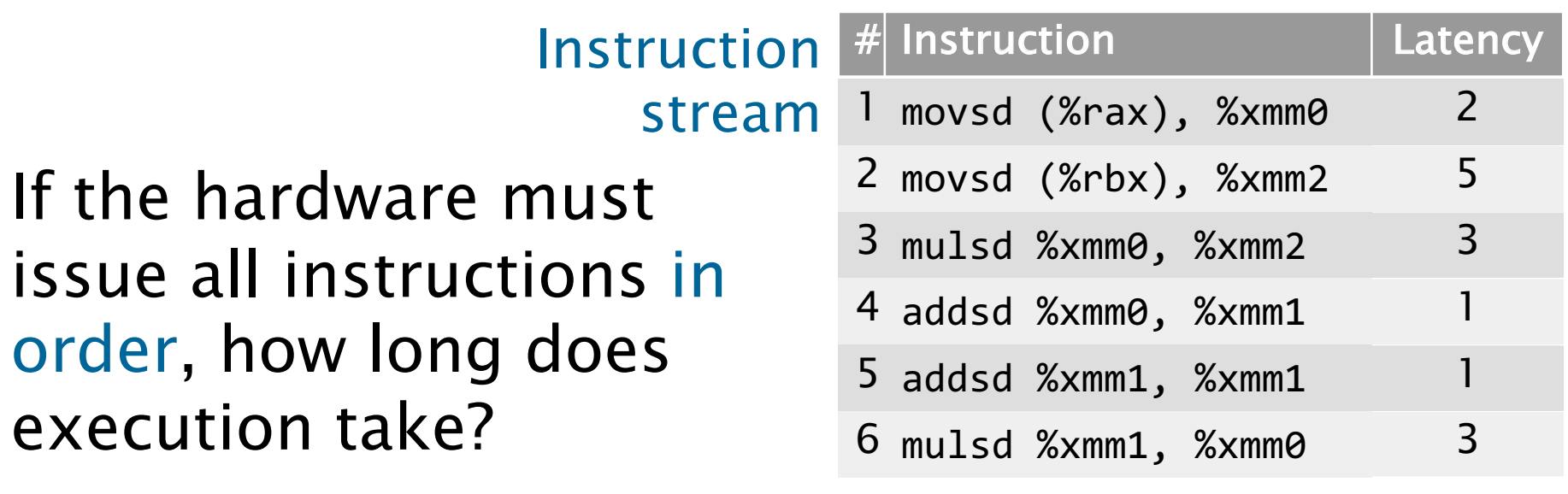

**Instruction** timing for use of functional units

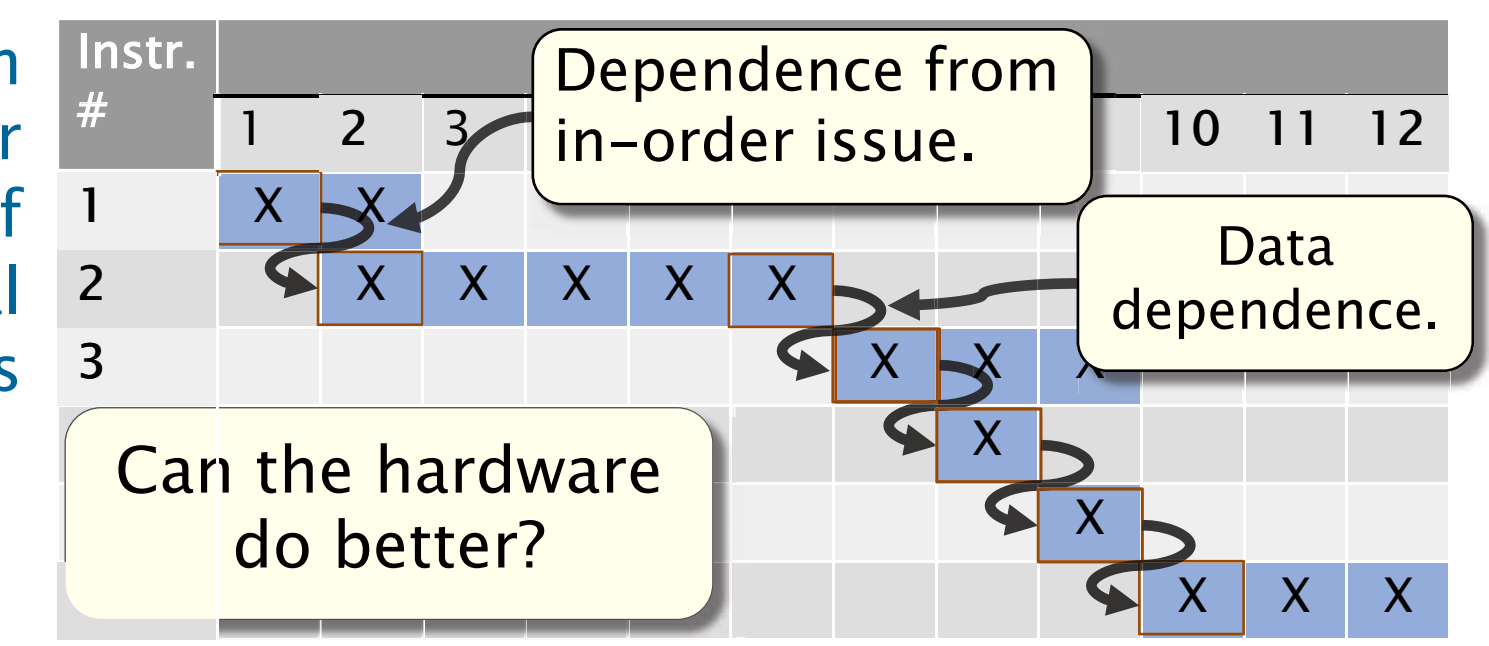

## **Data-Flow Graphs**

We can model the data dependencies between instructions as a data-flow graph.

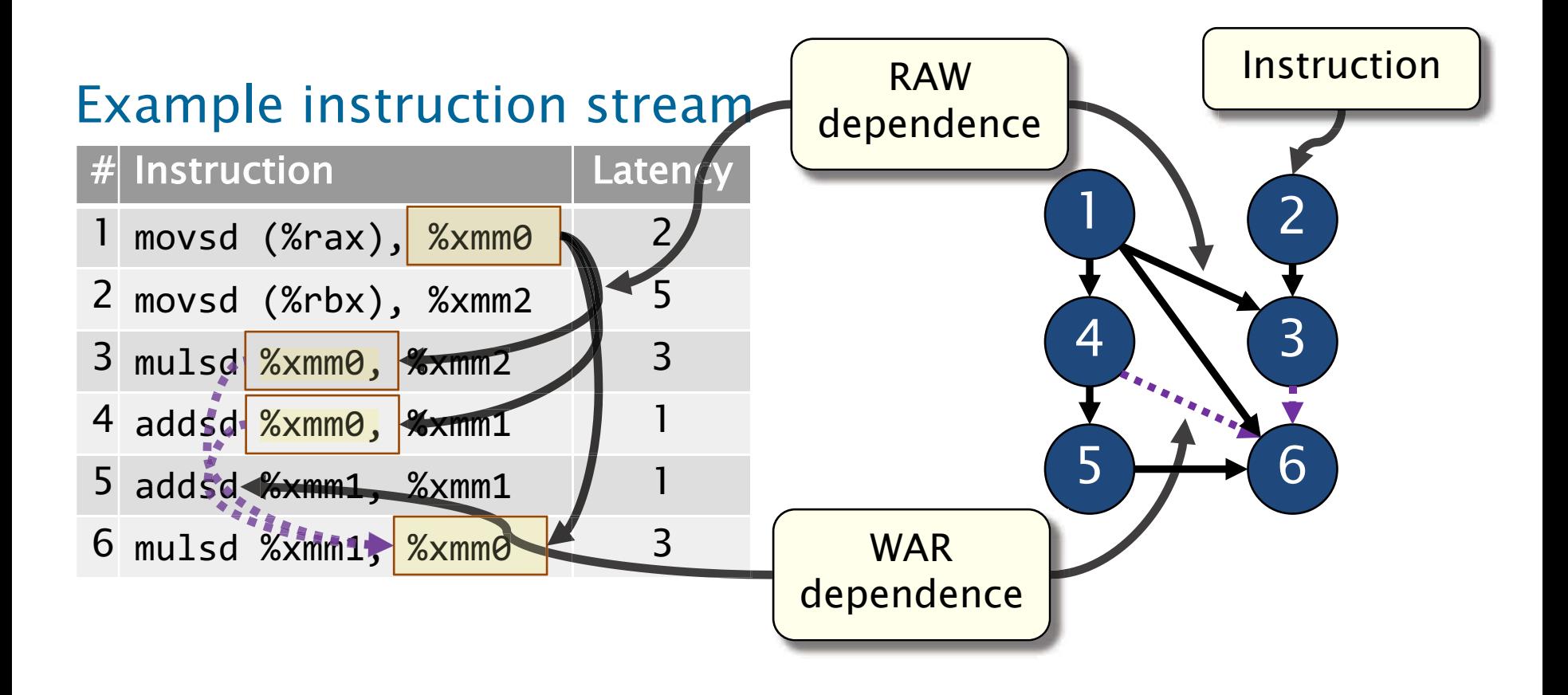

# In-Order Issue, Revisited

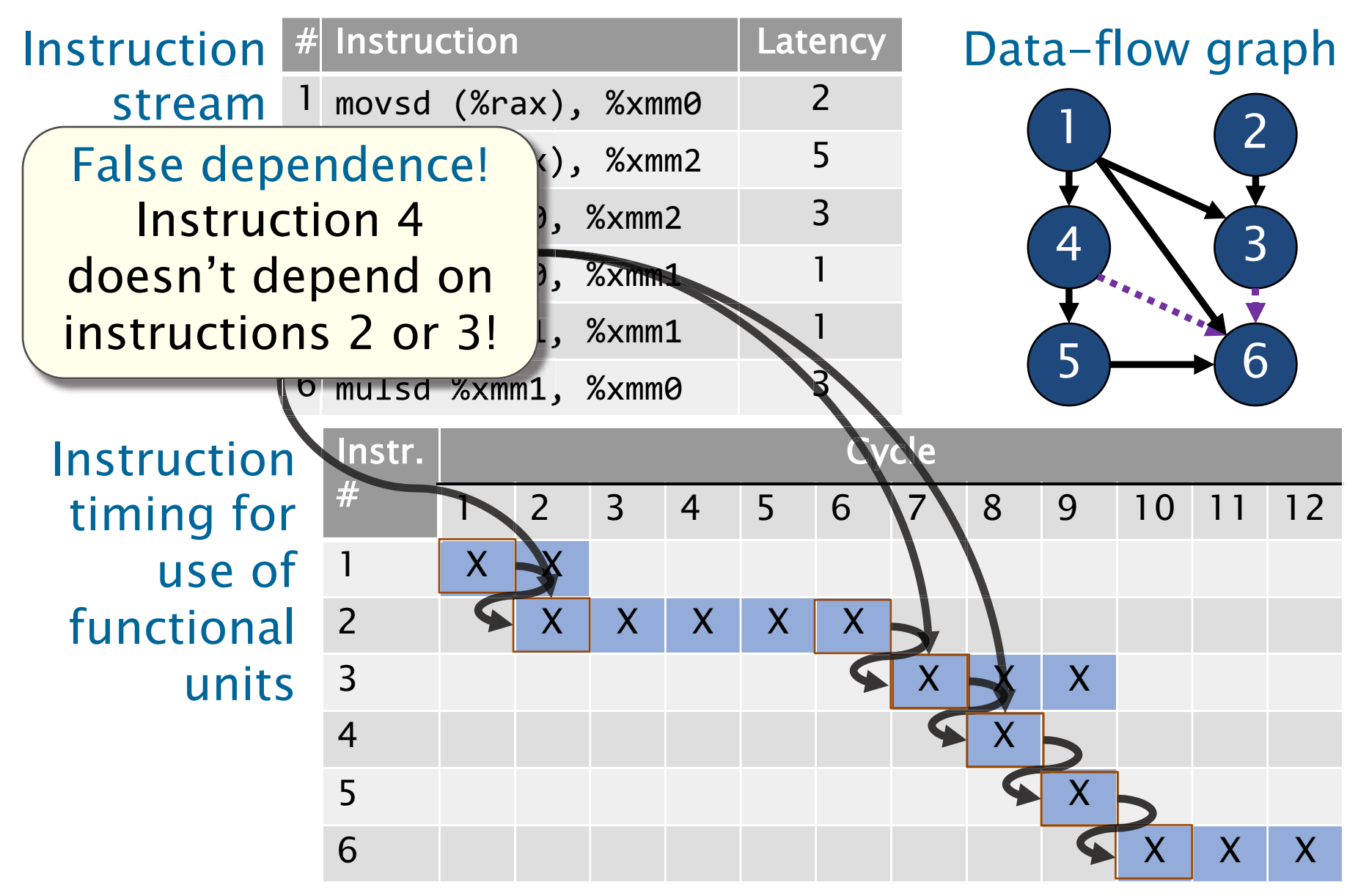

# **Example: Out-of-Order Execution**

Instri Idea: Let the  $\varsigma$ hardware issue an instruction as soon a its data dependencies are satisfied.

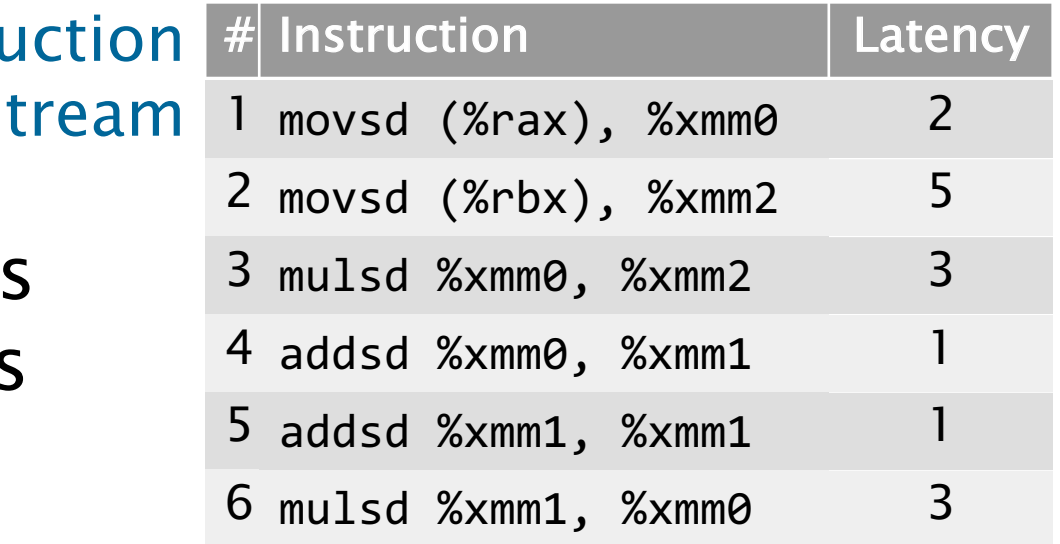

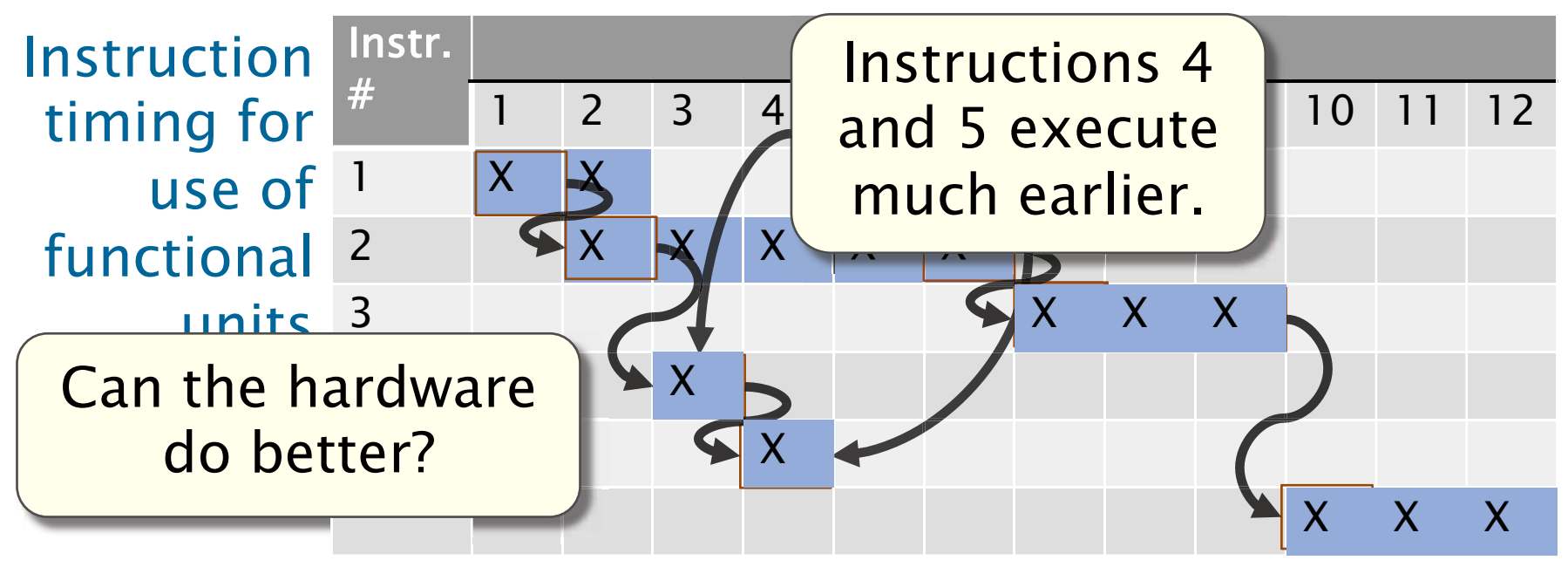

# **Eliminating Name Dependencies**

**Instruction** stream

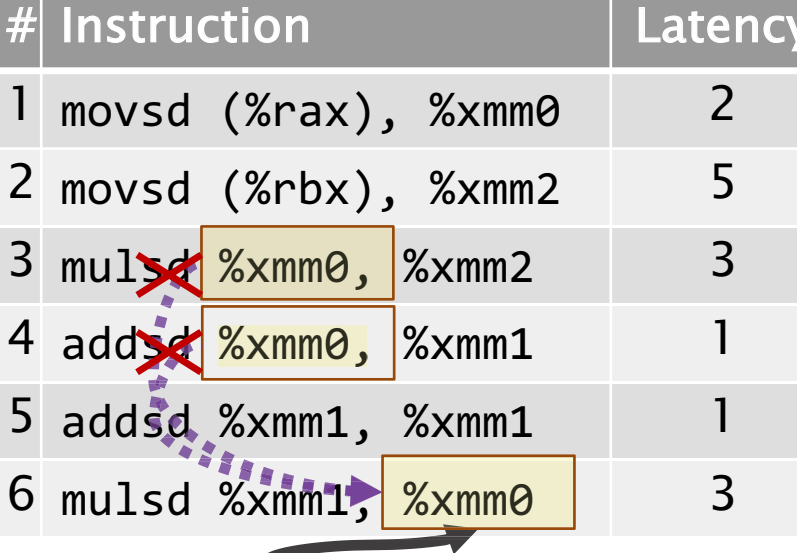

Data-flow graph

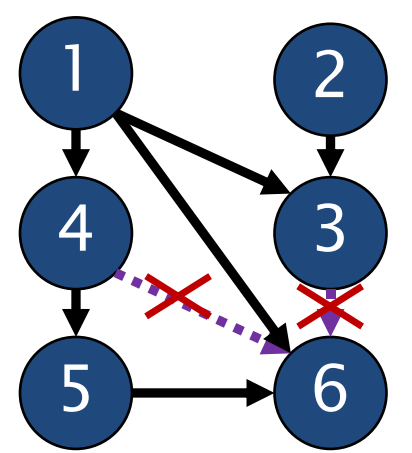

Idea: If the name of the destination register could be changed, then the WAR dependencies could be eliminated.

> Instruction 6 no longer depends on long latency operations!

New data-flow graph

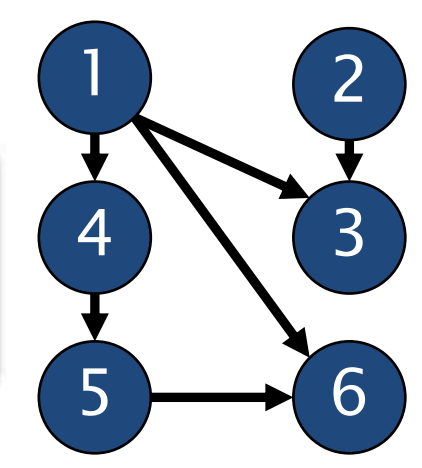

# Effect of Eliminating Name Deps.

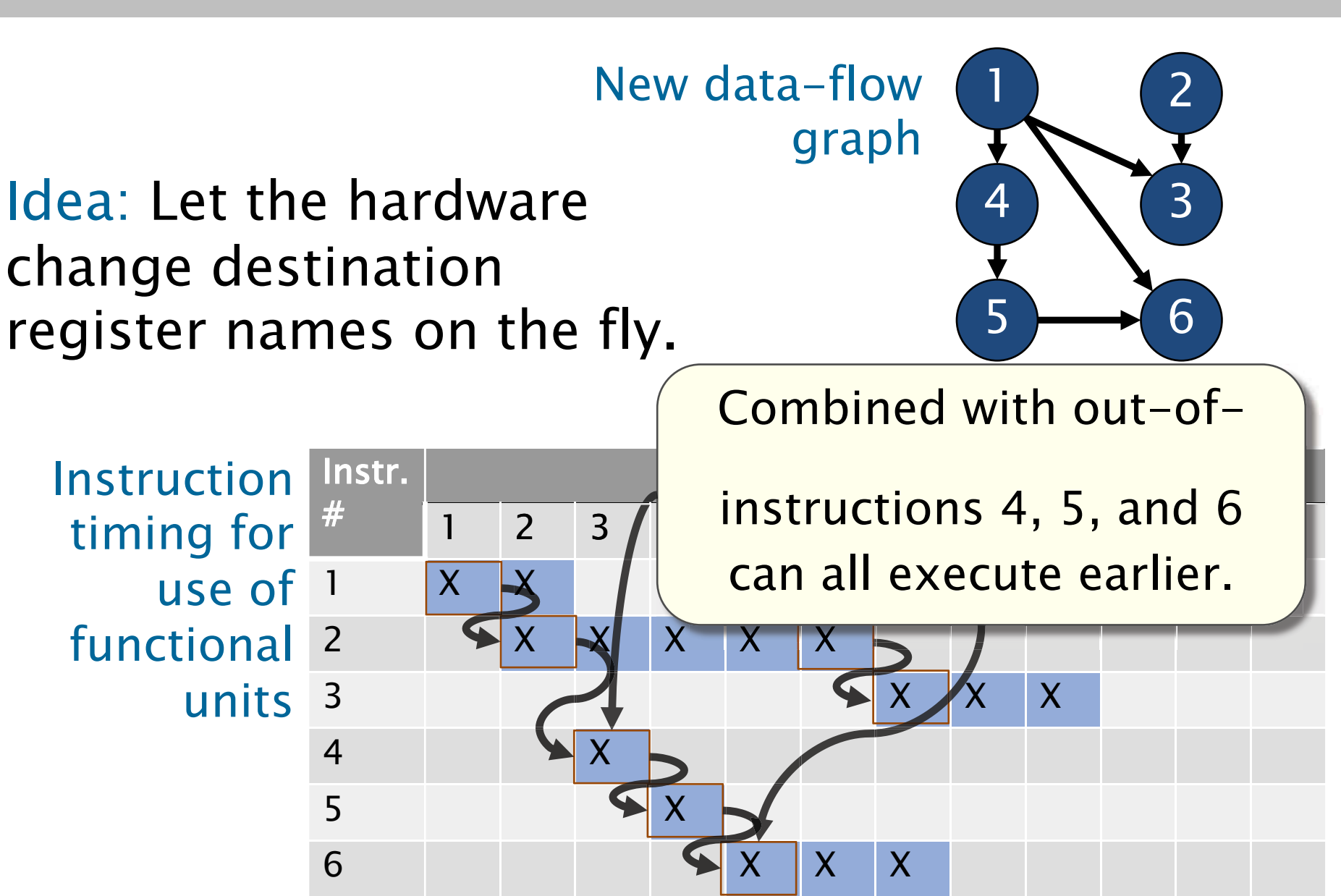

## Removing Data Dependencies

 The processor mitigates the performance loss of data hazards using two techniques.

- Register renaming removes WAR and WAW dependencies.
- performance lost due to RAW dependencies. • Out-of-order execution reduces the

# On-the-Fly Register Renaming

 How does hardware overcome WAR and WAW dependencies? Idea: Architecture implements many more physical registers than registers specified by the ISA.

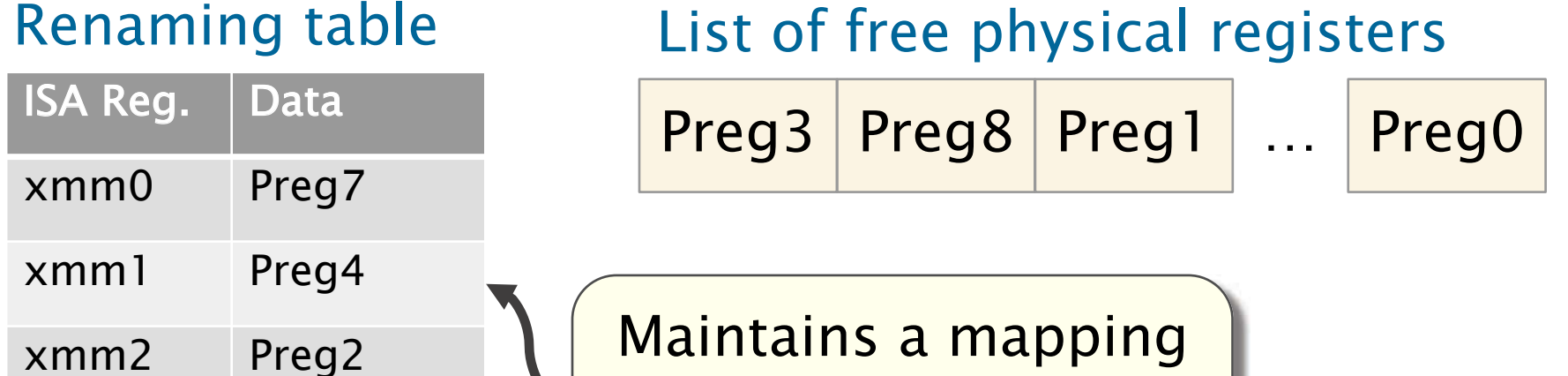

 from ISA registers to Maintains a mapping physical registers.

xmm3

# Dynamic Instruction Reordering

The issue stage tracks the data dependencies between instructions dynamically using a circular buffer, called a reorder buffer (ROB).

#### Sketch of a Reorder buffer

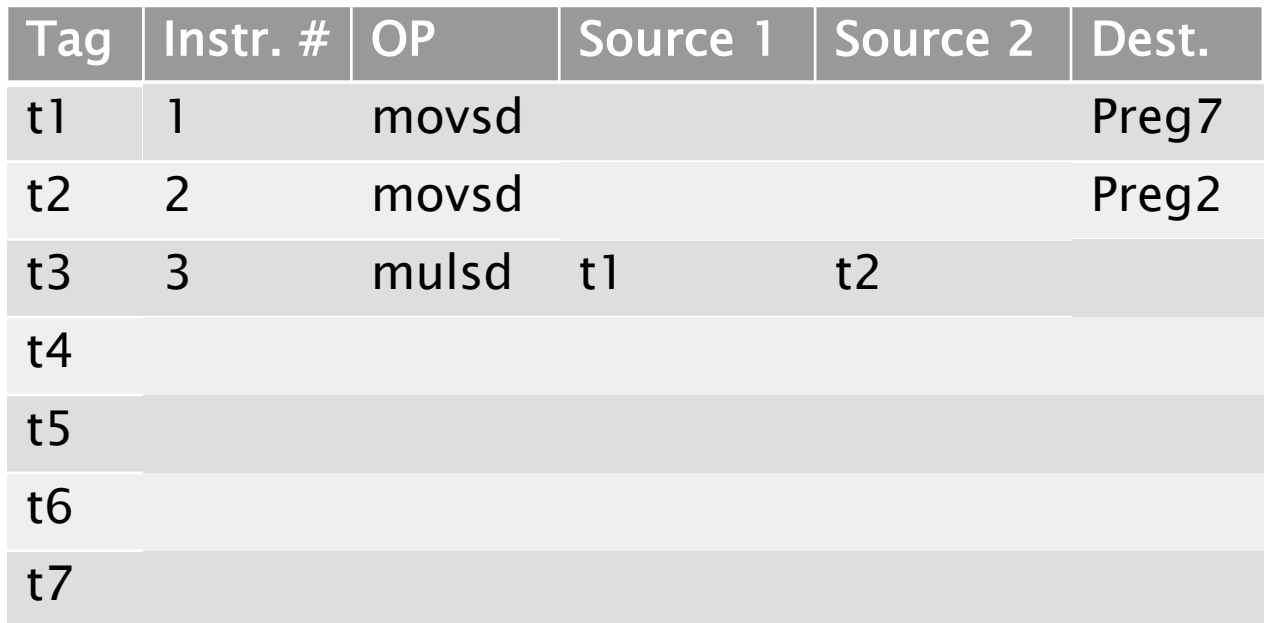

## Actual ROB hardware is more complex.
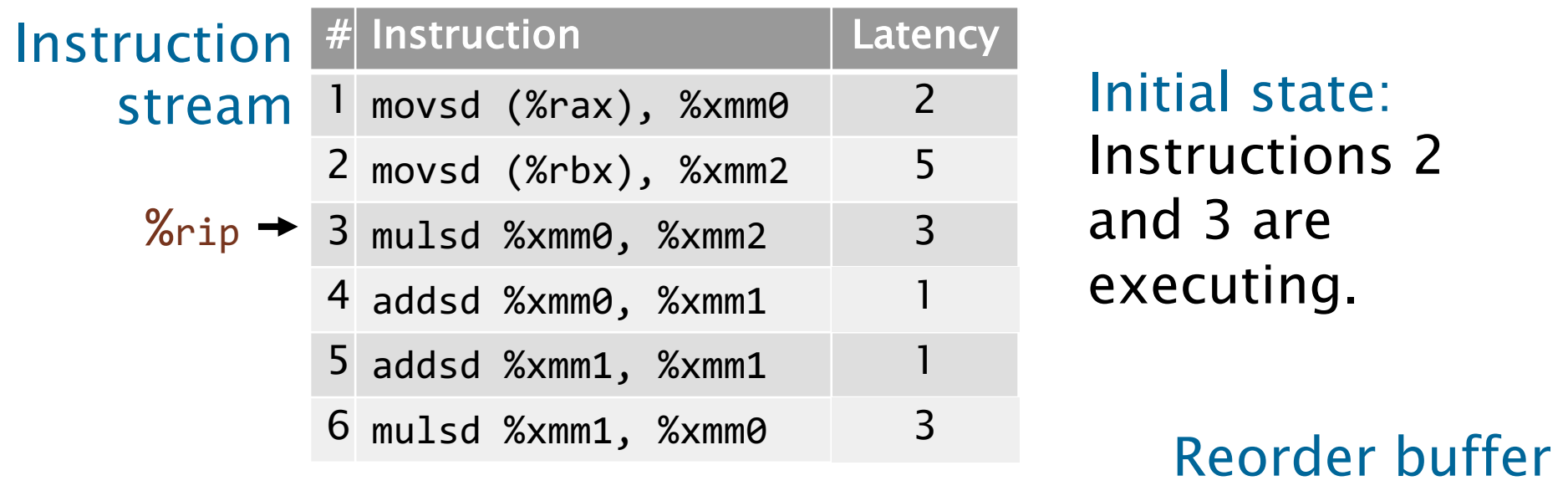

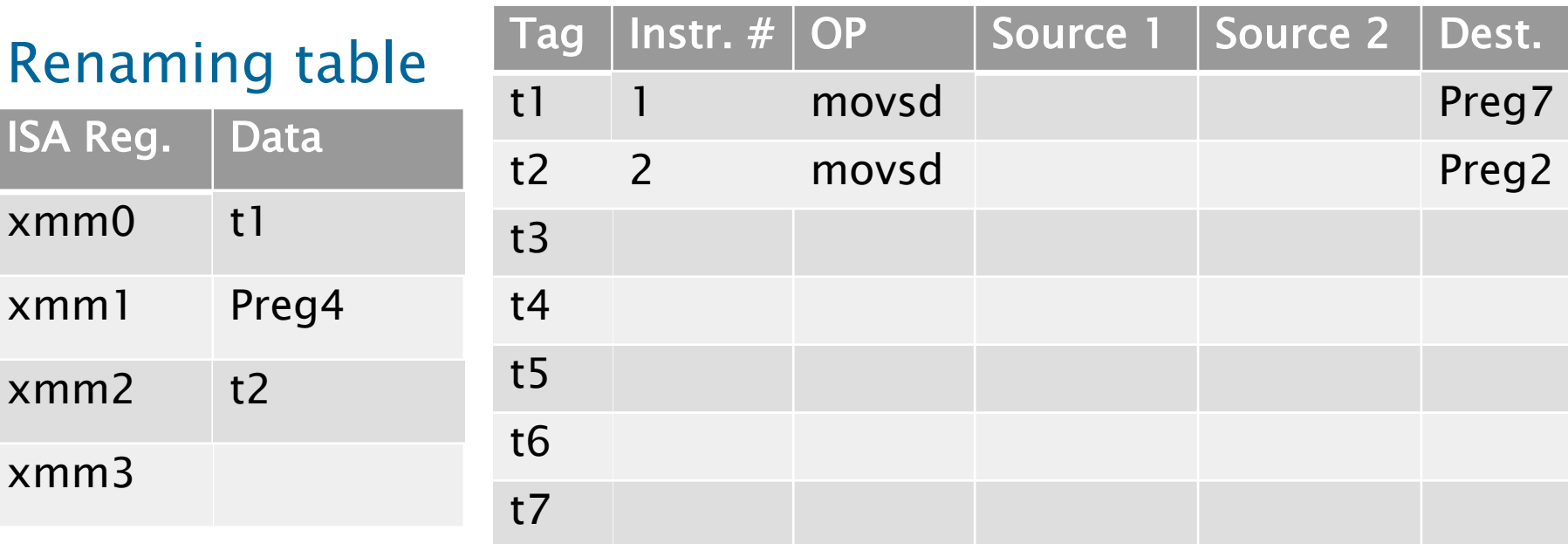

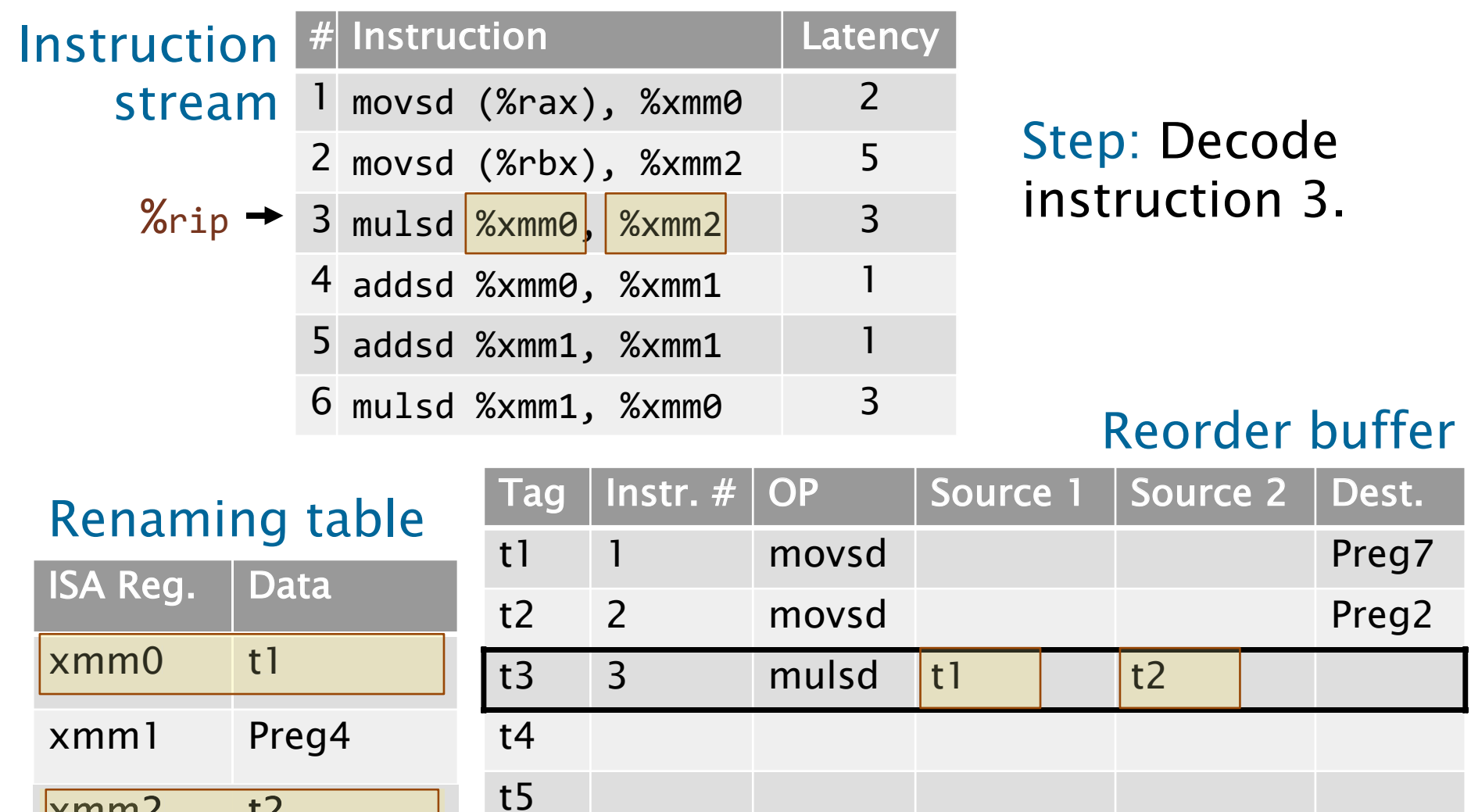

t6

t7

xmm3

 $xmm2$  t2

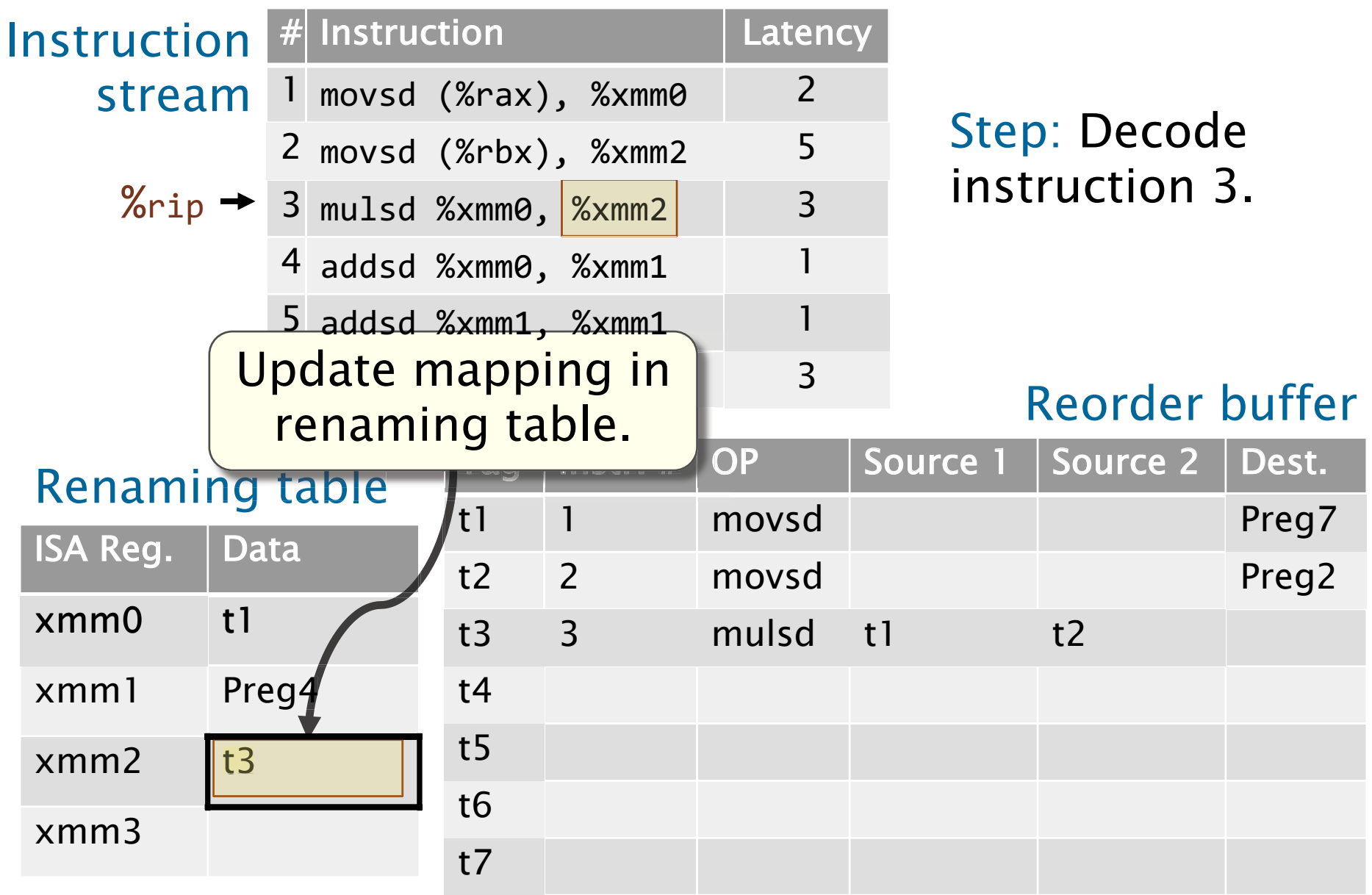

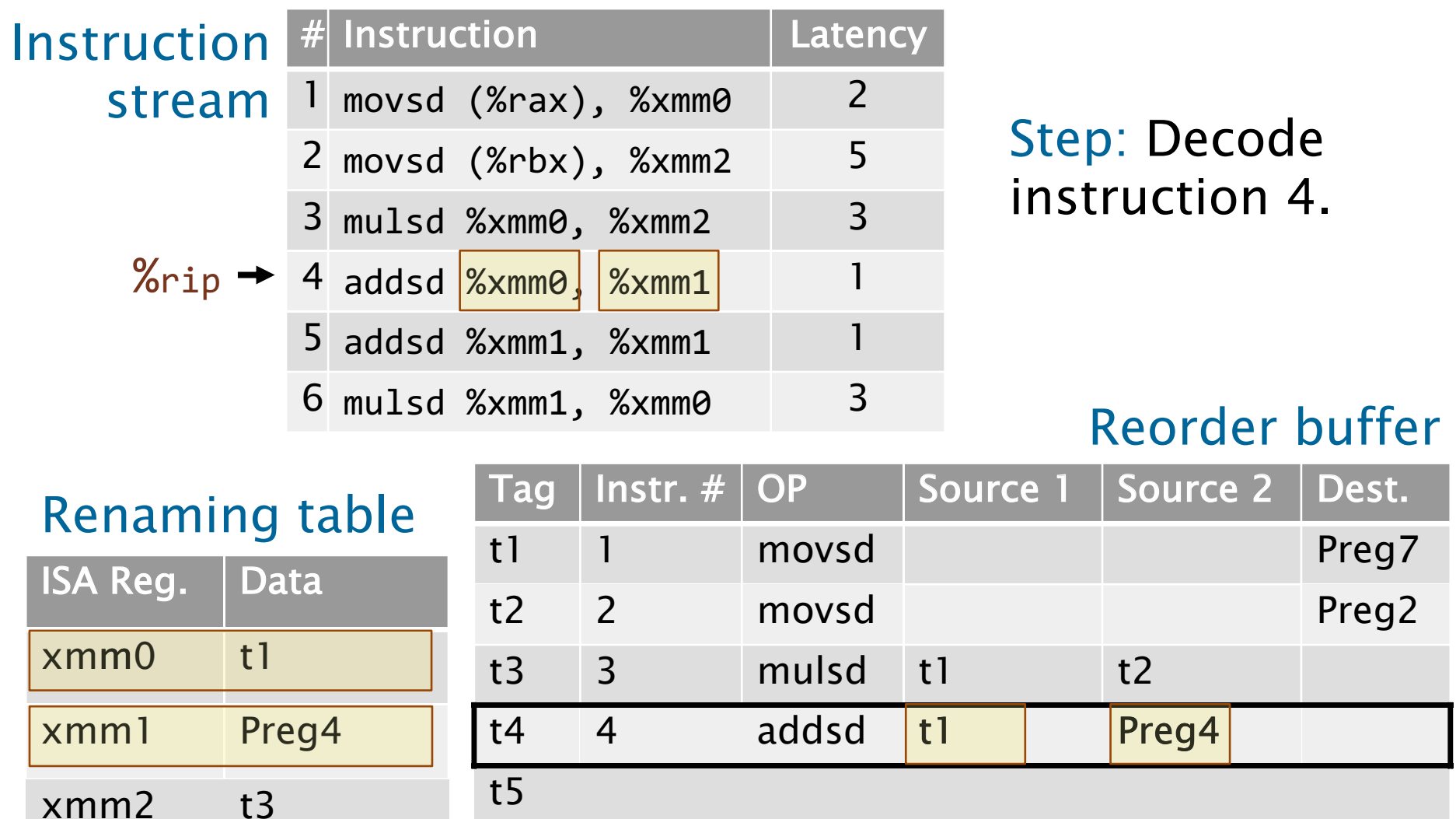

© 2008–2018 by the MIT 6.172 Lecturers 76

t6

t7

xmm3

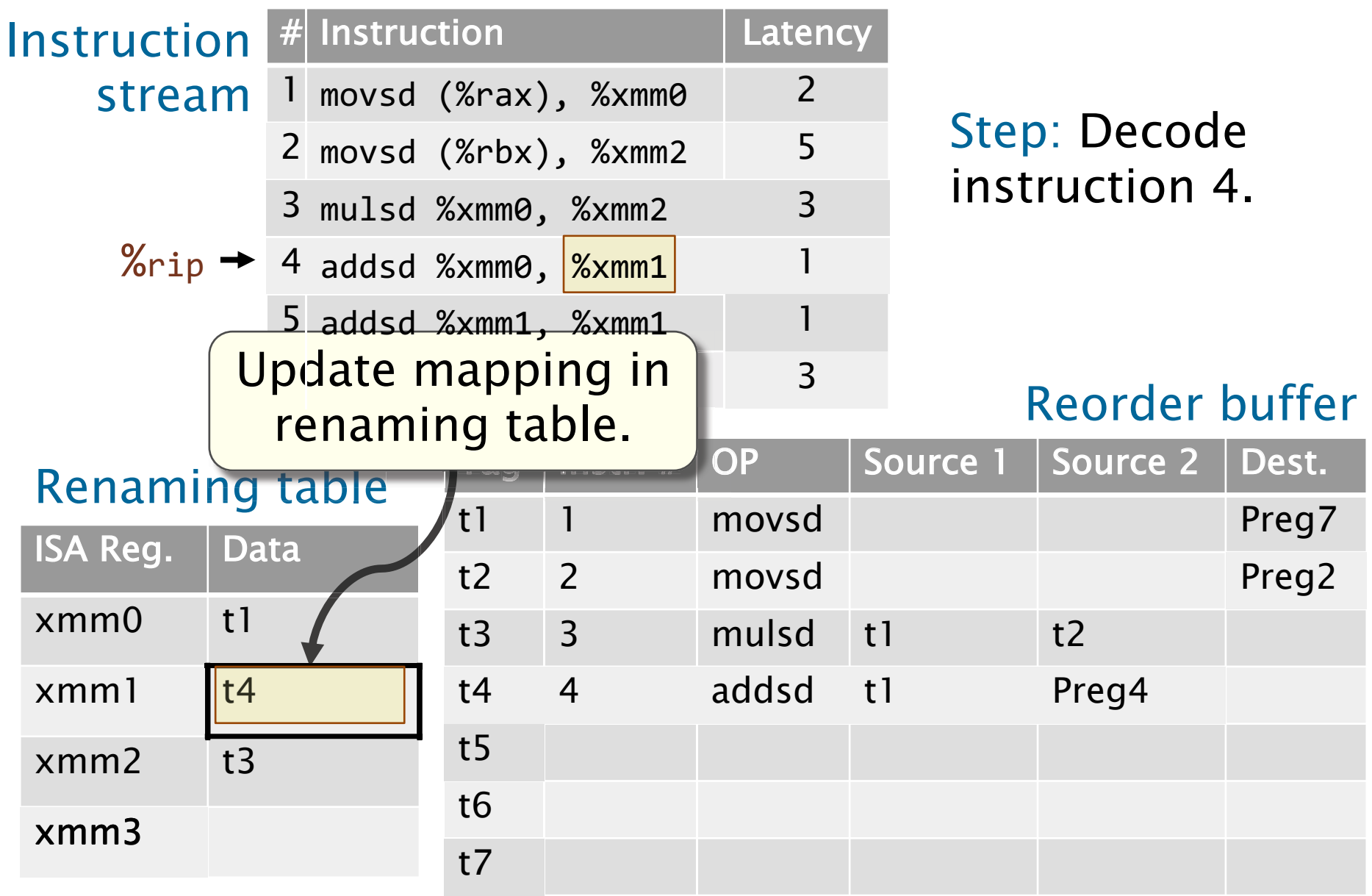

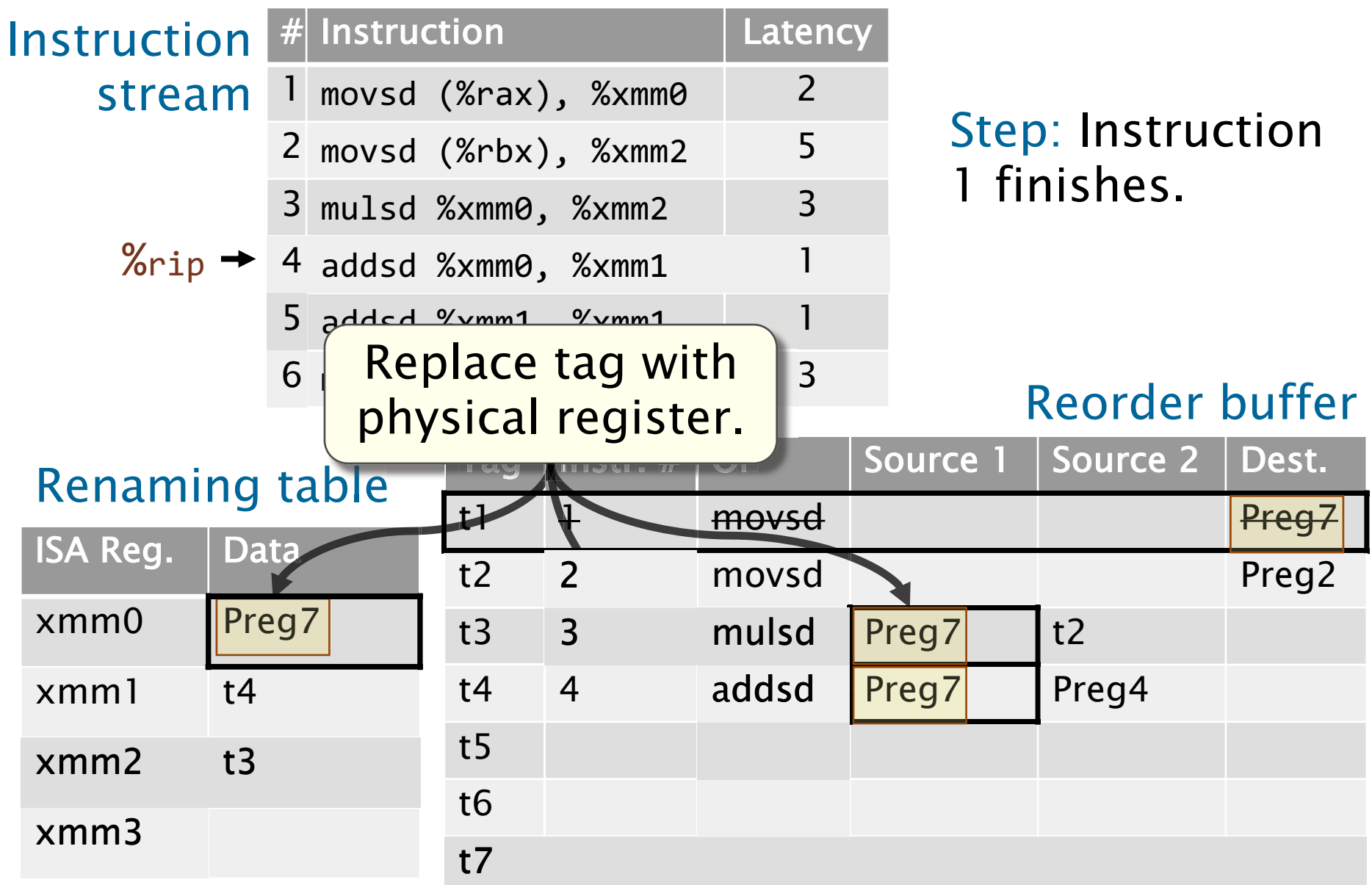

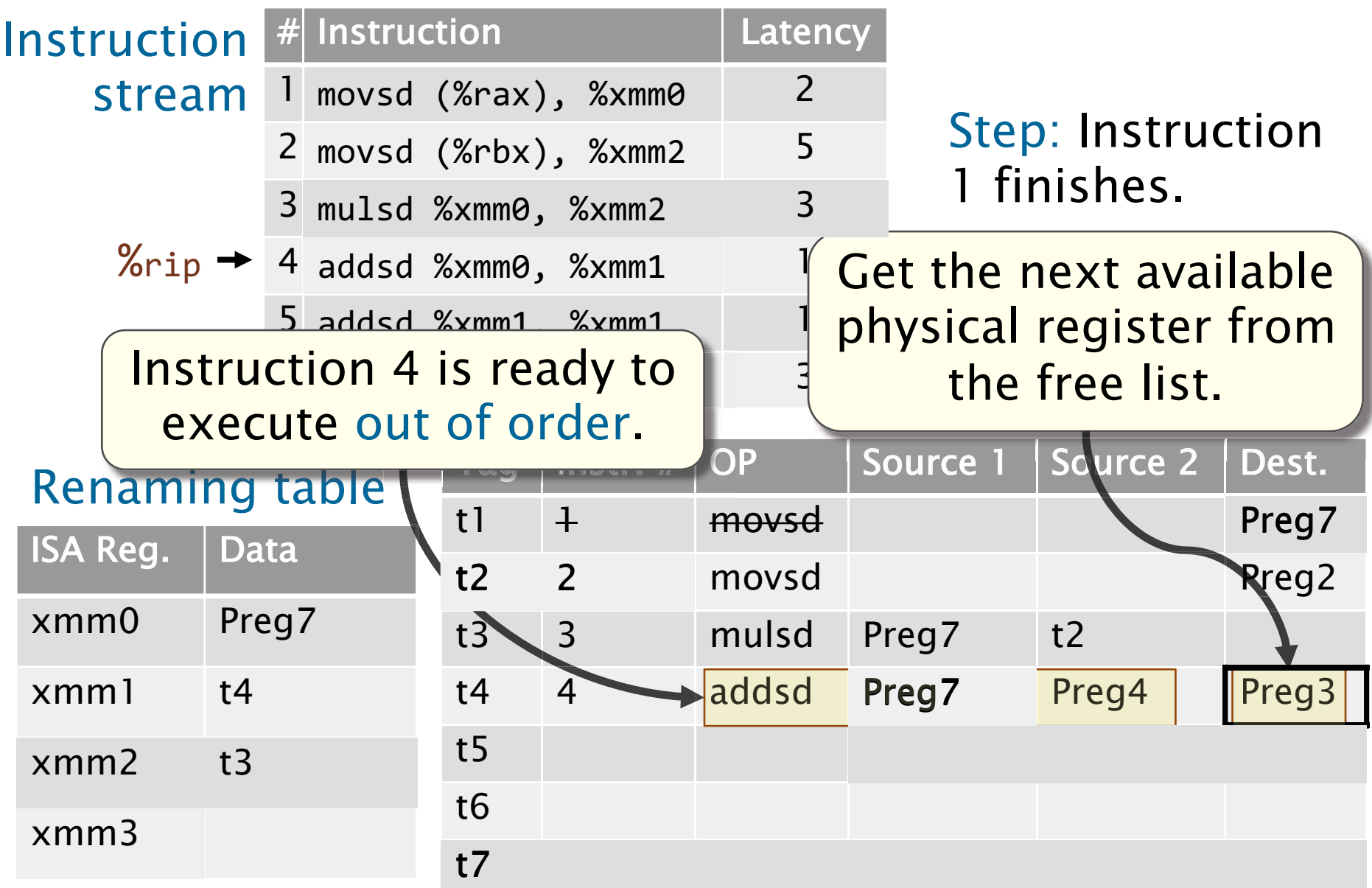

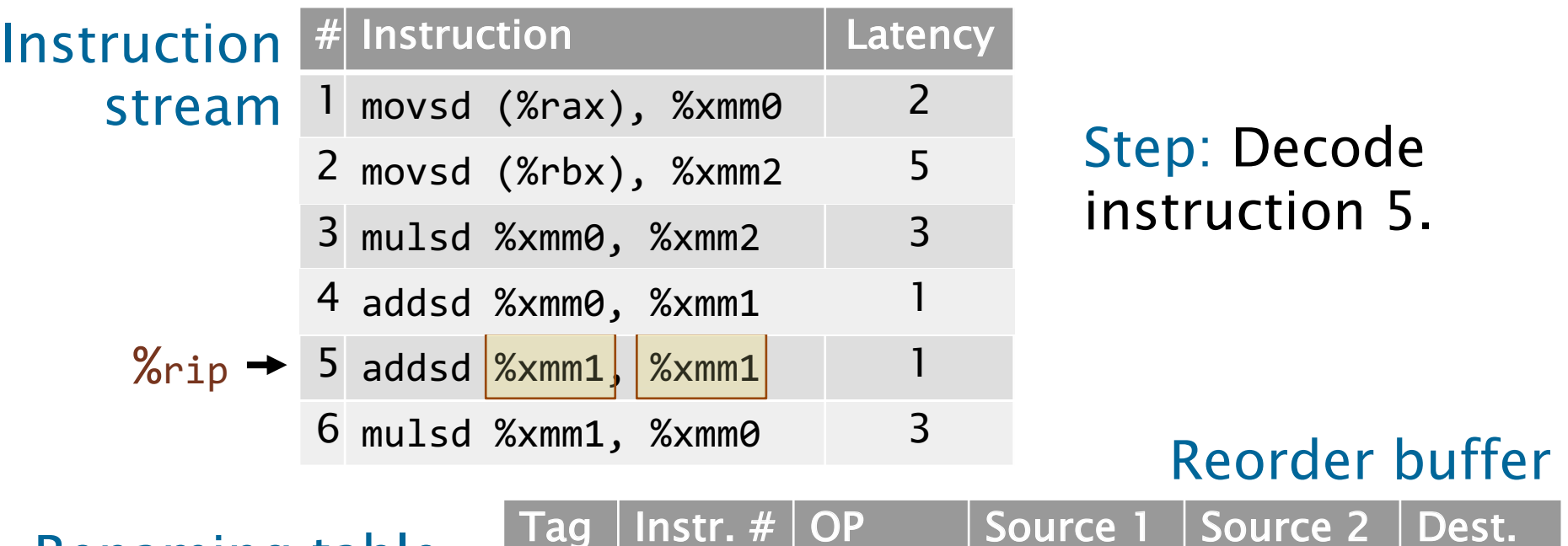

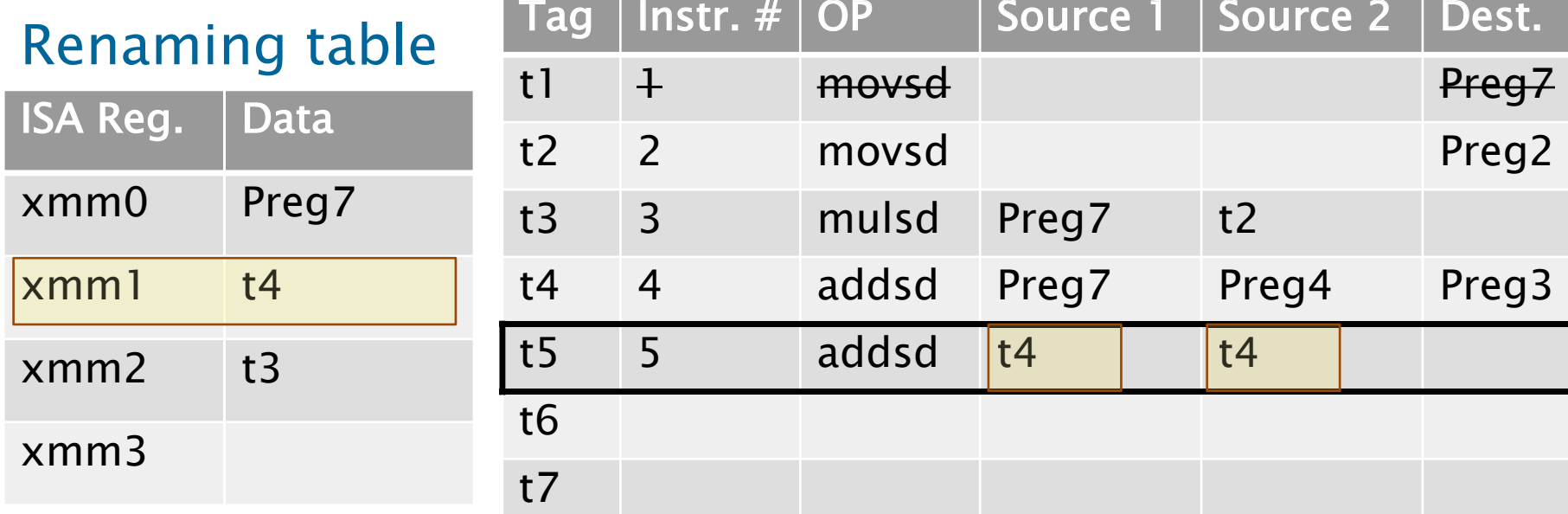

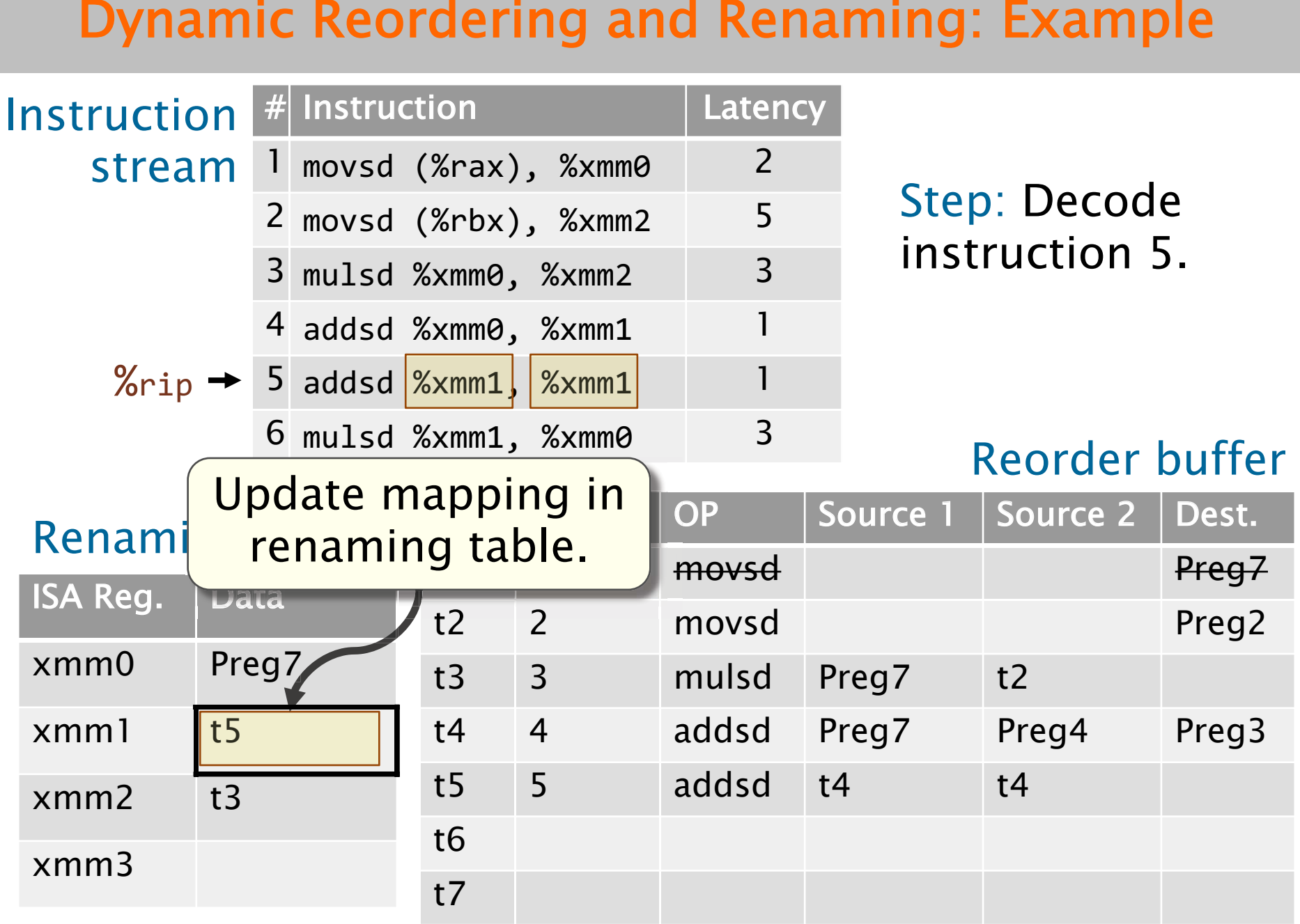

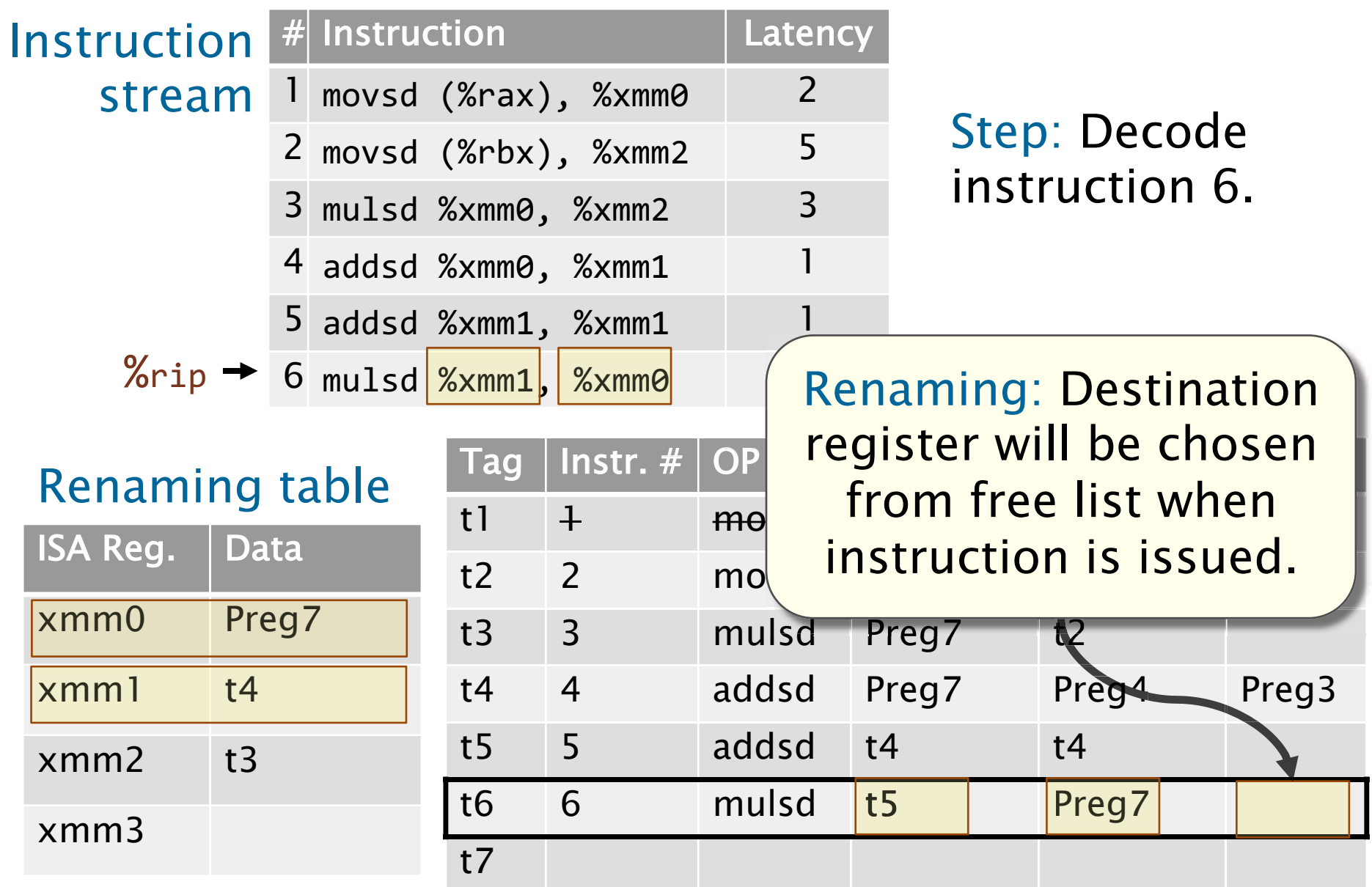

# Haswell Renaming and Reordering

 Haswell uses a reorder buffer and separate register files for integer and vector/floating-point registers.

- • Haswell implements the ISA's 16 distinct integer registers with 168 physical registers. The same ratio holds independently for the AVX registers.
- • Conversions between integer and floating-point or vector values involve data movement on chip.

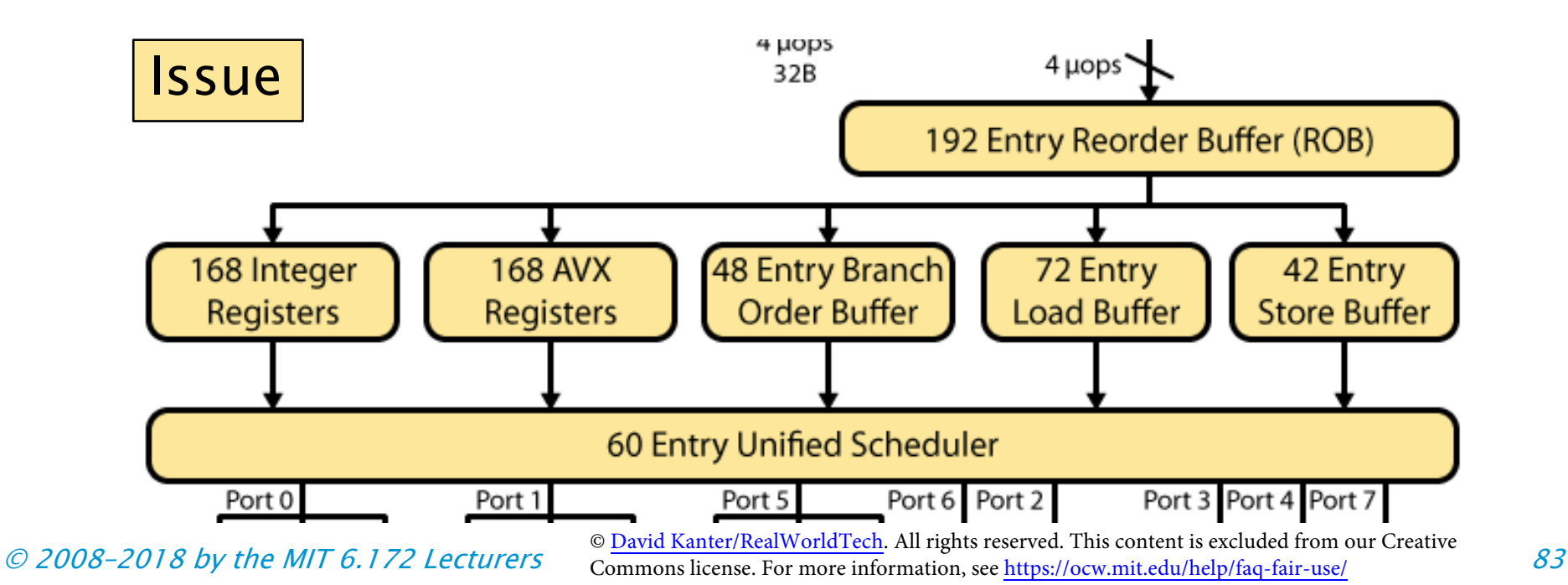

# Summary of Reordering and Renaming

 Summary: Hardware renaming and reordering are effective in practice.

- • Despite the apparent dependencies in the assembly code, typically, only true dependencies affect performance.
- flow graphs . • Dependencies can be modeled using data-

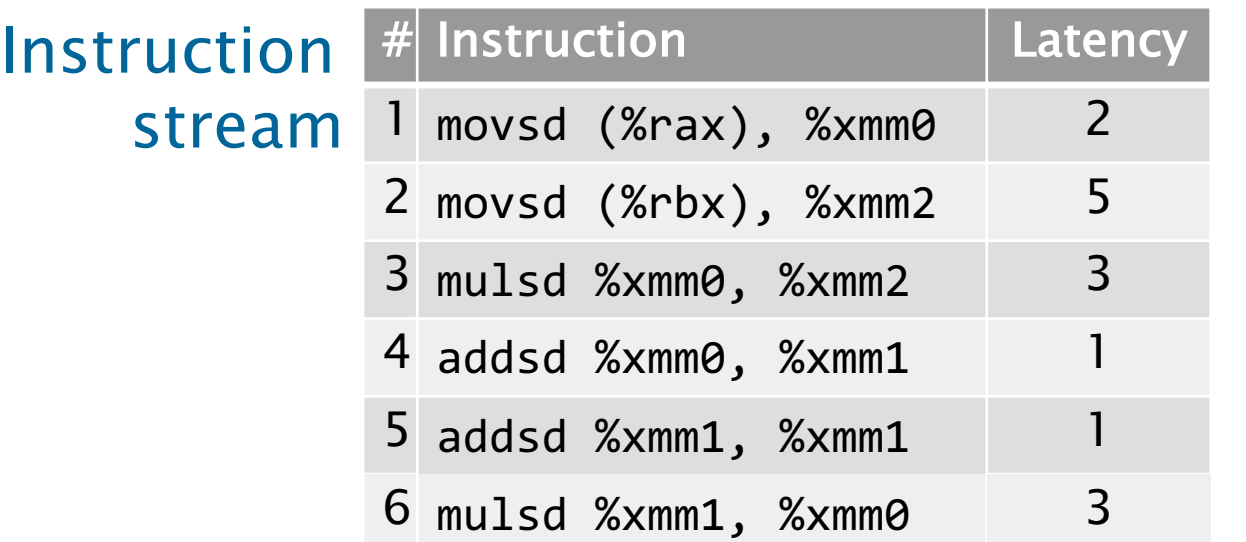

Data-flow graph

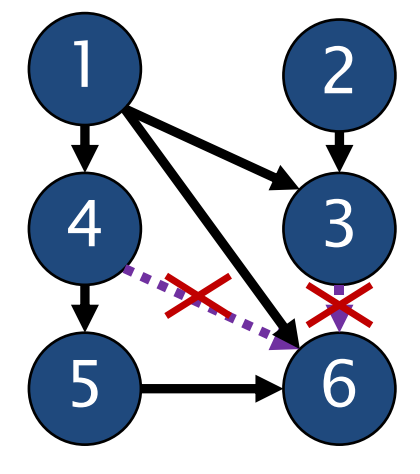

# Bridging the Gap

- Vector hardware
- Superscalar processing
- Out-of-order execution
- Branch prediction

## Control Hazards

 conditional jump, a.k.a., a branch? What happens if the processor encounters a

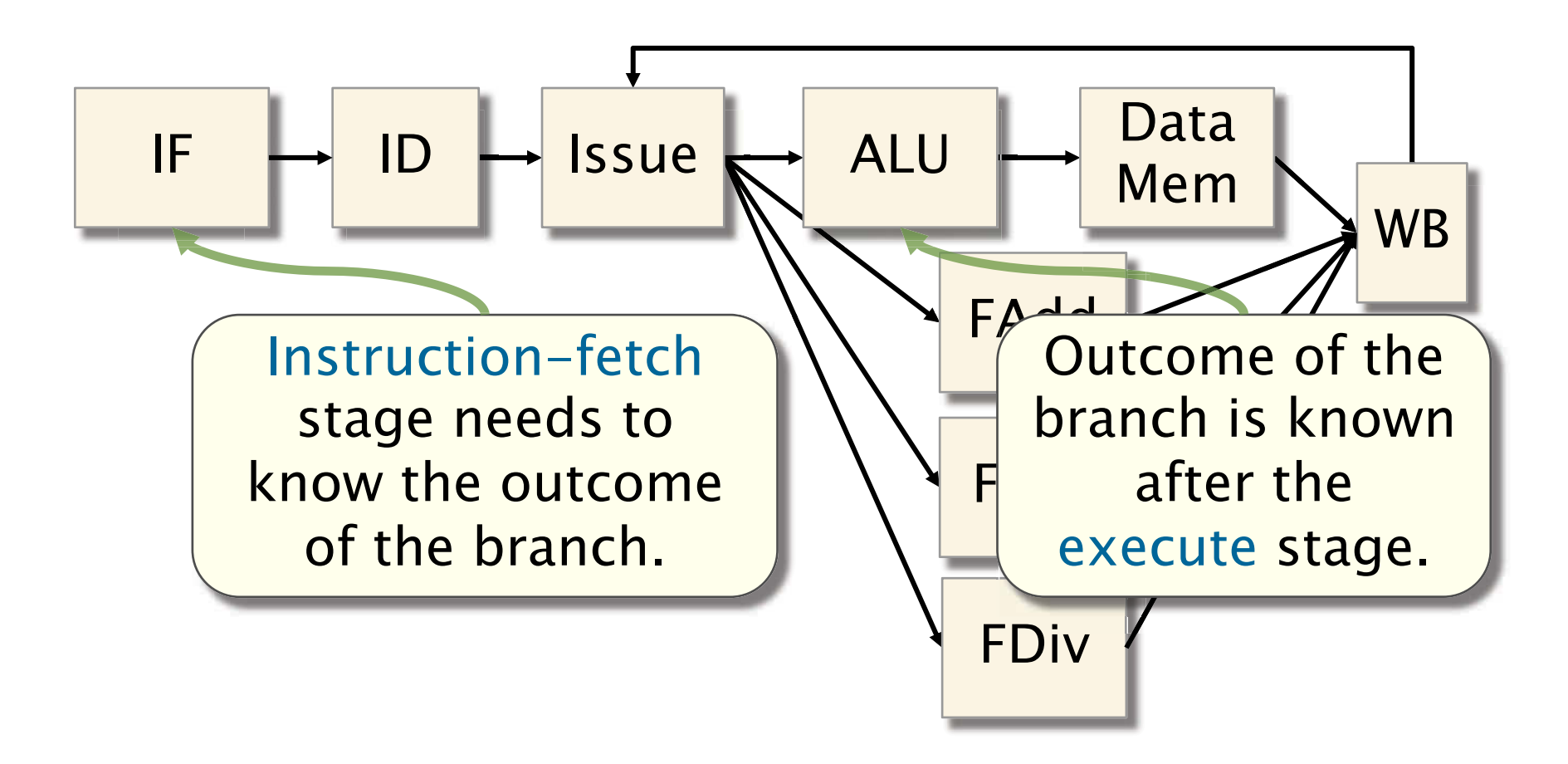

# Speculative Execution

To handle a control hazard, the processor either stalls at the branch or speculatively executes past it.

## Example

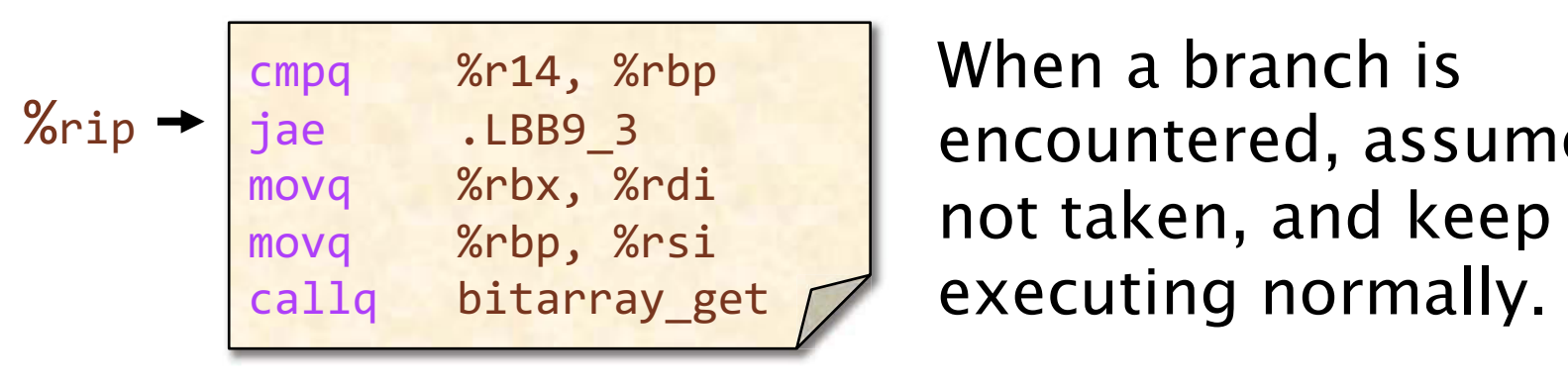

When a branch is encountered, assume it's not taken, and keep

# Speculative Execution

To handle a control hazard, the processor either stalls at the branch or speculatively executes past it.

### Example

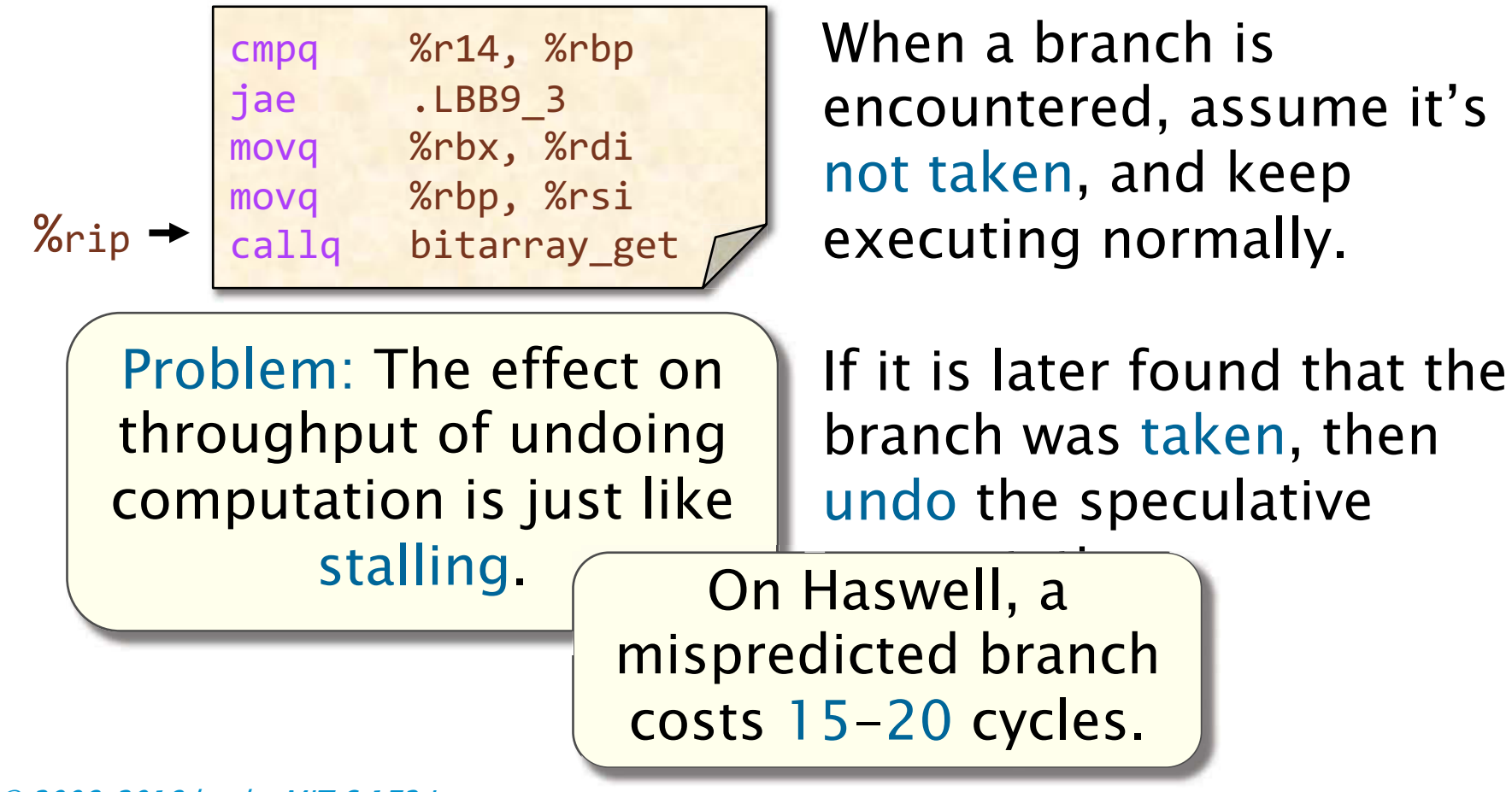

# Supporting Speculative Execution

Modern processors use branch predictors to increase the effectiveness of speculative execution.

- • The fetch stage dedicates hardware to predicting the outcomes of branches.
- predictors are accurate over 95% of the time. • Modern branch

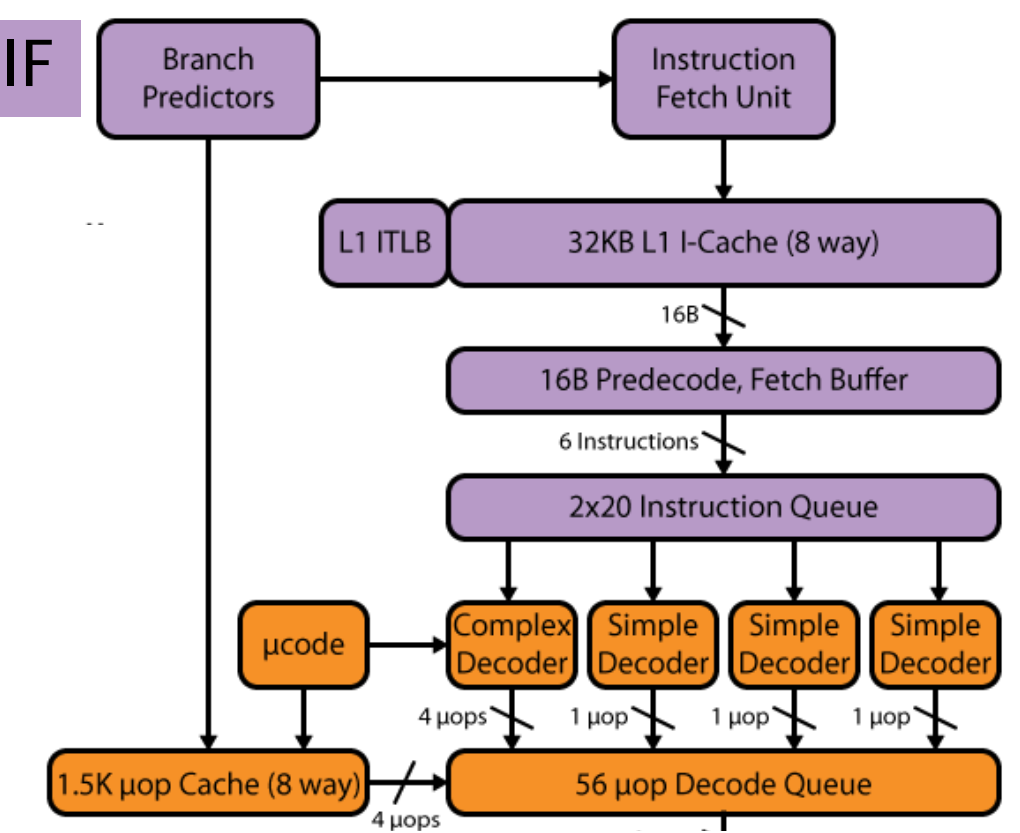

# Simple Branch Prediction

Idea: Hardware maintains a table mapping addresses of branch instructions to predictions of their outcomes.

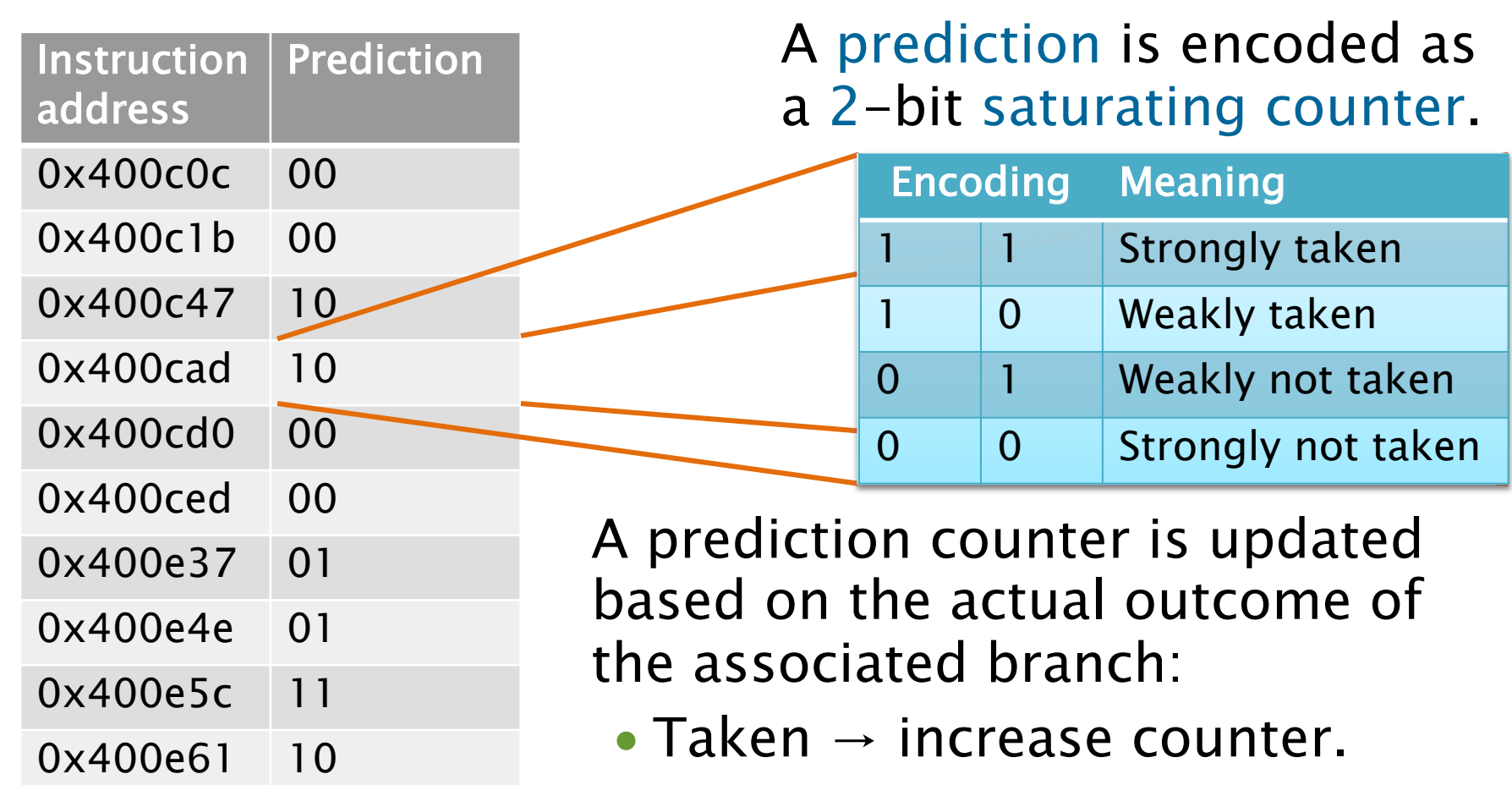

• Not taken  $\rightarrow$  decrease counter.

© 2008–2018 by the MIT 6.172 Lecturers 90

0x400e72 10

# Branch Prediction with Histories

of **k** recent branches, for a small constant **k**. More-complex branch predictors incorporate history information: a record of the outcomes

- ∙ A global history records the outcomes of the most-recently executed branches on the chip.
- ∙ A local history records the most recent outcomes of a particular branch instruction.
- History information can be incorporated into the branch predictor a variety of ways.
	- ∙ Map the history directly to a prediction.
	- ∙ Combine the history with the instruction address (e.g., using XOR) and map the result to a prediction.
	- ∙ Try multiple strategies and vote on which result to use at the end.

# Intel Branch Predictor

 Not much is publicly known about the con-struction of the branch predictor in Haswell.

- buffer (BTB) is used to ∙ A branch-target predict the destinations of indirect branches.
- processors have used ∙ Previous Intel two-level predictors, loop predictors, and hybrid schemes.
- ∙ The branch predictor was redesigned in

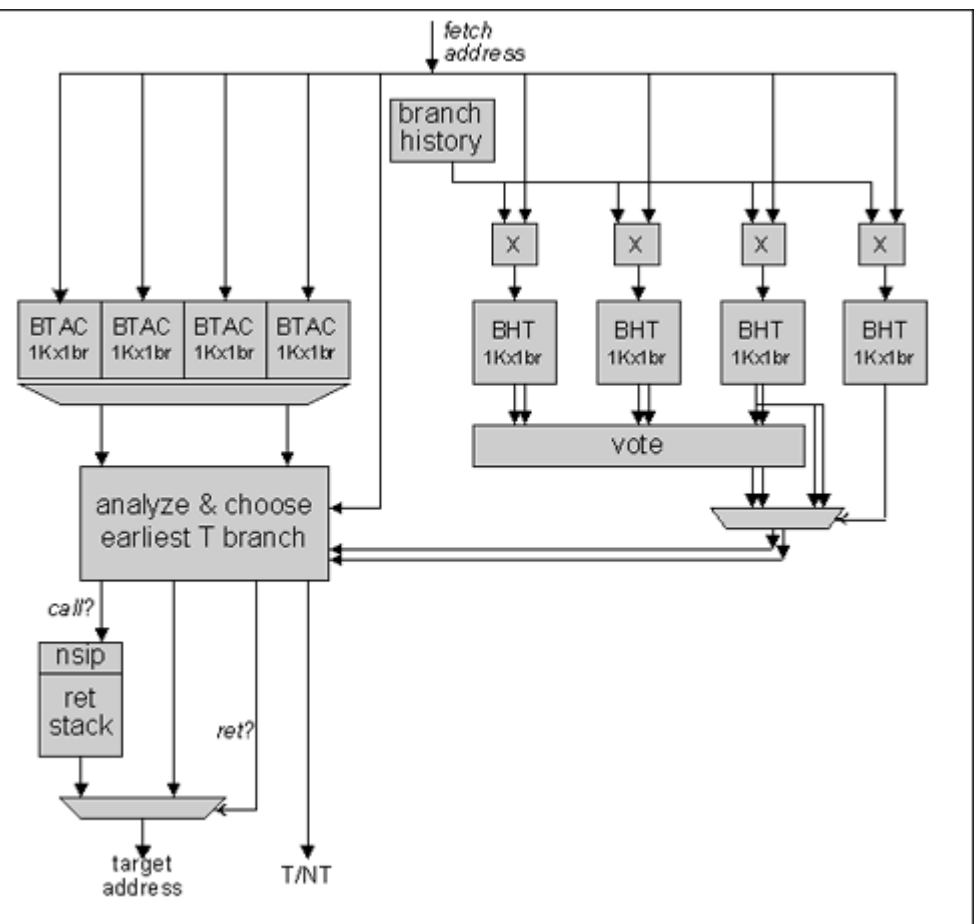

Haswell.... **Channel Communist Communist Excluded from our** Creative Commons license.

For more information, see [https://ocw.mit.edu/help/faq-fair-use/](ocw.mit.edu/help/faq-fair-use/) 92

# Summary: Dealing with Hazards

 The processor uses several strategies to deal with hazards at runtime:

- Stalling: Freeze earlier pipeline stages.
- • Bypassing: Route the data as soon as it is calculated to an earlier pipeline stage.
- • Out-of-order execution: Execute a later instruction before an earlier one.
- • Register renaming: Remove a dependence by changing its register operands.
- and restart the calculation only if guess is incorrect. • Speculation: Guess the outcome of the dependence,

# Further Reading

- ∙ Intel Corporation. Intel 64 and IA-32 Architectures Software Developer Manuals. 2017. [https://software.intel.com/en-us/articles/intel](https://software.intel.com/en-us/articles/intel-sdm)sdm
- j ∙ Agner Fog. The Microarchitecture of Intel and AMD CPUs. 2017. [http://www.agner.org/optimize/](http://www.agner.org/optimize/microarchitecture.pdf) <u>microarchitecture.pdf</u>
- ∙ Intel Corporation. Intel Intrinsics Guide. 2017.

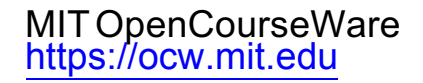

### 6.172 Performance Engineering of Software Systems Fall 2018

For information about citing these materials or our Terms of Use, visit: https://ocw.mit.edu/terms.